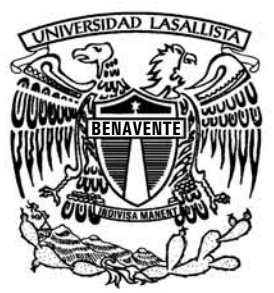

# UNIVERSIDAD LASALLISTA BENAVENTE ESCUELA DE CIENCIAS DE LA COMUNICACIÓN

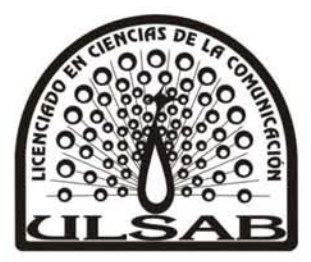

CON ESTUDIOS INCORPORADOS A LA UNIVERSIDAD NACIONAL AUTONOMA DE MÉXICO CLAVE 8793-24

RELACIONES PÚBLICAS APLICADAS EN EL ÁREA DE CONCERTACiÓN Y DIFUSiÓN DEL SERVICIO DE ADMINISTRACiÓN TRIBUTARIA

# **TESINA**

QUE PARA OBTENER EL TÍTULO DE LICENCIADA EN CIENCIAS DE LA COMUNICACiÓN

PRESENTA: GRISELDA NATAL! DURÁN ALBARRÁN

ASESOR: LIC. GUILLERMO GARCíA RODRíGUEZ

CELAYA, GTO. NATIONAL SERVICE SERVICE SERVICE SERVICE SERVICE SERVICE SERVICE SERVICE SERVICE SERVICE SERVICE S

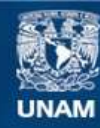

Universidad Nacional Autónoma de México

**UNAM – Dirección General de Bibliotecas Tesis Digitales Restricciones de uso**

#### **DERECHOS RESERVADOS © PROHIBIDA SU REPRODUCCIÓN TOTAL O PARCIAL**

Todo el material contenido en esta tesis esta protegido por la Ley Federal del Derecho de Autor (LFDA) de los Estados Unidos Mexicanos (México).

**Biblioteca Central** 

Dirección General de Bibliotecas de la UNAM

El uso de imágenes, fragmentos de videos, y demás material que sea objeto de protección de los derechos de autor, será exclusivamente para fines educativos e informativos y deberá citar la fuente donde la obtuvo mencionando el autor o autores. Cualquier uso distinto como el lucro, reproducción, edición o modificación, será perseguido y sancionado por el respectivo titular de los Derechos de Autor.

# AGRADECIMIENTOS

No ha sido fácil cerrar este ciclo y más aún cuando se dejan pasar algunos años para reunir los recursos y valor para hacerlo, pero la vida me ha permitido llegar a este momento. Primeramente, agradezco a mi Papá por creer en mí y pagar mi colegiatura, por la presión que ha ejercido para llegar a este momento, sé que han sido difíciles y confusas mis decisiones y acciones.

A mis compañeros de generación indistintamente de la especialización en que concluimos y a mis amigas de andanzas, que buenos recuerdos de mi etapa en la ULSAB en compañía de: Katia, Michelina, Bárbara, Marilú, Carolina, Jesica, Silvia, Minerva.

Al Lic. Guillermo García por su apoyo, orientación y paciencia como mi asesor y profesor.

A mi novio Juan Manuel Mejía por escucharme y acompañarme en este proceso ya que ha sido un fuerte confidente y cómplice.

Las personas que me reclutaron y formaron desde oficinas centrales: Claudia Chanona y Leslye González.

En el pasar de los años y equipos de trabajo también agradezco la compañía de: Oyuki, Edith, Isabel, Lucho, Miriam, Javier, Raquel, Jorge, Ale, Laura, Lula, Armando, Vero, Enrique y Edgar. Excelentes compañeros, muchas gracias.

Los profesionales, carismáticos y responsables Voceros del SAT: Lic. Luis Alfredo Flores Quezada y C.P. José de Jesús Soberanes López, aprendí mucho de ustedes es gusto conocerlos y trabajar a su lado.

# ÍNDICE

## Introducción

# CAPÍTULO I "HISTORIA Y EVOLUCIÓN DEL PROGRAMA DE ACTUALIZACIÓN Y REGISTRO"

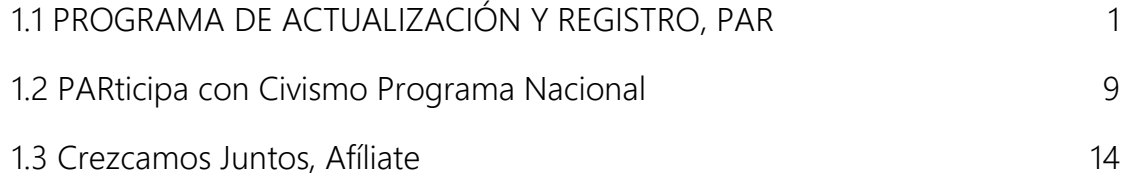

# CAPITULO II "ÁREA DE CONCERTACIÓN Y DIFUSIÓN"

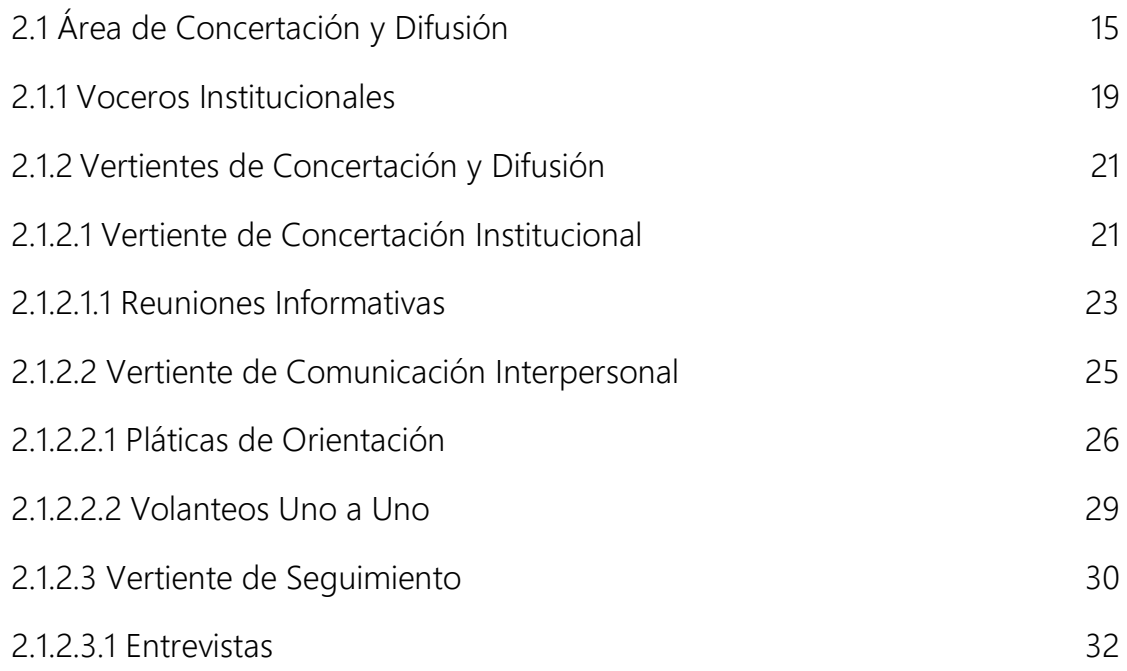

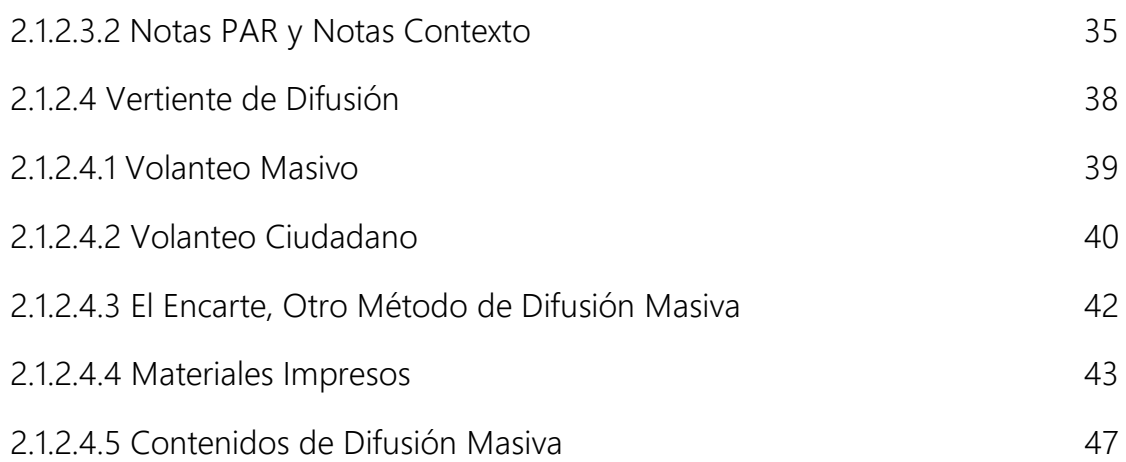

## CAPITULO III "EL PROGRAMA EN EL ESTADO DE GUANAJUATO Y EL ESTADO DE MÉXICO"

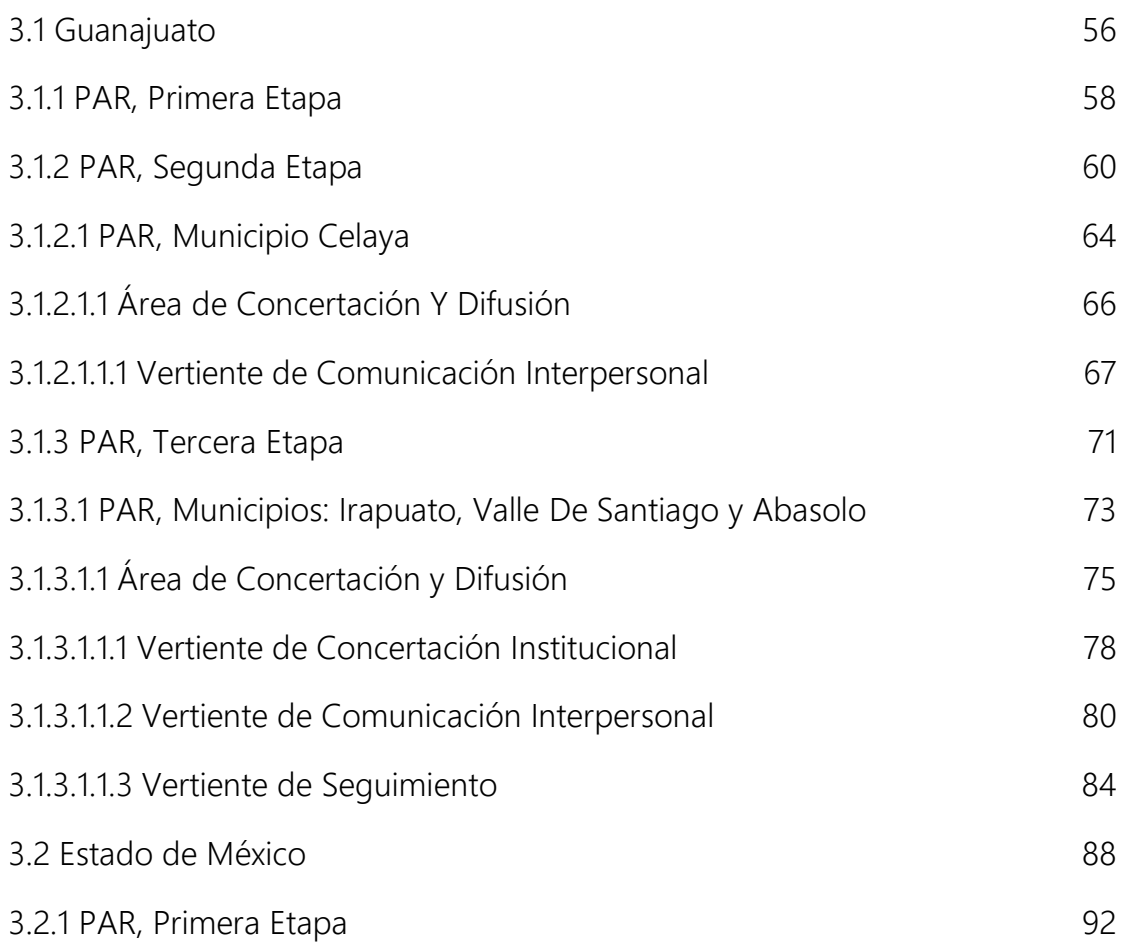

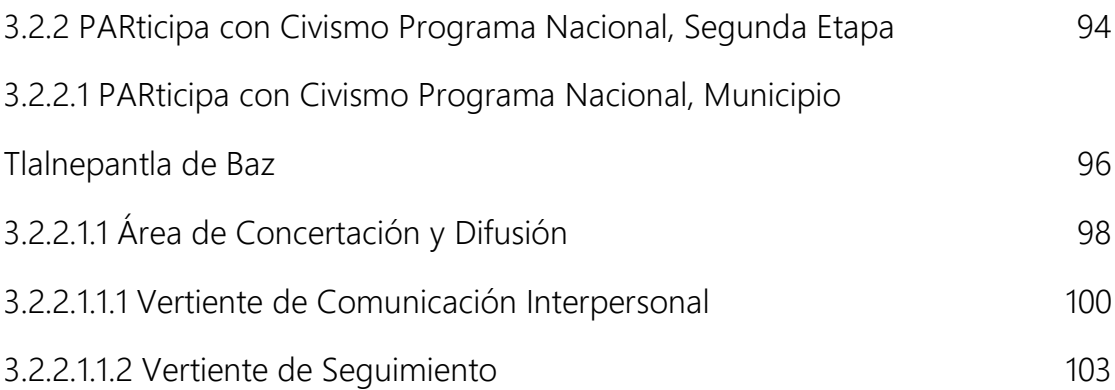

## Conclusión

# Bibliografía

# INTRODUCCIÓN

A través de este trabajo de Tesina plasmo mi experiencia laboral en el área de Concertación y Difusión con estrategia operativa creada por la Administración de Programas Interinstitucionales del SAT, que inicialmente llevó el nombre de Programa de Actualización y Registro y en el cual viví su evolución y transformación, hoy en día es llamado Crezcamos Juntos, Afíliate.

En el área de Concertación y Difusión fui auxiliar de cada una de las cuatro vertientes que la integran, esto se traduce en la ejecución de una estrategia de Relaciones Publicadas aplicadas en una cultura contributiva y fiscal.

En el interior de este trabajo plasmo los casos, etapas y cobertura en los Estados de Guanajuato y Estado de México.

# CAPÍTULO I

# HISTORIA Y EVOLUCIÓN DEL PROGRAMA DE ACTUALIZACIÓN Y REGISTRO

## 1.1 PROGRAMA DE ACTUALIZACIÓN Y REGISTRO, PAR

"Es el Programa que actualiza y amplía la base de datos de los contribuyentes para lograr una recaudación más eficiente y equitativa<sup>"1</sup>

Este programa que llevó por nombre Programa de Actualización y Registro PAR, cuyo logotipo de identificación va acompañado de los colores institucionales del SAT (Servicio de Administración Tributaria) y que presento a continuación:

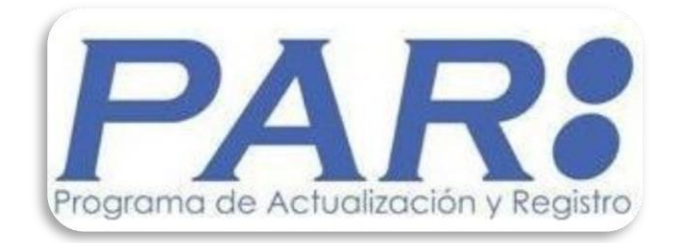

<sup>&</sup>lt;sup>1</sup> Presentación Organismos.ppt, 2ª Etapa en el Estado de Guanajuato, México, SAT, 2009, diapositiva 2

El PAR se presentó como una relación coordinada entre Gobierno Federal y Gobierno del Estado, a través del RFC (Registro Federal de Contribuyentes) y del REC (Registro Estatal de Contribuyentes).

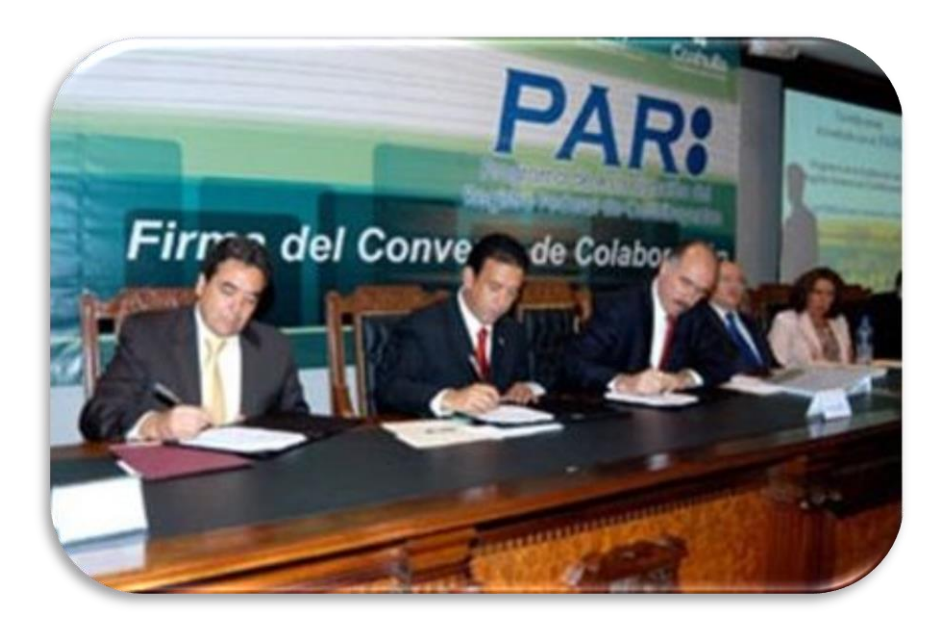

Firma del Convenio de Colaboración entre el Estado de Coahuila y el SAT<sup>2</sup>

Existe un marco legal que avala al Programa:

#### "FUNDAMENTO LEGAL DEL PROGRAMA

 $\overline{a}$ 

En la fracción IV del artículo 31 de la Constitución Política de los Estados Unidos Mexicanos se señala como una obligación de los mexicanos: "contribuir para los gastos públicos, así de la Federación, como del Distrito Federal o del Estado y Municipio en que residan, de la manera proporcional y equitativa que dispongan las leyes".

<sup>2</sup> http://www.vozindependiente.com/Noticia-Coahuila-se-pone-a-la-vanguardia-nacional-al-integrarse-al-Programa-de-Actualizacion-del-Registro-Federal-de-Contribuyentes-c366-e16.html

La fracción III del artículo 33 del Código Fiscal de la Federación establece que las autoridades fiscales podrán realizar recorridos, invitaciones y censos para informar y asesorar a los contribuyentes acerca del exacto cumplimiento de sus obligaciones fiscales y aduaneras y promover su incorporación voluntaria o actualización de sus datos en el RFC, sin que por ello se considere que las autoridades fiscales estén iniciando sus facultades de comprobación.

El artículo 41-B del mismo Código señala que las autoridades fiscales podrán llevar a cabo verificaciones para constatar los datos proporcionados al RFC.

Por otra parte, en el Reglamento Interior del SAT se señala, en la fracción XII del artículo 14, que compete a la Administración General de Servicios al Contribuyente: Integrar y mantener actualizado el Registro Federal de Contribuyentes y los demás registros y padrones previstos en la legislación fiscal; verificar el exacto cumplimiento de las obligaciones en materia de registro y actualización del Registro Federal de Contribuyentes, requerir la presentación de avisos, solicitudes y demás documentos autorizados en materia de Registro Federal de Contribuyentes, cuando los obligados no lo hagan en los plazos respectivos; tramitar y resolver las solicitudes de aclaraciones que presenten los contribuyentes en esta materia, así como requerir rectificación de errores u omisiones contenidos

#### en los citados documentos.

 $\overline{a}$ 

En ese mismo reglamento, en la fracción XI del artículo 14 se señala que la Administración General de Servicios al Contribuyente tiene entre, otras facultades, normar y ejercer las acciones de los programas en materia de civismo fiscal.

#### Información confidencial, apegada a derecho

La información que el contribuyente o su representante legal proporciona al personal del Programa es estrictamente confidencial y está protegida conforme al artículo 69, del Código Fiscal de la Federación, que establece que el personal oficial estará obligado a guardar absoluta reserva en lo concerniente a las declaraciones y datos suministrados por los contribuyentes o por terceros con ellos relacionados, así como los obtenidos en el ejercicio de las facultades de comprobación.  $^{\prime\prime}{}^{\beta}$ 

 El trayecto de vida del PAR comenzó en el año 2004 con una prueba piloto en la que observó el comportamiento del contribuyente y se fueron creando las áreas y estrategias necesarias para el Programa.

"Entre abril y agosto de 2004 se hicieron dos pruebas piloto en el municipio de Uruapan, Michoacán, y en Guamúchil, Sinaloa.

<sup>&</sup>lt;sup>3</sup> http://www.sat.gob.mx/sitio\_internet/servicios/campanas/cumplimiento\_voluntario/111\_5927.html

En 2005, se realizó el operativo correspondencia en las localidades de San Luis Potosí y Soledad de Graciano Sánchez, para actualizar el RFC mediante el envío de cartas a los contribuyentes y la instalación de módulos, sumando recursos y esfuerzos con el gobierno del estado de San Luis Potosí."<sup>4</sup>

La estrategia operativa del PAR consiste en realizar un recorrido sistémico y atención en módulos, para así acercar los servicios de actualización y registro a los contribuyentes visitando su domicilio fiscal y todo domicilio donde se realice una actividad económica evidente, para invitarlos a realizar los siguientes trámites: actualizar sus datos (nombre, domicilio fiscal, teléfono, etc.), suspensión de obligaciones fiscales, cancelación de RFC (en caso de que el contribuyente fallezca).

<sup>4</sup> [http://www.sat.gob.mx/sitio\\_internet/servicios/campanas/cumplimiento\\_voluntario/111\\_14515.html](http://www.sat.gob.mx/sitio_internet/servicios/campanas/cumplimiento_voluntario/111_14515.html)

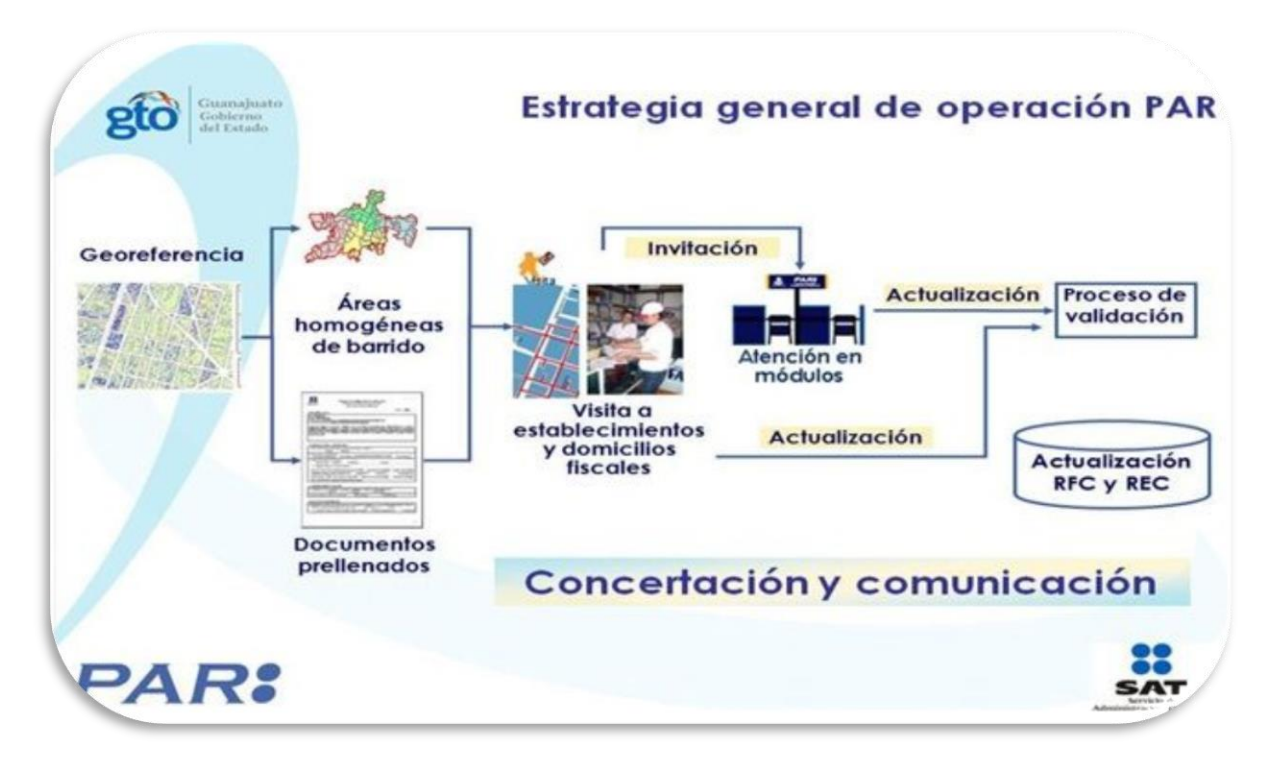

#### Estrategia Operativa del PAR<sup>5</sup>

Sin embargo, el PAR contempla excepciones, como los son:

- 1. Actividades de subsistencia, por ejemplo: si un promotor en el barrido de calles observa que en un domicilio una señora coloca una mesa con dulces para vender, a ella no la tocara el PAR.
- 2. Grandes contribuyentes como: bancos, cadenas comerciales.
- 3. Instituciones de Gobierno.

 $\overline{a}$ <sup>5</sup> Presentación Organismos.ppt, 2ª Etapa en el Estado de Guanajuato, México, SAT, 2009, diapositiva 5

Promotores debidamente identificados con gorra, playera, gafete y mochila acuden a los domicilios fiscales o negocios durante el operativo.

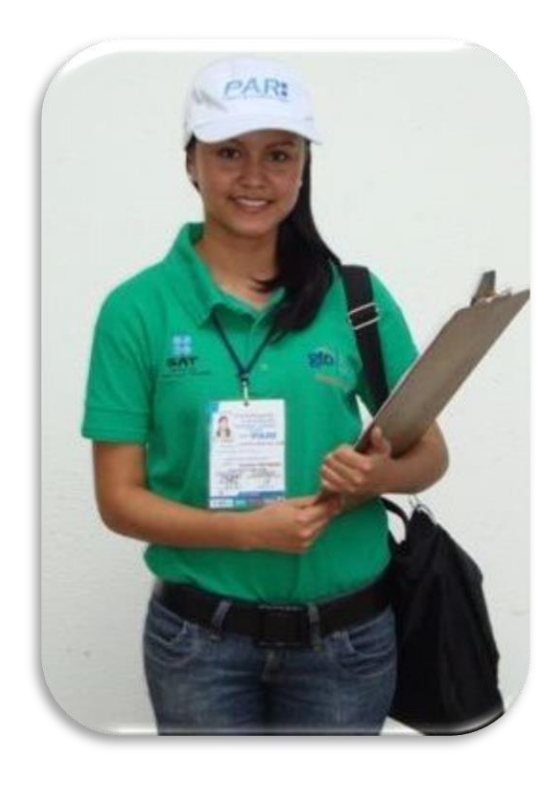

Promotor PAR <sup>6</sup>

El contribuyente cuenta con la opción de esperar la visita del promotor o bien se puede acudir voluntariamente a un módulo, los cuales para su comodidad se instalan en puntos estratégicos de la ciudad. Si el promotor llega a visitar un domicilio fiscal donde el contribuyente ya haya visitado previamente un módulo, deberá presentar la constancia que se le otorgó en este, con la finalidad de comprobar que se actualizó o se inscribió en el padrón de contribuyentes.

<sup>6</sup> Presentación Organismos.ppt, 2ª Etapa en el Estado de Guanajuato, México, SAT, 2009, diapositiva 14 y 15

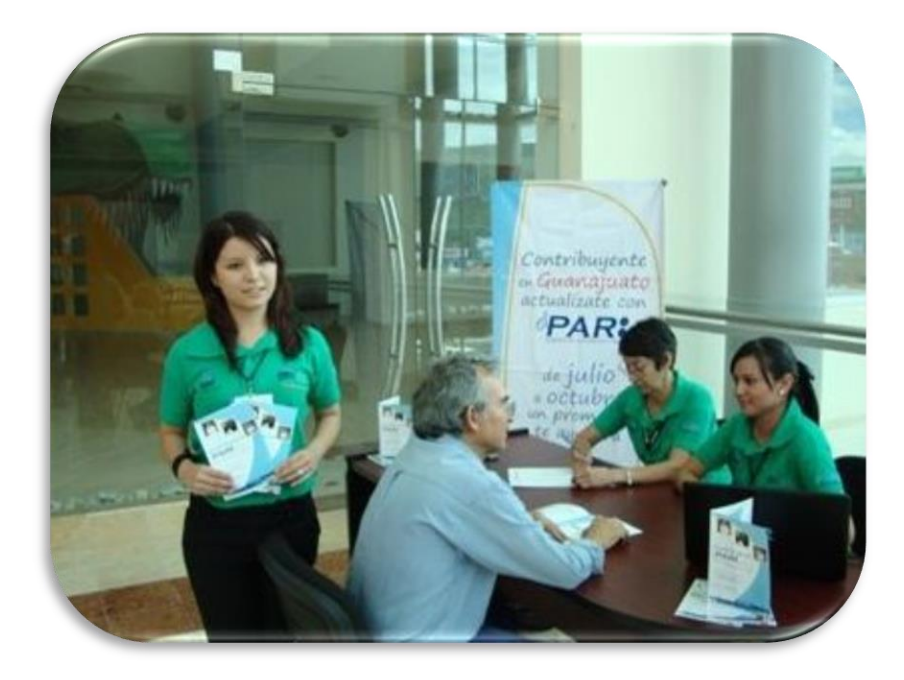

# Módulo PAR

A partir del 2006 hasta el 2010 el PAR continuó operando bajo este nombre, siendo los estados de Guanajuato, Michoacán, Colima y Jalisco los últimos en aplicarlo.

#### 1.2 PARticipa con Civismo Programa Nacional

"En 2011, el Programa incluye acciones para el fomento de la cultura contributiva entre la población en general, y fundamentalmente entre los estudiantes de nivel básico y medio superior. $77$ 

El Programa de Actualización y Registro PAR, integró a su estrategia de operación una nueva área, llamada "Civismo Fiscal". Esta nueva área surgió de la necesidad de fomentar a través de la educación una cultura contributiva apoyada en valores civiles, su público objetivo: estudiantes de primaria, secundaria y bachillerato. Derivado del impacto que el área de Civismo Fiscal causaría, el Programa de

Actualización y Registro PAR modificó su nombre a: PARticipa con CIVISMO PROGRAMA NACIONAL y cuyo logotipo de identificación también tuvo que ser modificado, el cual se observa a continuación:

<sup>&</sup>lt;sup>7</sup>[http://www.sat.gob.mx/sitio\\_internet/servicios/campanas/cumplimiento\\_voluntario/111\\_14515.html](http://www.sat.gob.mx/sitio_internet/servicios/campanas/cumplimiento_voluntario/111_14515.html)

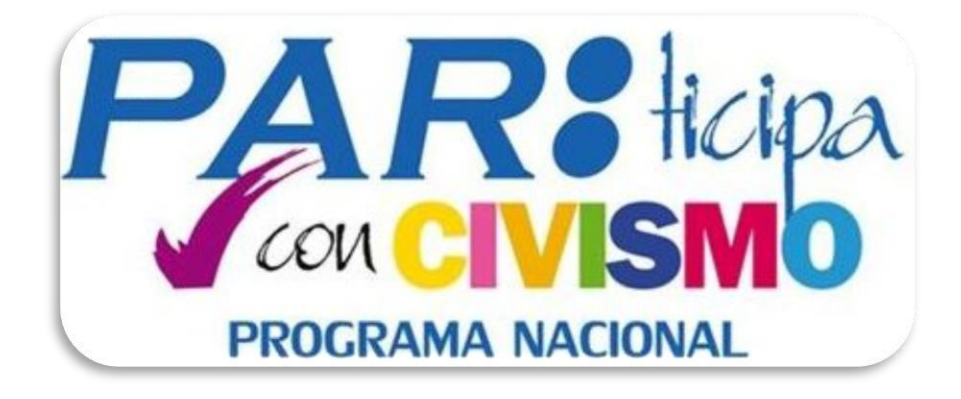

Únicamente durante el año 2011, el área de Civismo Fiscal se incluyó en la estrategia de Concertación y Difusión, posteriormente el área de Civismo Fiscal se le dio su propio espacio y pasó a formar parte de una estrategia independiente que conforma el Programa PARticipa con CIVISMO PROGRAMA NACIONAL.

Las acciones que lleva a cabo el área de Civismo Fiscal consisten en: llevar a cabo pláticas y talleres en las escuelas de los municipios en los que se esté llevando a cabo el Programa. Como elementos de apoyo se trabaja con herramientas como:

- ✓ La creación del comic de "La Familia Buenapaga"
- ✓ Llevar botargas alusivas a los personajes de "La Familia Buenapaga"
- ✓ Pegar carteles con un mensaje cívico-fiscal
- ✓ Regalar cajas con colores para iluminar el comic de "La Familia Buenapaga"
- $\checkmark$  Regalar una agenda de tareas

✓ Se les asigna una misión a los niños; entregar un reconocimiento a sus padres en caso de ser buenos ciudadanos que cumplen con sus obligaciones fiscales

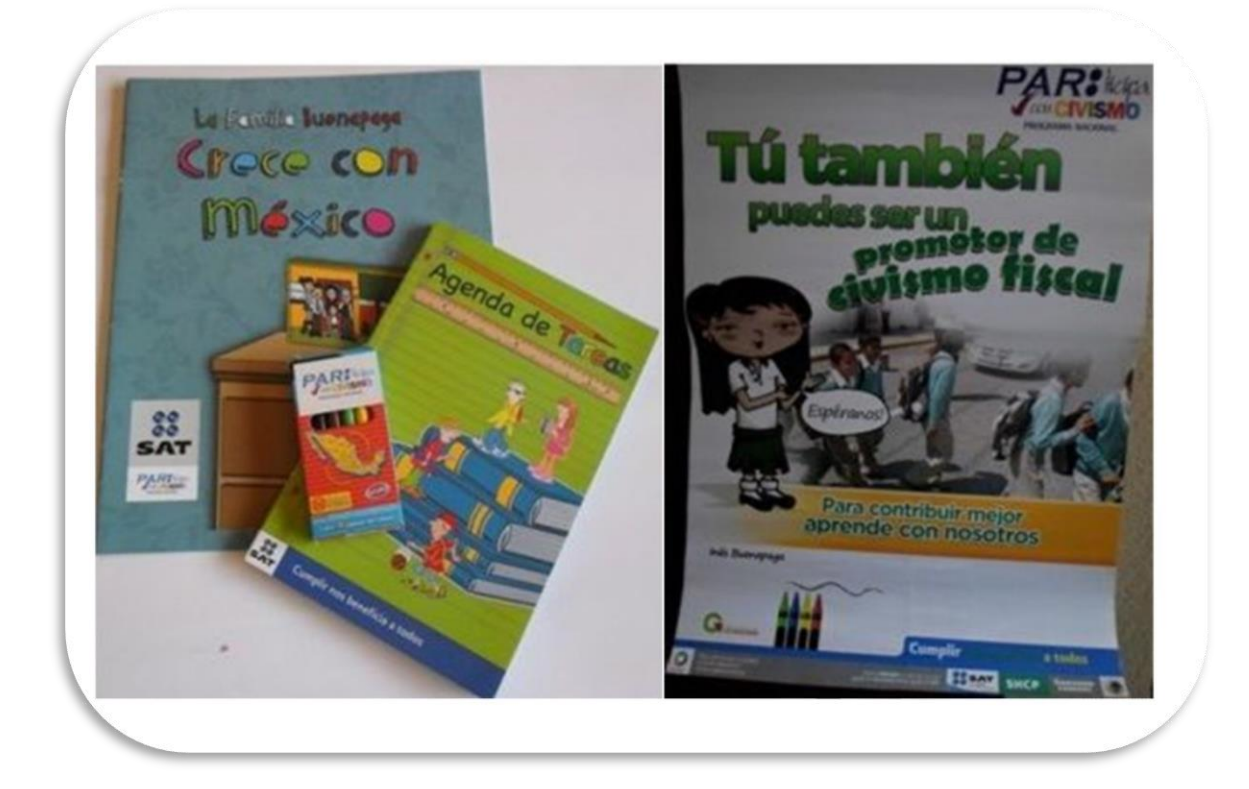

Comic, colores, agenda y cartel

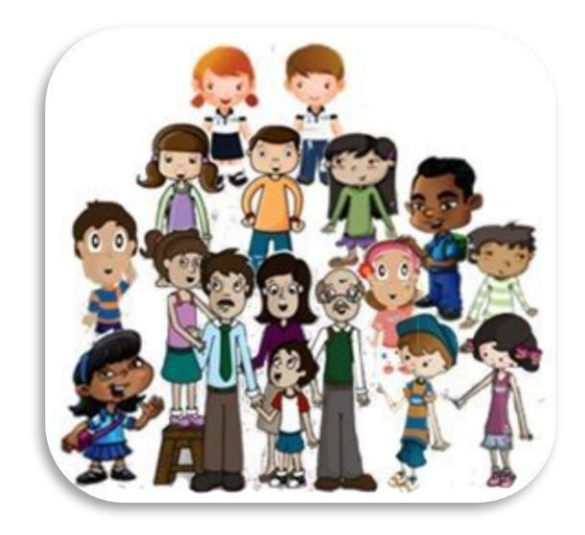

Personajes de "La Familia Buenapaga"<sup>8</sup>

Las primeras entidades federativas en desarrollar PARticipa con CIVISMO PROGRAMA NACIONAL, fueron:

- ✓ Aguascalientes
- ✓ Nuevo León
- ✓ Sonora
- ✓ Tabasco

 $\overline{a}$ 

"…en estas cuatro entidades federativas se llevaron a cabo, por primera vez, acciones de civismo fiscal, que consistieron principalmente en aproximadamente 6 mil 800 sesiones de sensibilización brindadas por grupos de promotores del

<sup>8</sup> Presentación REPECOS.ppt, 3ª Etapa en el Estado de México, México, SAT, 2013, diapositiva 4

Programa Nacional PARticipa con Civismo a cerca de 250 mil alumnos de primaria,

secundaria y bachillerato de más de 800 escuelas..."<sup>9</sup>

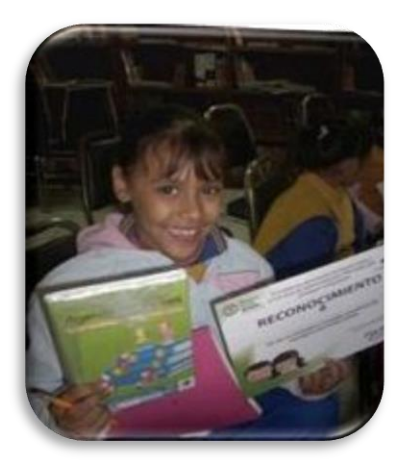

Sesión de Civismo Fiscal<sup>10</sup>

Se reformuló el nombre del área de Civismo Fiscal en el año 2013 por el nombre

de Educación Fiscal.

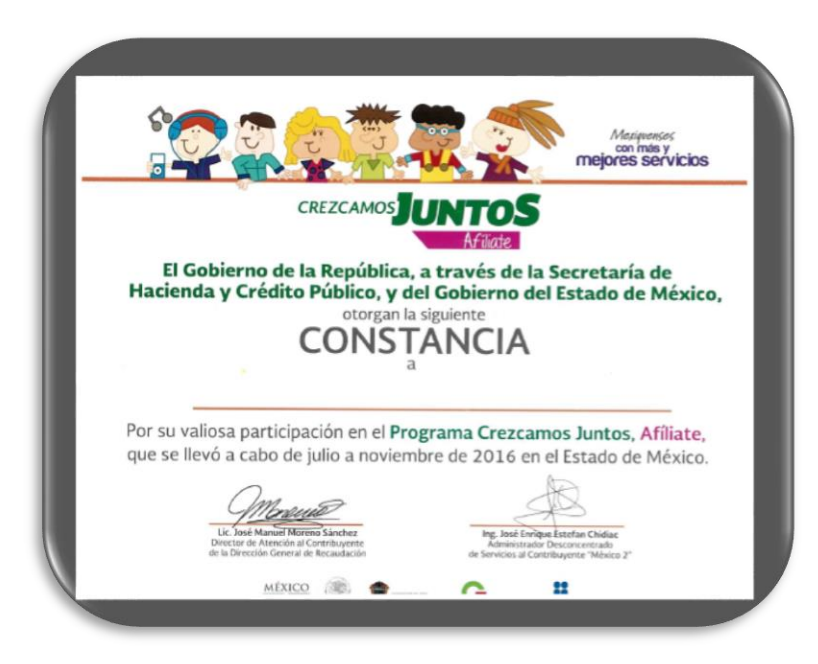

Constancia de Educación Fiscal

[<sup>9</sup>http://www.sat.gob.mx/sitio\\_internet/servicios/campanas/cumplimiento\\_voluntario/111\\_22401.html](http://www.sat.gob.mx/sitio_internet/servicios/campanas/cumplimiento_voluntario/111_22401.html) <sup>10</sup> Presentación Organismos.ppt, 2<sup>ª</sup> etapa en el Estado de México, SAT, 2012, diapositiva 4

#### 1.3 Crezcamos Juntos, Afíliate

 "Crezcamos Juntos es una iniciativa del Gobierno de la República para impulsar la economía de las familias mexicanas y su desarrollo al integrarlas a la formalidad. Al unirte a Crezcamos Juntos te haces formal ante el SAT sin pagar impuestos durante tu primer año, y con importantes descuentos durante nueve años más. Además, puedes inscribirte a los servicios médicos y de seguridad social del IMSS; comenzar a ahorrar para tener un crédito hipotecario del Infonavit; solicitar créditos para tu negocio con Nacional Financiera; tener acceso a créditos al consumo de Infonacot y contar con apoyos para que crezcas como emprendedor con el Inadem." 11

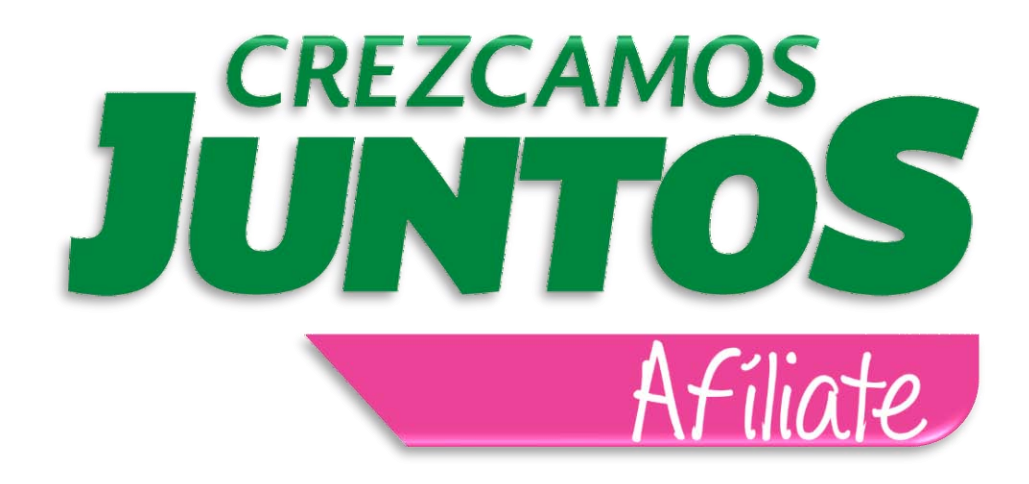

<sup>11</sup> http://www.gob.mx/crezcamosjuntos/que-hacemos

## CAPITULO II

# ÁREA DE CONCERTACIÓN Y DIFUSIÓN

### 2.1 Área de Concertación y Difusión

"El Programa de Actualización y Registro, cuenta con una intensa campaña de concertación y difusión que tiene como objetivo principal orientar y enterar a los contribuyentes y al público en general sobre la realización del PAR y coadyuvar así en la obtención de información de calidad, fomentando la participación de los contribuyentes"<sup>12</sup>

Las palabras que describen las acciones de este departamento se pueden relacionar con las siguientes definiciones:

- ✓ Concertar. Traer a identidad fines o propósitos, cosas diversas o intenciones diferentes.<sup>13</sup>
- $\checkmark$  Difundir. Divulgar noticias, modas, etc.<sup>14</sup>

Pues al concertar se pretende obtener los apoyos, a manera de cortesía, con el propósito de beneficiar la difusión e identificación del programa, todo esto con

<sup>12</sup> "Panorama del PAR", México, SAT, 2009, Cap. II, Pág. 14

<sup>13</sup> "Océano Uno Color Diccionario Enciclopédico", España, Ed. Océano, 1997, Pág. 126

<sup>14</sup> "Visual Diccionario Enciclopédico Color" , Colombia, Ed. Trébol, 1997, Pág. 296

una sola intención; impactar al contribuyente y así obtener como resultado su aceptación y participación en el programa.

El área de Concertación y Difusión, hablando de manera descendente está conformada por; un responsable, enlace(s) (la cantidad varía de acuerdo a las condiciones del estado y municipios que tocará el operativo), auxiliares (la cantidad varía de acuerdo a las condiciones del estado y municipios que tocará el operativo). A continuación, se presenta el organigrama en el que se desglosan los puestos, asignando a un auxiliar por vertiente:

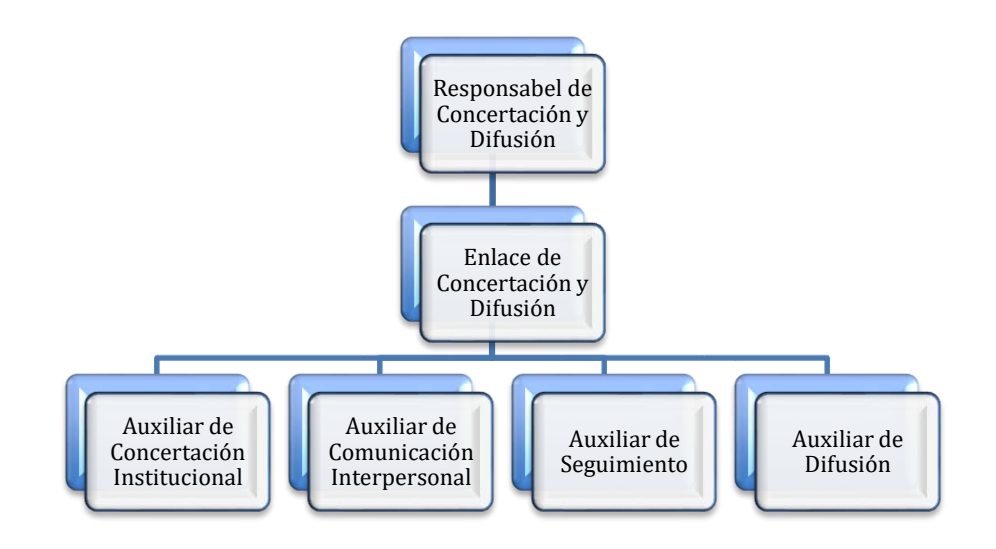

**Organigrama Concertación y Difusión**

Existe un desfase de un mes entre el inicio de actividades del equipo de Concertación y Difusión y el resto de la estructura operativo.

En ese mes el equipo de Concertación y Difusión se encarga de actividades como:

- ✓ Hacer un FODA para evaluar el campo de estudio en el operativo
- ✓ Conformar un directorio (Ayuntamiento Municipal, cámaras, mercados, asociaciones, organismos, colegios de profesionistas, medios de comunicación, escuelas, etc.)
- ✓ Diseñar y estructurar planes para la correcta ejecución de cada una de las vertientes que integran el área de Concertación y Difusión
- ✓ Conseguir espacios para la colocación de publicidad exterior, tales como: lonas promocionales
- ✓ Conseguir espacios para la colocación de módulos PAR
- ✓ Detectar actores clave del municipio
- ✓ Imprimir y repartir cartas actor clave del municipio
- ✓ Acercamiento a Presidencia Municipal mediante una Reunión Informativa, previa al arranque del operativo
- ✓ Toma y envío de fotografías en capacitación de las otras áreas
- ✓ Recepción de publicidad impresa (carteles, volantes, lonas) y materiales de trabajo (tv, grabadora, cámara fotográfica, grabadora reportera, etc.)
- ✓ Conseguir lugar para el evento de arranque (en caso de que se autorice el evento)

A partir de la fecha en que da inicio el operativo, el área de Concertación y Difusión se encarga de apoyar a la estructura operativa del PAR, con actividades como:

✓ Abrir acceso al operativo en fraccionamientos privados o donde se requiera

✓ Pedir apoyo Seguridad Pública cuando el operativo toque zonas o colonias de difícil acceso

De manera más interna el equipo de Concertación y Difusión se encarga de armar y colocar un periódico mural en las instalaciones de la coordinación operativa, que se cambia dos veces al mes, ahí se colocan fotografías del operativo, así como avances de cada área, mensajes de bienvenida y despedida por parte de los jefes de área, noticias internas. El periódico mural Par también puede adaptar su contenido y hacer alusión a alguna fecha especial próxima a su colocación, como, por ejemplo: para el periódico mural que tendría vigencia durante la primera quincena del mes de noviembre, el equipo de Concertación y Difusión se puede dar a la tarea de redactar unas tradicionales calaveras por área.

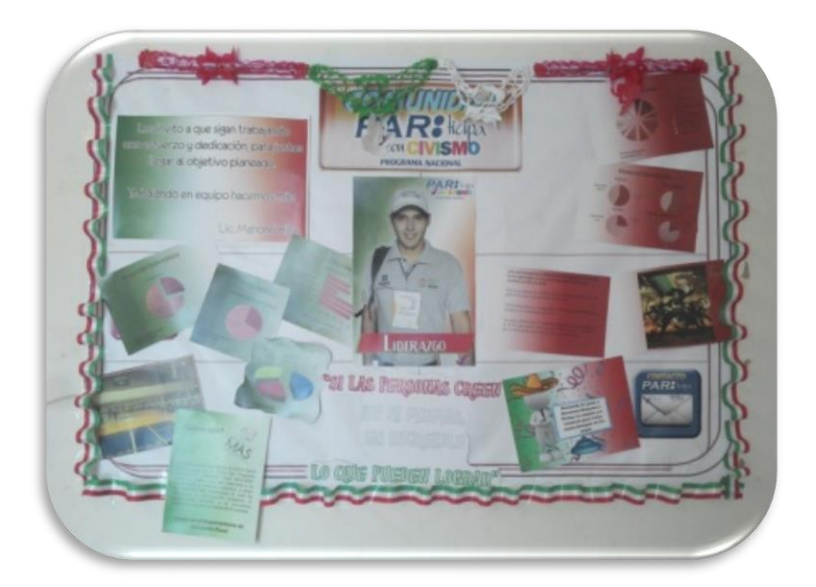

Periódico Mural PAR

Cuando finalizó el operativo, el equipo de Concertación y Difusión se encargó de:

- $\checkmark$  Imprimir y repartir cartas de agradecimiento
- ✓ Recoger la publicidad exterior (lonas, pendones módulo, etc.)
- $\checkmark$  Integrar el informe final

#### 2.1.1 Voceros Institucionales

Para que el equipo de Concertación y Difusión lleve a cabo actividades como; reuniones, pláticas, entrevistas, etc., es necesario contar por lo menos con un informante clave que con sus conocimientos y argumentos avale el programa, es decir, Voceros Institucionales. A continuación, se cita una definición que podría encajar en el concepto de Vocero Institucional.

"Informante clave es aquel que conoce en profundidad, aspectos de la vida social, política, económica, etc. De la comunidad a la que pertenecen. El informante clave es un miembro de la comunidad que no sólo tiene la información específica más veraz y detallada acerca de la temática en cuestión, sino que está mejor dispuesto a transmitirla, funcionando como un verdadero aliado de nuestra indagación."<sup>15</sup> De esta forma podemos definir qué; el Vocero Institucional es aquel funcionario autorizado para representar públicamente a las instituciones que realizan en conjunto el Programa. Son especialistas en materia fiscal, económica y financiera, tanto de la Federación como de la Entidad Federativa que corresponde.

<sup>15</sup> www.psicoblogs.com.ar/wp-content/.../comunitariamezzano.doc

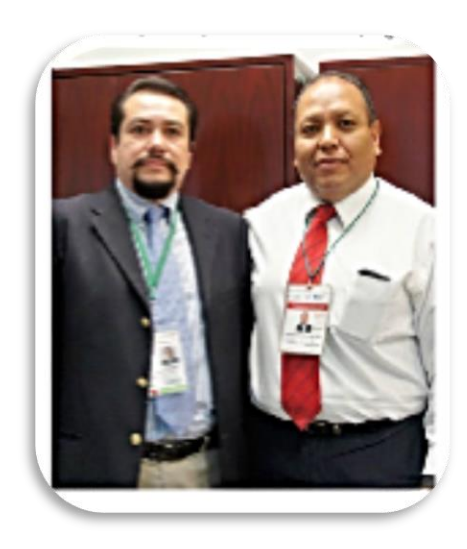

Voceros Institucionales

Normalmente para actividades ya mencionadas, el equipo de Concertación y Difusión se hace acompañar de dos Voceros Institucionales, se asigna a un Vocero de la Secretaría de Finanzas del Estado y uno del Servicio de Administración Tributaria SAT que corresponda a la circunscripción del municipio a tocar, es decir; el Estado de Michoacán cuenta con dos administraciones del SAT: la Administración Local de Morelia y la Administración Local de Uruapan, si por ejemplo: se realiza el programa en el estado de Michoacán con los municipios de: Lázaro Cárdenas y Zamora, el Vocero Institucional que corresponde es el Administrador Local de Servicios al Contribuyente del SAT de Uruapan, ya que estos municipios pertenecen a su circunscripción. En ocasiones se cruzan varias actividades a cubrir en la agenda, para lo que cada Vocero Institucional puede nombrar a uno o varios suplentes que puedan atender estas actividades.

## 2.1.2 Vertientes de Concertación y Difusión

#### "Vertiente. - Aspecto, punto de vista."<sup>16</sup>

El área de Concertación y Difusión para su funcionamiento se subdivide en 4 vertientes:

- ✓ Vertiente de Concertación Institucional
- ✓ Vertiente de Comunicación Interpersonal
- ✓ Vertiente de Seguimiento
- ✓ Vertiente de Difusión

#### 2.1.2.1 Vertiente de Concertación Institucional

"Concertar. -Aunar, poner en común: concertar esfuerzos". 17

"Institución. - Organismo que realiza una función pública." <sup>18</sup>

Concertación Institucional se encarga del acercamiento y vinculación entre los sectores público, privado y social; el objetivo es establecer una alianza estratégica que avale al programa, mediante apoyos y acuerdos brindados al programa para una mejor difusión. El auxiliar de esta vertiente se encarga de dar seguimiento a los acuerdos pactados, así como mantener el contacto con su público objetivo.

 $\overline{a}$ <sup>16</sup> "Visual Diccionario Enciclopédico Color", Colombia, Ed. Trébol, 1997, Pág. 951

<sup>17</sup> "Larousse Diccionario Práctico Español Moderno", México, Ed. Larousse, 1983, pág. 115

<sup>&</sup>lt;sup>18</sup> "Visual Diccionario Enciclopédico Color", Colombia, Ed. Trébol, 1997, Pág. 502

A continuación, se presenta el catálogo del público objetivo que persigue esta vertiente:

- 1. Gobierno Estatal
- 2. Gobierno Municipal
- 3. Gobierno Federal
- 4. Organismos Empresariales Locales
- 5. Empresas Locales
- 6. Colegios de Profesionales Locales
- 7. Instituciones Académicas Locales
- 8. Asociaciones de Comercio, Producción Agropecuaria, Servicios y Manufactura
- 9. Organizaciones de Comerciantes y/o Prestadores de Servicio en la Vía Pública
- 10. Medios de Comunicación Locales
- 11. Otros Actores Clave<sup>19</sup>

Para lograr el acercamiento y contacto con los sectores de su público objetivo, la vertiente de Concertación Institucional tiene entre sus funciones:

 $\overline{a}$ <sup>19 19</sup> "Guía de Procedimientos Operativos de Concertación y Sensibilización", México, SAT, 2009, Cap. II, Pág. 26

- ✓ La integración y constante actualización del Directorio
- ✓ Elaborar y ejecutar un plan de Reuniones Informativas
- ✓ Elaborar la Agenda de Actividades tanto interna (para el área de Concertación y Difusión) como externa (la cual se envía a Voceros Institucionales, Coordinador Operativo, Coordinador Regional y Oficinas Centrales)
- ✓ Elaborar un Plan de Actores Clave, una vez aprobado se encargará de la impresión y distribución de Cartas Actor Clave
- ✓ Elaborar un Plan de Cartas de Agradecimiento al concluir el programa, una vez aprobado se encargará de la impresión y distribución de las cartas

## 2.1.2.1.1 Reuniones Informativas

Para lograr sus objetivos la vertiente de Concertación Institucional se apoya principalmente en las Reuniones informativas, pues es por medio de estas que se logra el acercamiento y el pacto de acuerdos y apoyos.

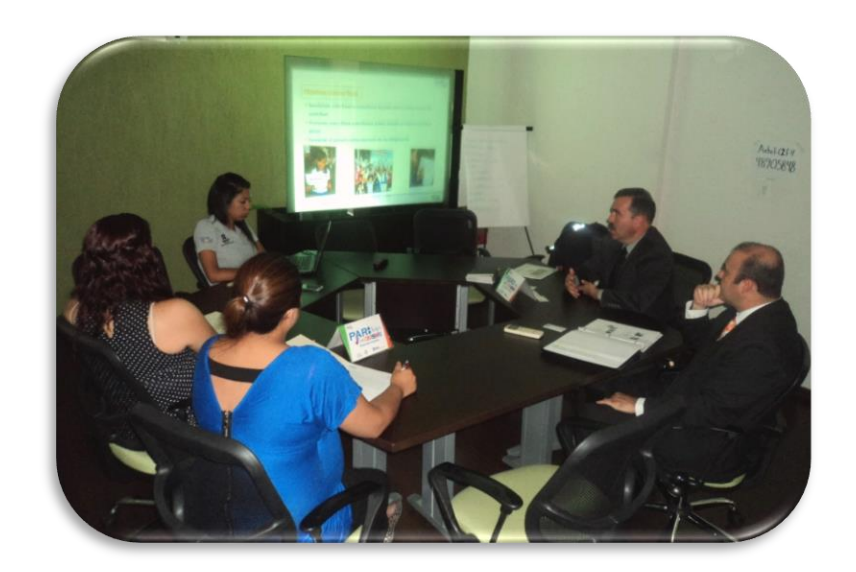

Reunión Informativa

En primera instancia se tendría una reunión informativa con presidencia municipal, pero cabe mencionar que durante la vigencia del programa si en alguno de los municipios participantes se presenta el cambio de administración municipal, el equipo de Concertación y Difusión con el fin de mantener una comunicación cordial se da la indicación de tener 2 reuniones informativas con presidencia municipal; la primera con la administración saliente y la otra con la administración entrante.

## 2.1.2.2 Vertiente de Comunicación Interpersonal

"Comunicación Interpersonal.- Es la actividad humana mediante la cual un sujeto promotor manifiesta sus contenidos de conciencia mediante una forma perceptible por los sentidos, a un sujeto receptor, con el objeto de que éste tenga acceso a esos mismos contenidos de conciencia, de esta manera esos contenidos pasan a ser de ambos o comunes intencionalmente".<sup>20</sup>

Para lograr este sentido de conciencia por parte del contribuyente, el área de Concertación y Difusión cuenta con la vertiente de Comunicación Interpersonal y es la que se encarga hacer del conocimiento de los contribuyentes y para que tengan acceso a la información y contenido, se apoya en dos acciones:

- ✓ Pláticas de Orientación
- ✓ Volanteos Uno a Uno

Esta vertiente al igual que la de Concertación Institucional tiene un público objetivo, el cual es:

- ✓ Agremiados o socios de organismos empresariales
- ✓ Agremiados de colegios profesionales

✓ Agremiados de organizaciones de comercio y prestadores de servicios

<sup>20</sup> <http://com2cue.blogspot.com/2006/03/la-comunicacin-interpersonal.html>

- ✓ Locatarios de mercados
- $\checkmark$  Catedráticos, alumnos y egresados de instituciones académicas<sup>21</sup>

Para lograr el acercamiento y contacto con los sectores de su público objetivo, la vertiente de Comunicación Interpersonal tiene entre sus funciones:

- ✓ Establecer contacto con los actores clave que representen a su público objetivo
- ✓ Trabajar coordinación con la vertiente de Concertación Institucional y coadyuvarse echando mano de los organismos con los cuales ya se llevó a cabo una reunión informativa, para posteriormente impartir una plática de orientación con sus socios, agremiados, colegiados, etc.

## 2.1.2.2.1 Pláticas de Orientación

Para lograr sus objetivos la vertiente de Comunicación Interpersonal se apoya principalmente en las Pláticas de Orientación, pues es por medio que se hace una exposición y manifestación de contenidos con nuestro público objetivo.

 $\overline{a}$ <sup>21</sup> "Guía de Procedimientos Operativos de Concertación y Sensibilización", México, SAT, 2009, Cap. III, Pág. 46

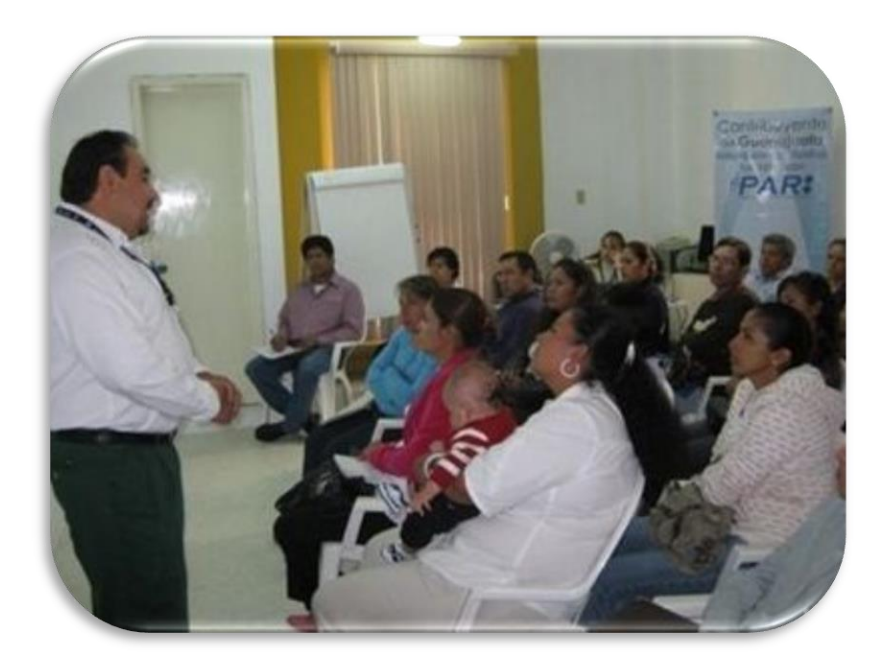

Plática de Orientación con CANACOPE Celaya

Para ejecutar adecuadamente la estrategia de sensibilización, se toma en cuenta el tipo de público al que nos dirigiríamos, se proyectaban 2 tipos de presentaciones:

- $\checkmark$  REPECOS o actualmente RIF (comerciantes, locatarios de mercados)
- ✓ Organismos (colegios de profesionistas, organismos empresariales)

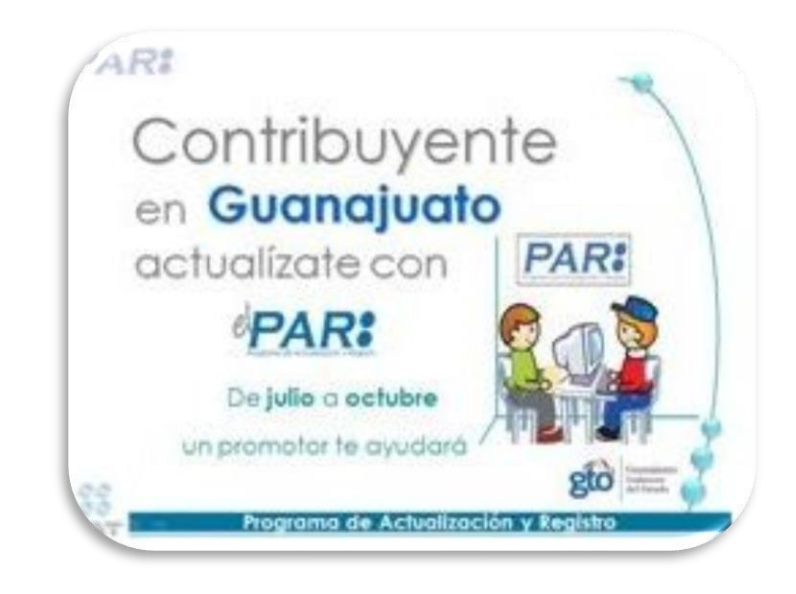

Portada Presentación REPECOS<sup>22</sup>

En el caso de los mercados, la Plática de Orientación servía como vinculo para posteriormente acordar un Volanteo Uno a Uno con los locatarios del mercado con el fin de cubrir toda el área y si algún locatario no pudo asistir a la plática de esta forma poner a su alcance la información del programa. También durante la plática de orientación se acordaba con los locatarios un día y hora en que entraría el operativo al mercado, para que todos estuvieran enterados y al momento en que llegaran los promotores a su local ya tuvieran prevenidos los documentos, según el caso (actualización o registro), así la vertiente de Comunicación Interpersonal trabaja en sincronización con la estructura operativa y que el flujo de su trabajo se refleje en una optimización del tiempo y respuesta favorable de los locatarios producto una correcta sensibilización.

 $\overline{a}$ <sup>22</sup> Presentación REPECOS.ppt, 3ª Etapa en el Estado de Guanajuato, México, SAT, 2009, diapositiva 01

#### 2.1.2.2.2 Volanteos Uno a Uno

"El volanteo profesional trasforma el concepto de volanteo amateur y económico, al de un medio de comunicación profesional…"<sup>23</sup>

La segunda tarea que se le encomienda a la vertiente de Comunicación Interpersonal son los Volanteos Uno a Uno. El auxiliar de esta vertiente se encarga de calendarizar las zonas a volantear y diseñar un Plan de Volanteos Uno a Uno, para dicha planeación se hace un análisis de la ciudad y se priorizan las aéreas, dando preferencia a las zonas comerciales y concurridas de la ciudad. En el Volanteo Uno a Uno se distribuyen: volantes dirección módulo acompañados de folletos (dípticos o tríptico), la entrega del material conlleva un speach al contribuyente.

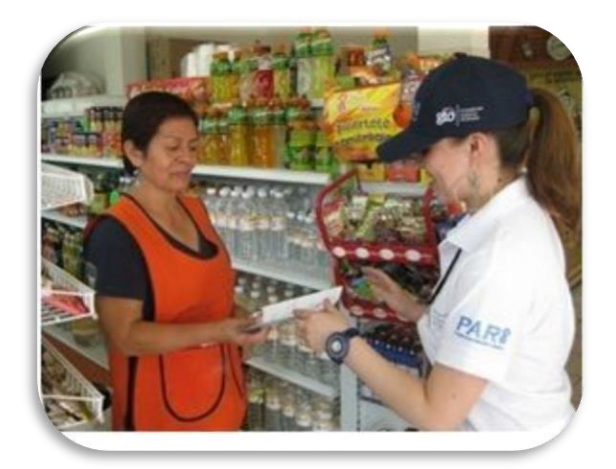

Volanteo Uno a Uno

<sup>23</sup> [http://anuncios-servicios.vivastreet.com.mx/publicar-servicios+guadalajara/volanteo-profesional-](http://anuncios-servicios.vivastreet.com.mx/publicar-servicios+guadalajara/volanteo-profesional--flyers-profesional/25011120) [flyers-profesional/25011120](http://anuncios-servicios.vivastreet.com.mx/publicar-servicios+guadalajara/volanteo-profesional--flyers-profesional/25011120)
Comunicación Interpersonal trabaja muy de cerca con la estructura operativa, el auxiliar de esta vertiente procuraba programar Volanteos Uno a Uno que cubrieran las necesidades del operativo y por lo menos una vez a la semana se consulta a los jefes de zona.

# 2.1.2.3 Vertiente de Seguimiento

"Servicio que entra en el ámbito de la [comunicación](http://es.wikipedia.org/wiki/Comunicaci%C3%B3n) corporativa y las [relaciones](http://es.wikipedia.org/wiki/Relaciones_p%C3%BAblicas)  [públicas](http://es.wikipedia.org/wiki/Relaciones_p%C3%BAblicas).

Servicio que consiste en detectar todo lo que se difunda en los [medios de](http://es.wikipedia.org/wiki/Medios_de_comunicaci%C3%B3n)  [comunicación](http://es.wikipedia.org/wiki/Medios_de_comunicaci%C3%B3n) sobre un tema o una organización determinados, categorizando la información y recopilándola de tal forma que pueda ser distribuida fácilmente."<sup>24</sup>

La vertiente de Seguimiento es la que tiene por objetivo establecer y mantener una relación cordial con los medios de comunicación con el fin de mantener informada a la opinión pública para la correcta orientación de los contribuyentes.

<sup>&</sup>lt;sup>24</sup> http://es.wikipedia.org/wiki/Seguimiento de medios

Las tareas que realiza el auxiliar de esta vertiente son:

- ✓ Monitoreo de medios de información (prensa escrita local; tanto impresa como digital, radio y televisión local)
- ✓ Verificar la publicación o difusión de entrevistas, reportajes, notas informativas, boletines, ruedas de prensa, programas especiales.
- ✓ Localizar, clasificar y archivar las Notas PAR y Notas de Contexto.

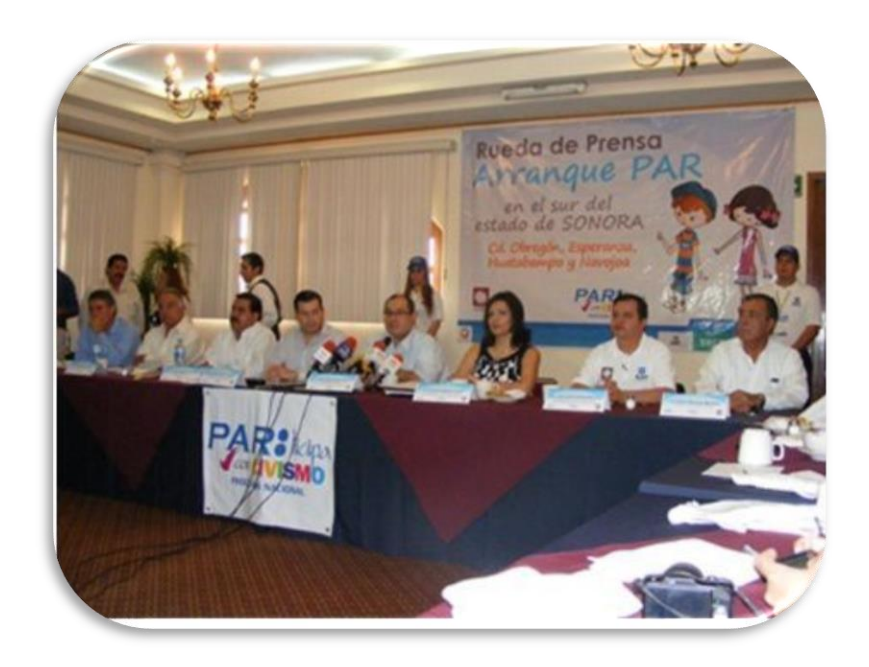

Rueda de prensa en Sonora<sup>25</sup>

 $\overline{a}$ <sup>25</sup> http://www.diariodesonora.com.mx/nota/5266

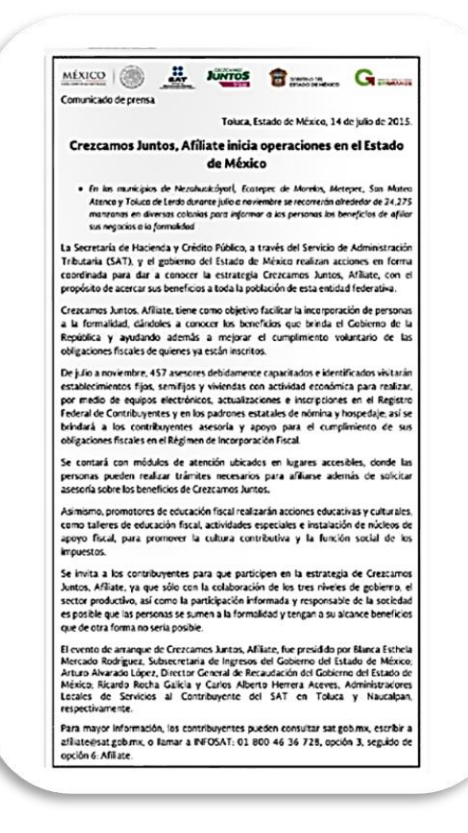

Boletín Informativo

# 2.1.2.3.1 Entrevistas

 $\overline{a}$ 

"La entrevista institucional: una entrevista supone una interacción comunicativa entre dos personas o más, en torno a una temática o asunto a tratar. En la institucional, el foco de atención está puesto en aquello que los sujetos nos pueden informar acerca de la organización a la que pertenecen y que es objeto de nuestra indagación."<sup>26</sup>

<sup>26</sup> www.psicoblogs.com.ar/wp-content/uploads/comunitariamezzano.doc

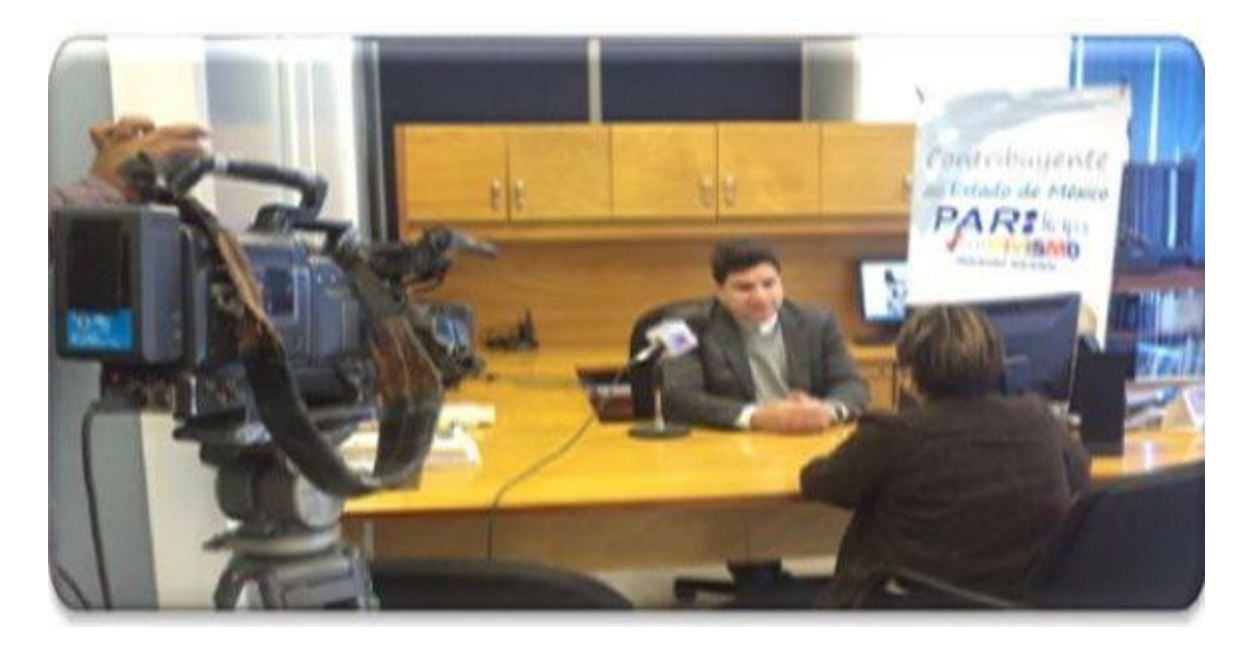

## Entrevista a Vocero

Para lograr una buena coordinación entre nuestros voceros institucionales y los medios de comunicación, la vertiente de Seguimiento calendariza sus tareas, las cuales se ejecutan de acuerdo a los Momentos Informativos, que se enlistan en la siguiente tabla:

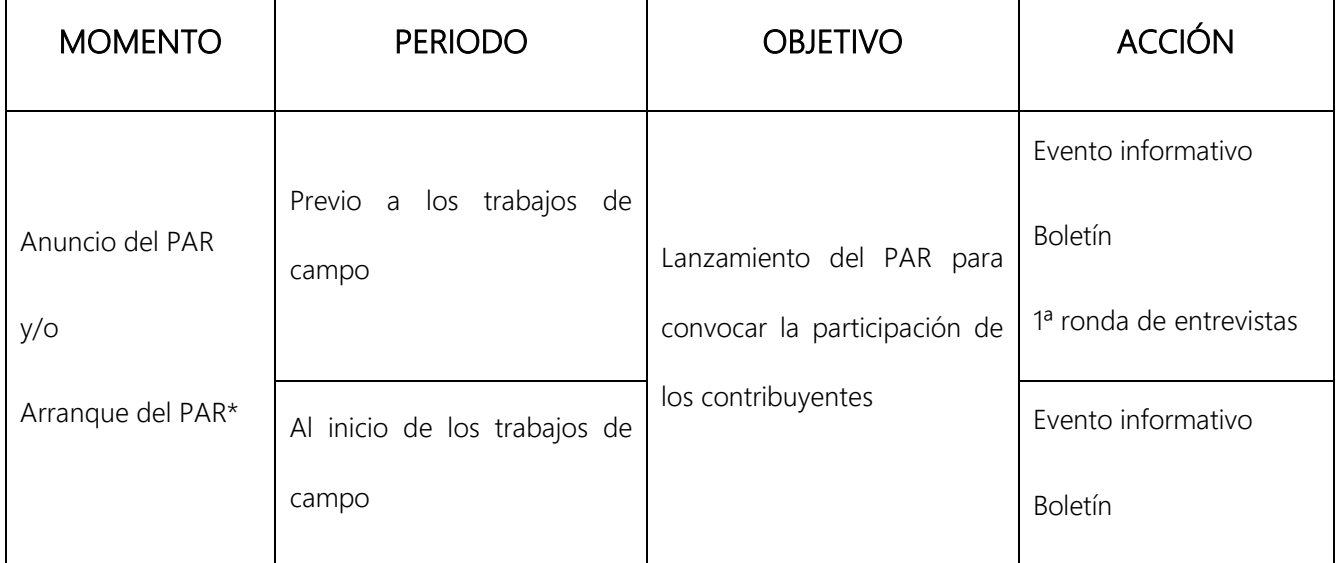

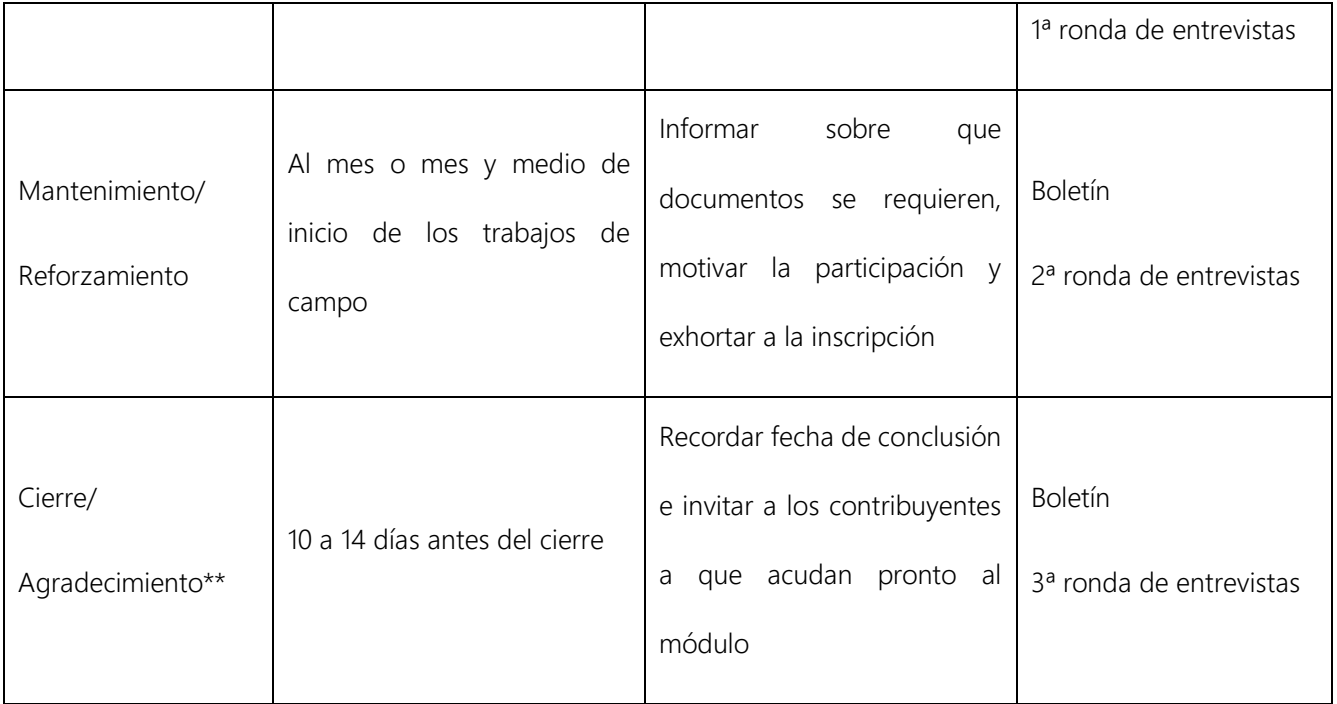

(\*) Se realizará de acuerdo a lo que Oficinas Centrales y la Coordinación Regional y acuerden con

## la Secretaría de Finanzas

(\*) Este momento puede incluir mensajes sobre la ampliación del plazo en la atención de módulos,

en caso de que así se decida

# 2.1.2.3.2 Notas PAR y Notas Contexto

## "NOTICIA O NOTA INFORMATIVA

Es el género fundamental del periodismo, el que nutre a todos los demás, y cuyo propósito único es dar a conocer los hechos de interés colectivo."<sup>27</sup>

El monitoreo de medios y la localización de notas de prensa juega un papel muy importante para el auxiliar de esta vertiente, las notas de prensa en términos prácticos del programa se manejan en dos formas: Notas PAR y Notas de Contexto.

"Cuando una institución pública o privada, por medio de su vocero autorizado o de un comunicado de prensa, se responsabiliza de la información que proporciona, se está frente a una noticia oficial."<sup>28</sup>

 $\overline{a}$ <sup>27</sup> "MANUAL DE PERIODISMO", México, Marín Carlos, Ed. Grijalbo, Primera Edición, 2003, pág. 63

<sup>28</sup> "MANUAL DE PERIODISMO", México, Marín Carlos, Ed. Grijalbo, Primera Edición, 2003, pág. 82

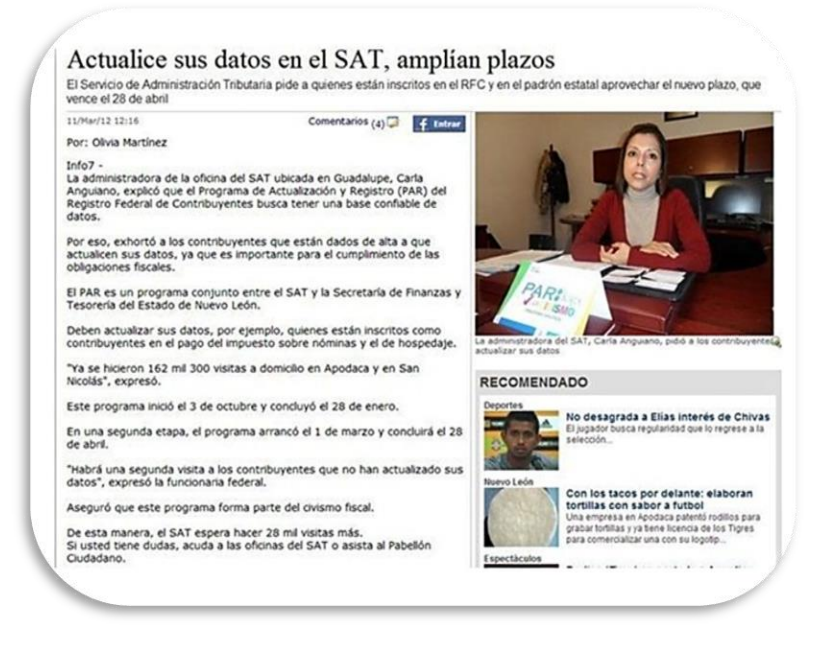

Nota PAR<sup>29</sup>

Las Notas PAR se derivan principalmente de los momentos informativos y de la actividad que se lleve a cabo con los medios de comunicación. El siguiente paso es localizar las Notas PAR, reportarlas, clasificarlas de acuerdo al medio en que se publicó o difundió, archivarlas y darles seguimiento.

"El entorno social de un individuo, también es llamado contexto social o ambiente social, es la cultura en que el individuo fue educado y vive, y abarca a las personas e instituciones con las que el individuo interactúa en forma regular.

 $\overline{a}$ <sup>29</sup> http://info7.mx/a/noticia/320841

La interacción puede ser de persona a persona o a través de los medios de

comunicación…" 30

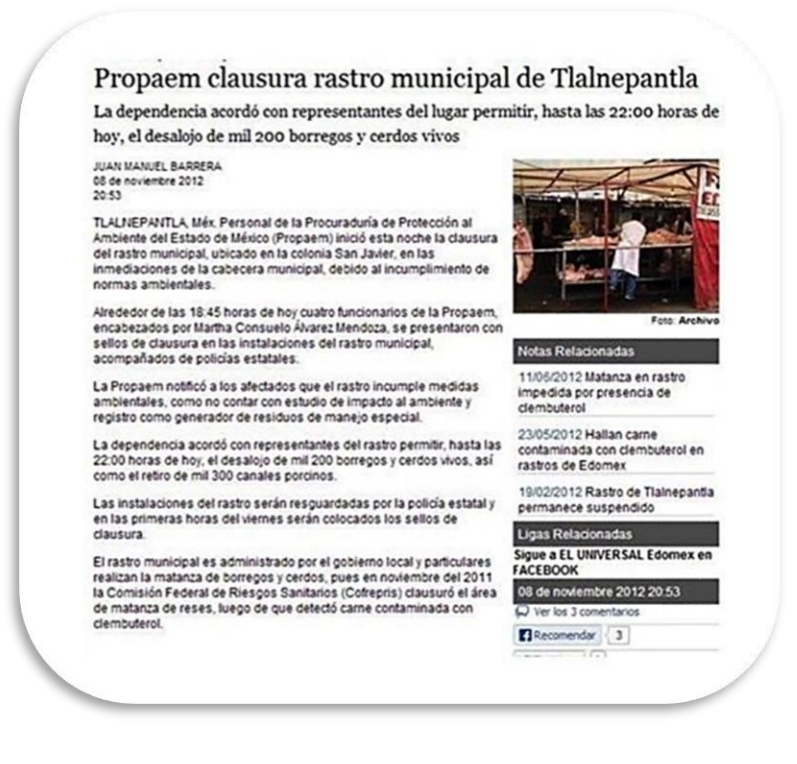

#### Nota de Contexto<sup>31</sup>

Las Notas de Contexto nos dan una visión del lugar en donde se llevará el programa, para tomar en cuenta las condiciones del entorno social, económico, político, cultural que se vive en ese municipio. Es de sumo interés conocer la relación entre Mercados municipales y privados, Gobierno Municipal, ya que el pequeño e intermedio contribuyente que actualmente integran el Régimen de Incorporación Fiscal RIF representan una parte muy importante del público

<sup>30</sup> [http://es.wikipedia.org/wiki/Entorno\\_social](http://es.wikipedia.org/wiki/Entorno_social)

<sup>31</sup> http://info7.mx/a/noticia/320841

objetivo al que se pretende llegar. Es por medio de las Notas de Contexto también podemos localizar a Actores Clave y organismos de los cuales en ocasiones no se tenía conocimiento de su existencia.

## 2.1.2.4 Vertiente de Difusión

"Difusión es la acción y efecto de difundir (propagar, divulgar o esparcir). El término, que procede del latín diffus*ĭ*o, hace referencia a la comunicación extendida de un mensaje.

Los [periodistas](http://definicion.de/periodismo/) y los expertos en comunicación social son los **[profesionales](http://definicion.de/difusion/) escogidos** por las [empresas](http://definicion.de/empresa) y las [organizaciones](http://definicion.de/organizacion) para [trabajar](http://definicion.de/difusion/) en la difusión de sus productos, servicios, actividades, etc. Los medios de comunicación, como la televisión, la radio, las publicaciones impresas o Internet, son los canales utilizados para la difusión de contenidos a nivel masivo."<sup>32</sup>

En la Vertiente de Difusión recae el manejo de los elementos de la imagen institucional, así como la administración de sus materiales para una correcta estrategia de distribución y colocación, se cuenta con materiales impresos y materiales de difusión masiva.

<sup>32</sup> <http://definicion.de/difusion/>

Una de las actividades de Difusión a cargo de esta vertiente es el Volanteo Masivo, en el cual se distribuyen los volantes simples.

# 2.1.2.4.1 Volanteo Masivo

" Volantear. - Repartir volantes de propaganda, por lo común en lugares públicos."

El Volanteo Masivo es parte de las acciones de la Vertiente de Difusión en el que se distribuyen: volantes (dirección módulo y/o volantes simples), folletos (dípticos o tríptico).

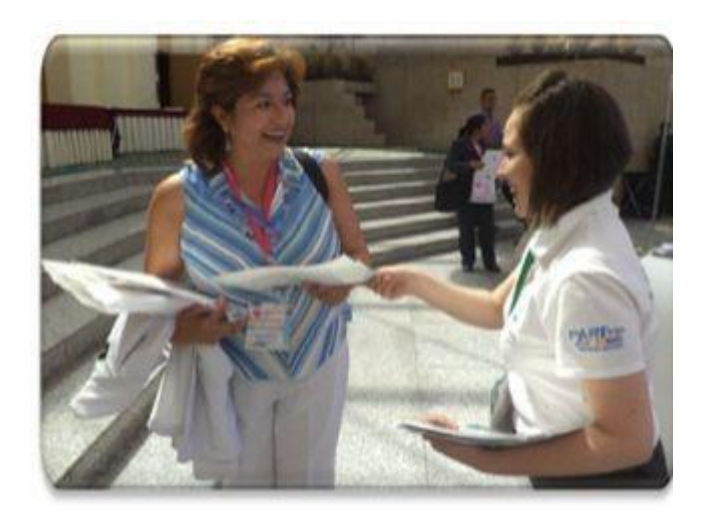

**Volanteo Masivo**

Existen diferencias entre el Volanteo Masivo y el Volanteo Uno a Uno:

- $\checkmark$  Su distribución no va acompañada de un speach, se realiza en zonas muy concurridas donde las personas por lo regular no tienen tiempo de una explicación.
- $\checkmark$  Normalmente se hace con volantes simples, pero solo si se han considerado para el operativo en curso, de lo contrario se hace con un folleto acompañado de un volante de dirección módulo.

# 2.1.2.4.2 Volanteo Ciudadano

A partir del 2011 que se integró el área de Civismo Fiscal y que se dio el cambio de nombre a PARticipa con Civismo Programa Nacional, se implementó una nueva estrategia de sensibilización orientada a los valores cívicos y donde aparecen los personajes de la Familia Buenapaga, a esta actividad se le nombró Volanteo Ciudadano.

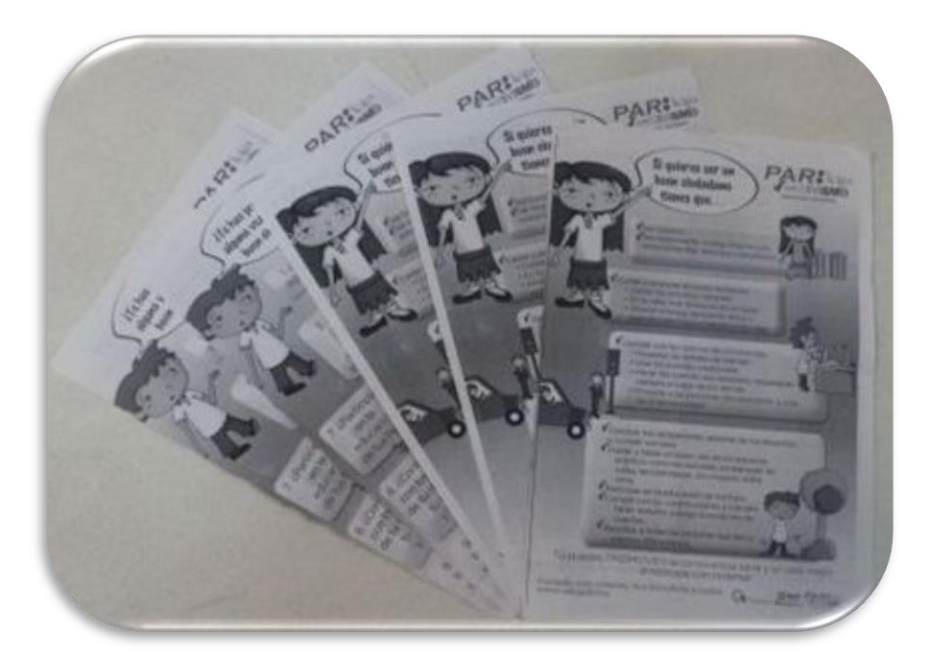

**Volante Ciudadano**

Es importante mencionar que esta actividad no está especificada en el Manual de Operaciones de Concertación y que, aunque se realiza, esta actividad se le encomienda al Auxiliar de Difusión.

Tiene características similares con los otros dos Volanteos, pero no es igual. La distribución de los Volantes Ciudadanos conlleva un speach, así como el Volanteo Uno a Uno; pero no va acompañado de ninguna otra folletería y se distribuye en lugares públicos como el Volanteo Masivo.

# 2.1.2.4.3 El Encarte, Otro Método de Difusión Masiva

"Encartes: estos folletos pueden ser vistos en una o varias hojas. Son colocadas en el interior de diarios o revistas. Esto genera que las personas le dediquen un poco más de atención ya que suelen estar sueltos o al menos sobre salen. Además, para aumentar este afecto muchas veces suelen ser adicionadas pequeñas muestras del producto que se intenta publicitar."<sup>33</sup>

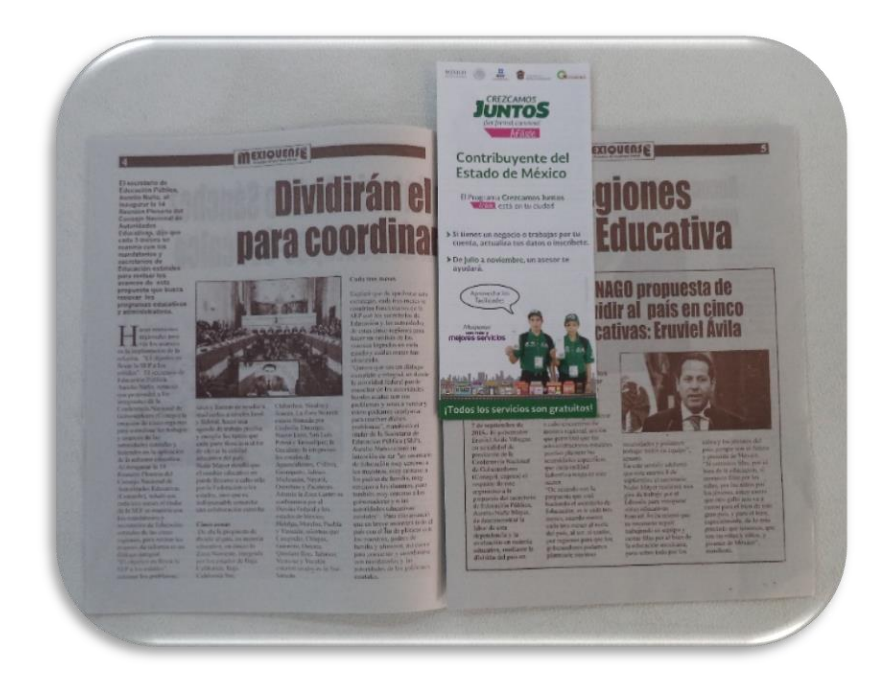

**Encarte**

Los encartes no están señalados como una de las tareas de esta vertiente, sin embargo, se busca concertar encartes con: publicaciones (periódicos, revistas),

<sup>33</sup> http://www.tiposde.org/documentos/637-tipos-de-folletos/

anexarlos a recibos (predial, agua, luz), ya que el encarte es una estrategia de distribución masiva extra y muy efectiva. El material que se distribuye es: folletos (díptico o tríptico) acompañado de un volante de dirección módulo.

Los encartes son interesantes por los contrastes que nos brinda, esto es que; si el giro de la publicación en la que se anexa el material es muy específico, nos permite impactar y llevar la información a un público en particular, así como si se realiza anexando el material a un recibo (predial, agua, luz) se lleva la información a la población en general que es motivo del operativo.

## 2.1.2.4.4 Materiales Impresos

Para que la información sea todavía más accesible el Programa entre los materiales impresos cuenta con: carteles, volantes (dirección módulo y/o volantes simples), folletos (dípticos o tríptico). Cabe mencionar que el Auxiliar de Difusión es el encargado de administrar estos materiales, así como de proporcionar semanalmente a la estructura operativa una cantidad que los promotores distribuirán y que se colocará en cada uno de los módulos. El diseño y tamaño de los materiales impresos siempre es variable entre cada etapa y entidad federativa, deben ser muy específicos en su contenido con respecto a la etapa que se está llevando a cabo, así como de los municipios que se tocarán en dicha entidad. A continuación, se da una breve explicación y se muestra un ejemplo de cada uno de estos materiales impresos:

"Cartel. - El cartel es una técnica de difusión de la información que permite llegar a gran cantidad de público, sin necesidad de invertir grandes recursos. Sus posibilidades comunicativas dependen en gran medida de su calidad técnica y estética y de su adecuada ubicación."<sup>34</sup>

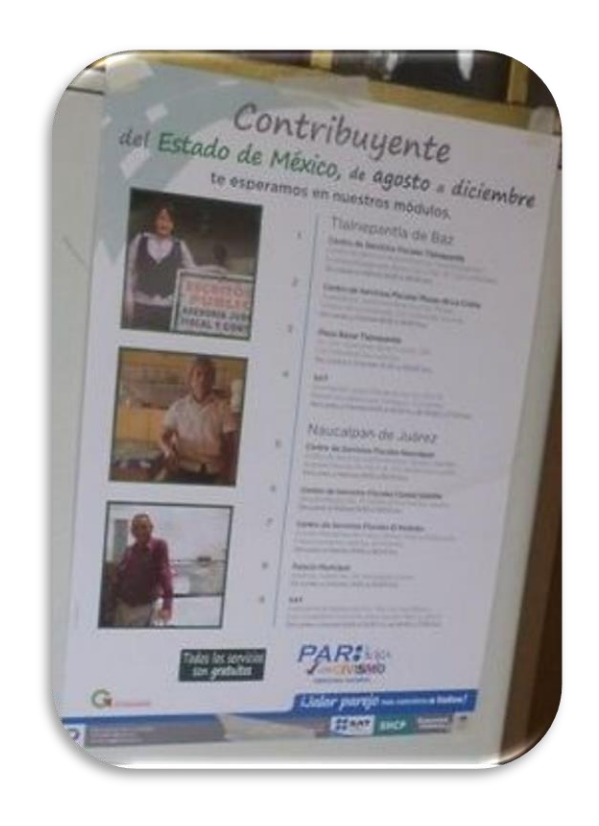

**Cartel**

"Volante. - Para realizar campañas masivas de promoción de productos y servicios lo más conveniente es contar con volantes, el tipo más simple y económico entre los folletos. Un volante es un cuadrado o rectángulo de papel impreso de un lado

<sup>&</sup>lt;sup>34</sup> http://tv\_mav.cnice.mec.es/Ciencias%20sociales/A\_UD7/presentacion\_aud7.html

o de ambos, en el que se busca generar atracción inmediata por parte de los receptores a través de diseños llamativos y simples, con información fundamental: productos, servicios, precios, ofertas, novedades, datos de contacto y slogan… Un volante típico suele tener el tamaño de un cuarto o media hoja carta, aunque también puede ocupar una hoja entera… son distribuidos masivamente en las calles, en los principales puntos urbanos y también a través de los diarios." 35

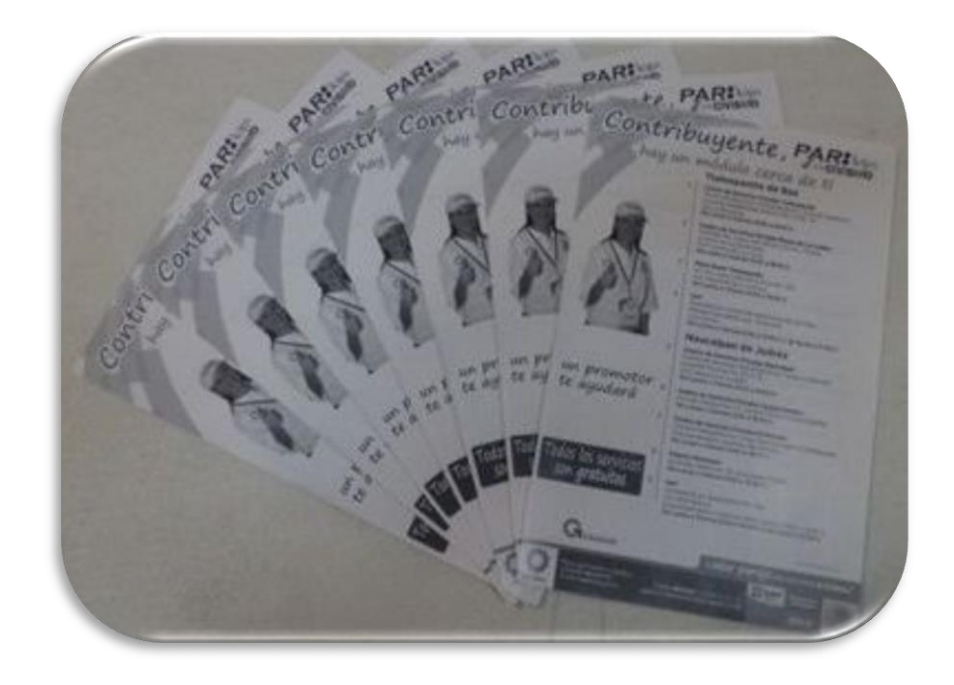

**Volante**

"Folleto.-El término folleto es aquel que se utiliza para hacer referencia a los objetos impresos que tienen por objetivo dar a conocer [información](http://www.definicionabc.com/tecnologia/informacion.php) de diferente

<sup>35</sup> http://www.thebrochure.org/tipos-de-folletos.aspx

tipo a diversos tipos de público. Un folleto puede variar en su diagramación, en su diseño, en la cantidad de información con la que cuentan, etc. Normalmente, un folleto no es utilizado para divulgar información demasiado abundante ni de un nivel muy académico (salvo casos específicos) si no que tienen por objetivo principal el captar la atención de las personas y difundir algunos conceptos elementales de los temas específicos que tratan." 36

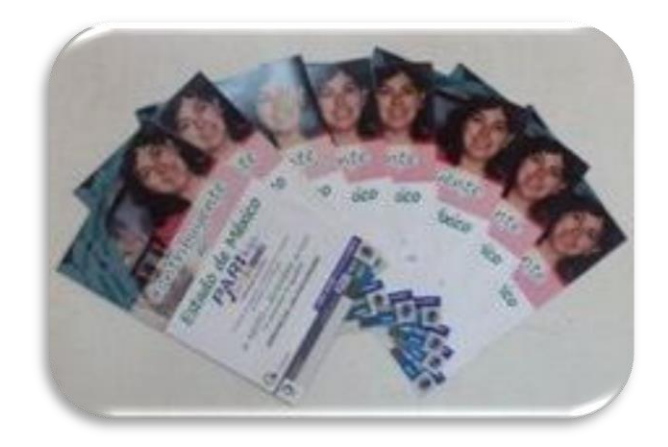

**Tríptico**

 $\overline{a}$ <sup>36</sup> http://www.definicionabc.com/comunicacion/folleto.php

# 2.1.2.4.5 Contenidos de Difusión Masiva

Para los contenidos de difusión masiva cuenta con: spots (radio, televisión e internet), banners (internet), perifoneo, desplegados (insertos), publicidad exterior (calcomanía de back bus, espectaculares, bardas, lonas, pendones módulo).

A continuación, se presentan unas definiciones aplicadas lo que es un spot:

"Spot. -Filme publicitario de corta duración."<sup>37</sup>

"Spot de Televisión. - Compra de tiempo de una estación local, en contraste a comprar de una cadena."<sup>38</sup>

Derivado de la naturaleza que la Televisión representa como medio de comunicación, se transmitieron versiones con nombres como: "Promotores", "Contribuyentes", "Taxista", etc.

A continuación, se presenta el guion del spot de Televisión, versión "Taxista" Etapa II PAR Gto.:

<sup>37</sup> Larousse Diccionario Práctico Español Moderno", México, Ed. Larosse, 1983, pág. 865

<sup>38</sup> "KLEPPNER PUBLICIDAD", México, Russell Thomas J., Lane Ronald W., King Whitehill Karen, Ed. Pearson Educación, Décimo Sexta Edición, 2005, pág. 745

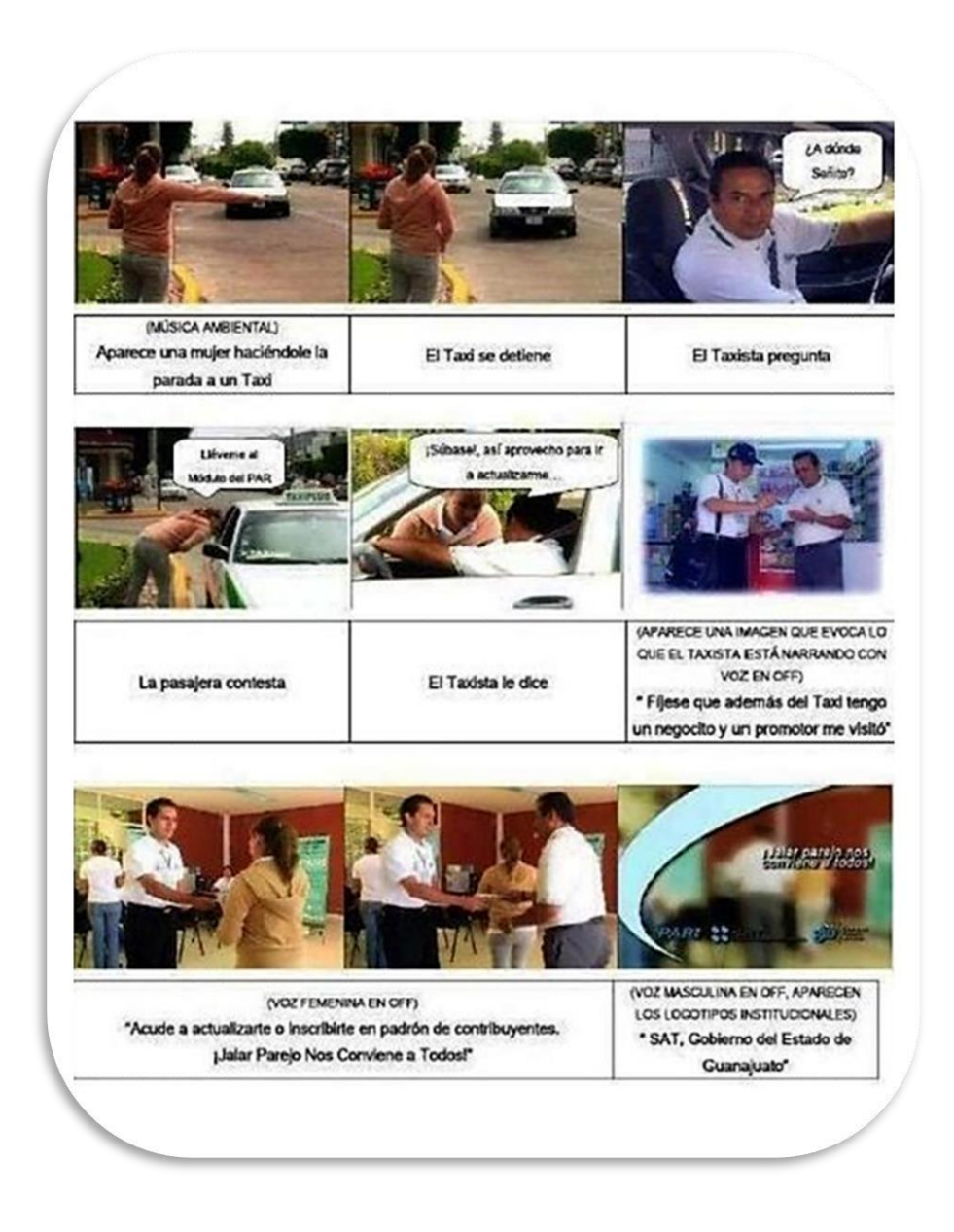

"Spot de Radio. - Compra de tiempo de radio, por parte de los anunciantes nacionales, en estaciones locales sobre una base mercado por mercado."<sup>39</sup>

 $\overline{a}$ <sup>39</sup> "KLEPPNER PUBLICIDAD", México, Russell Thomas J., Lane Ronald W., King Whitehill Karen, Ed. Pearson Educación, Décimo Sexta Edición, 2005, pág. 270

Derivado de la naturaleza que la Radio representa como medio de comunicación, se transmitieron versiones con nombres como: "Doctores", "Contribuyentes", "Taxista", etc. (algunos de los spots de televisión fueron adaptados para su transmisión en Radio).

A continuación, se presenta el guion de uno de los spots de radio transmitidos:

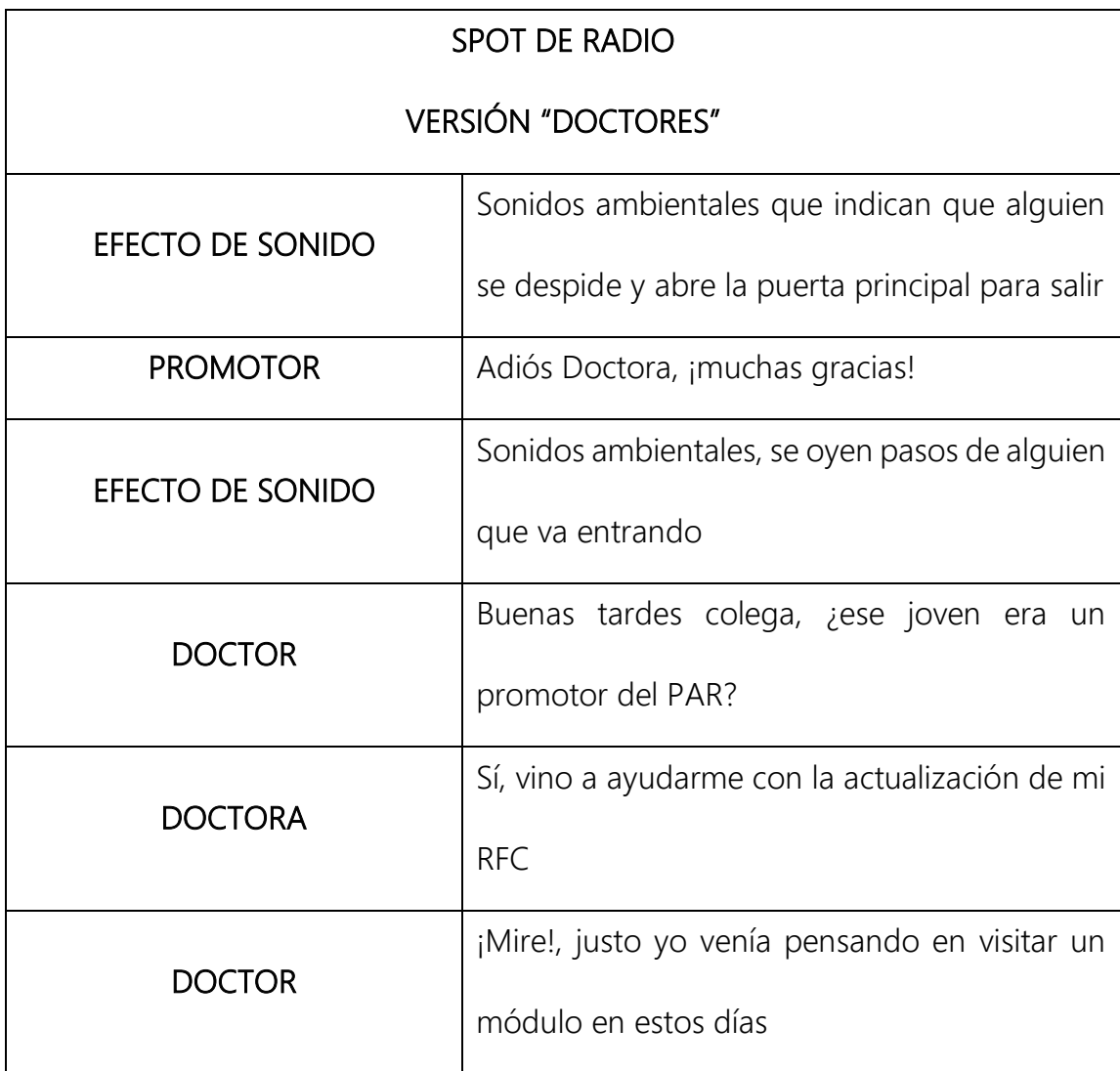

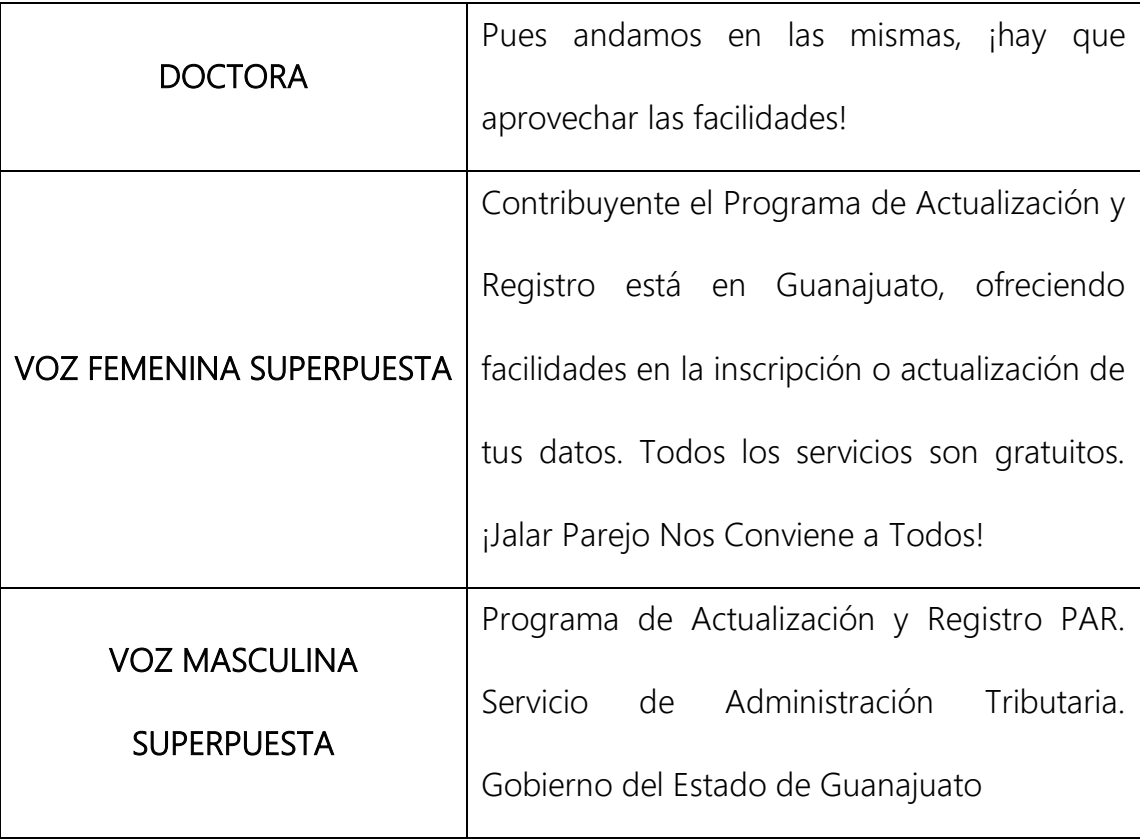

Otro recurso de Difusión son las inserciones que se manejan dentro de una página de internet o algún portal, mejor conocido como Banner.

"Banner.- Un banner (en español: [banderola\)](http://es.wikipedia.org/wiki/Banderola) es un formato [publicitario](http://es.wikipedia.org/wiki/Publicidad) e[n Internet.](http://es.wikipedia.org/wiki/Internet) Esta forma de [publicidad online](http://es.wikipedia.org/wiki/Publicidad_online) consiste en incluir una [pieza publicitaria](http://es.wikipedia.org/wiki/Pieza_publicitaria) dentro de una [página web.](http://es.wikipedia.org/wiki/P%C3%A1gina_web) Prácticamente en la totalidad de los casos, su objetivo es atraer tráfico hacia el sitio web del anunciante que paga por su inclusión." 40

 $\overline{a}$ <sup>40</sup> http://es.wikipedia.org/wiki/Banner

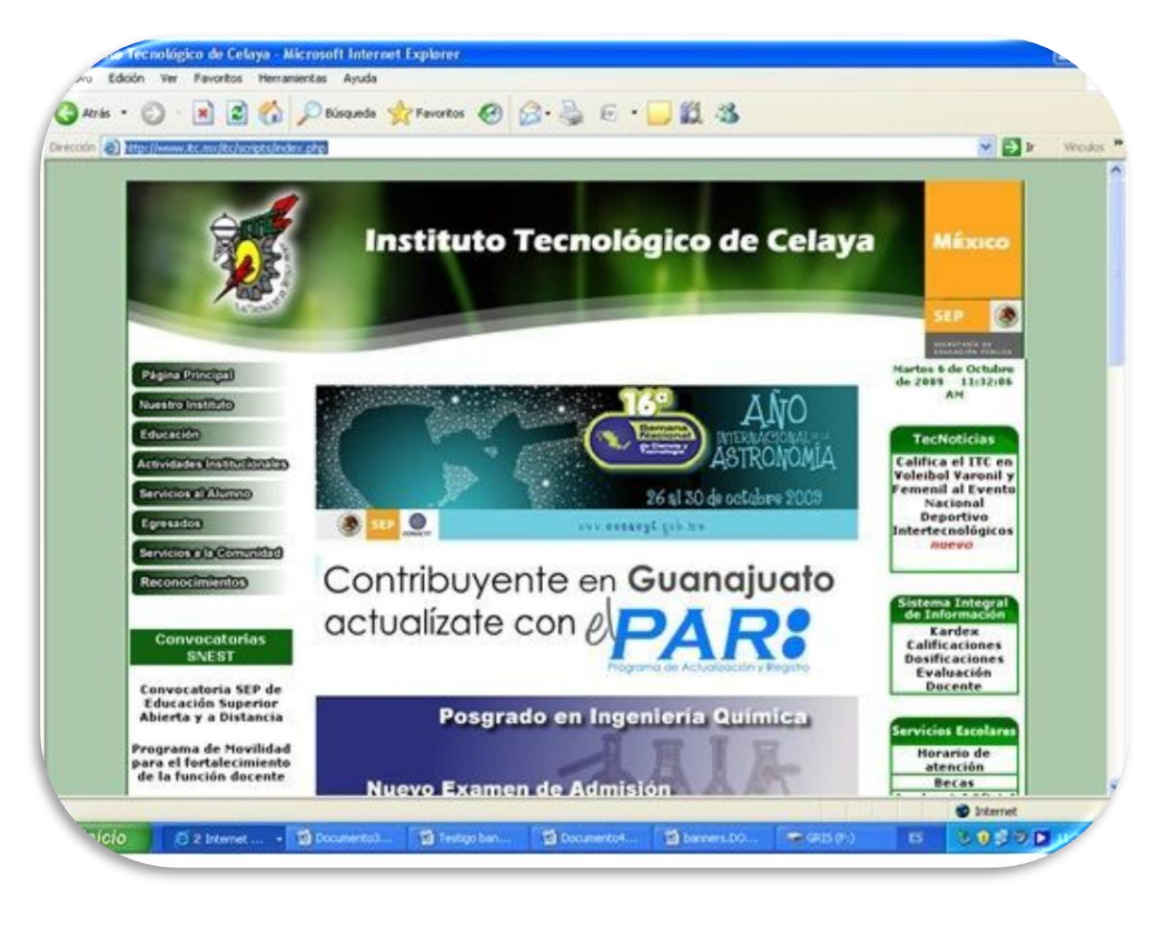

#### Banner

"Perifoneo. - (del griego *peri*, alrededor y *fonos*, voces, sonidos), etimológicamente significa voces en los alrededores o más libremente, sonidos en la periferia. Actualmente, perifoneo es un término que se emplea para la acción de emitir por medio de [altoparlantes](http://es.wikipedia.org/wiki/Altoparlante) un mensaje o aviso de cualquier tipo."<sup>41</sup>

 $\overline{a}$ <sup>41</sup> http://es.wikipedia.org/wiki/Perifoneo

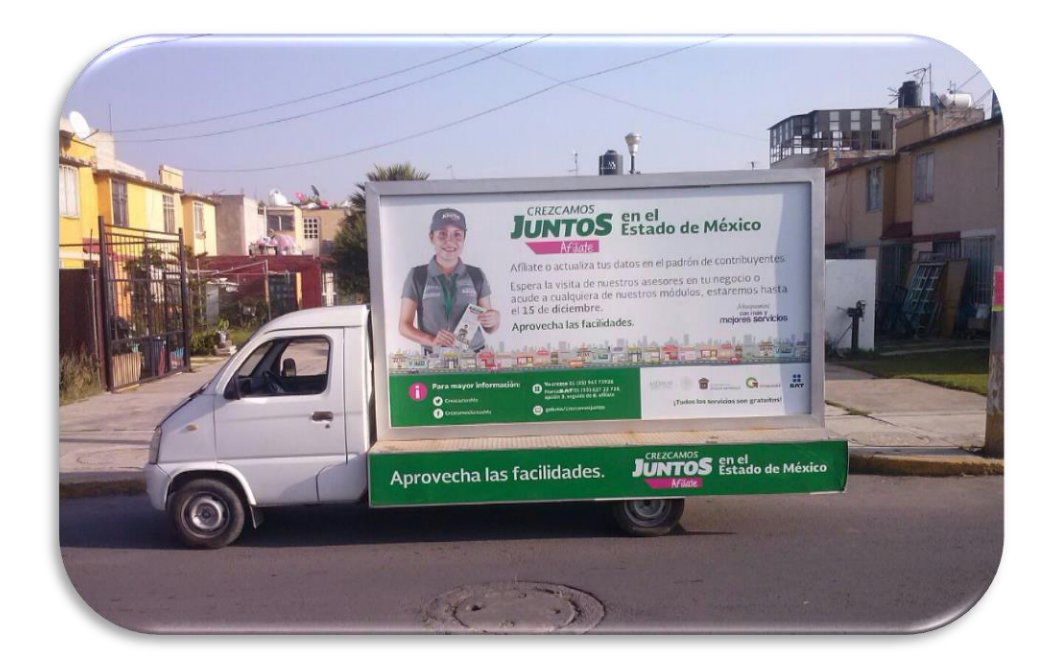

Unidad de Perifoneo

Los desplegados que se publican durante el Programa, se manejan con el nombre de Insertos. Los nombres de las diferentes versiones de insertos coinciden en ocasiones con el nombre de la versión de spots transmitidos en radio y televisión. "Desplegados. - Los desplegados son una forma de comunicación publicados generalmente en las páginas de los periódicos. Es información del ronco pecho del que suscribe el documento, o de alguien más que lo encarga. Se trata de mensajes que no necesariamente son reflejo de aconteceres, o verdades irrefutables, pero que se publican porque alguien paga su espacio."<sup>42</sup>

<sup>42</sup> http://www.noroeste.com.mx/publicaciones.php?id=550725

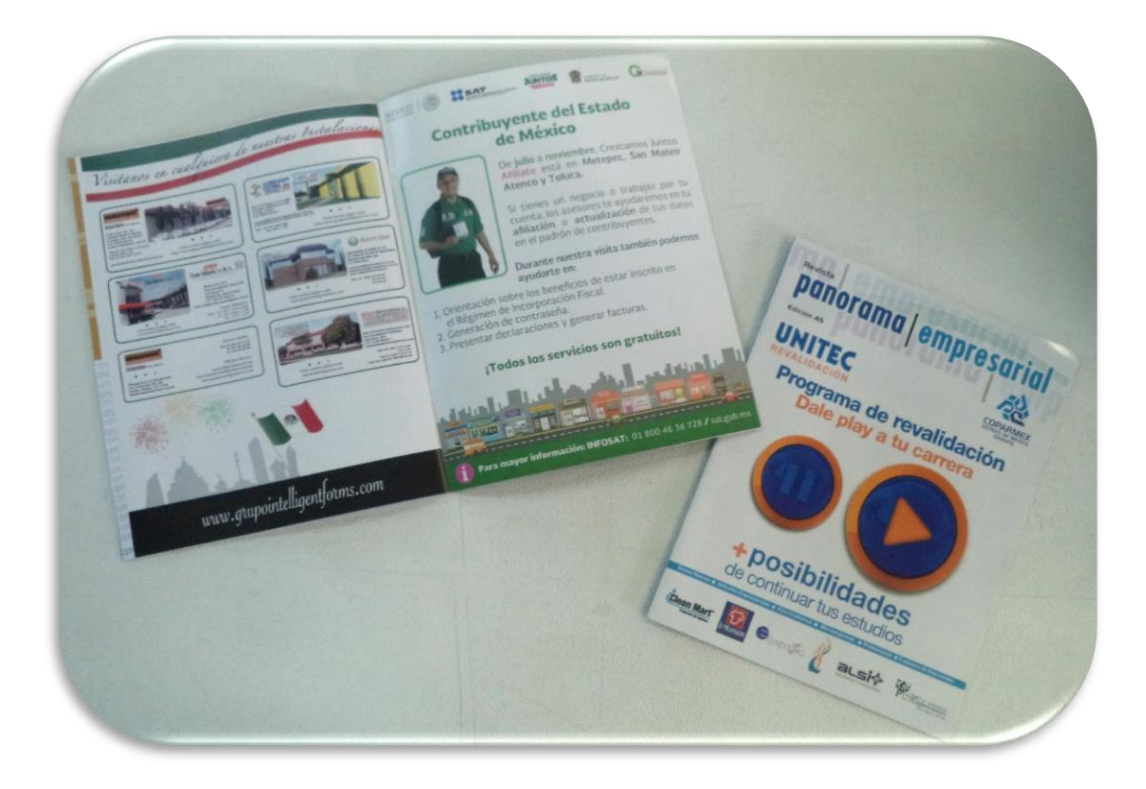

#### Insertos de Prensa

La Publicidad Externa juega un papel muy importante dentro de esta vertiente, por su flexibilidad ya que en algunos casos puede ser móvil.

"El término Publicidad Exterior se refiere, de manera colectiva, a muchas y variadas formas de medios en donde se exhiben mensajes publicitarios a la audiencia, mientras ésta se encuentra fuera de casa… Básicamente, por el tipo de soporte en el que se sostienen, existen tres tipos de anuncios publicitarios fuera de casa: Carteleras , Transporte , Mobiliario Urbano"<sup>43</sup>

<sup>43</sup> http://kailepdesign.wordpress.com/2008/01/15/tipos-de-publicidad-exterior/

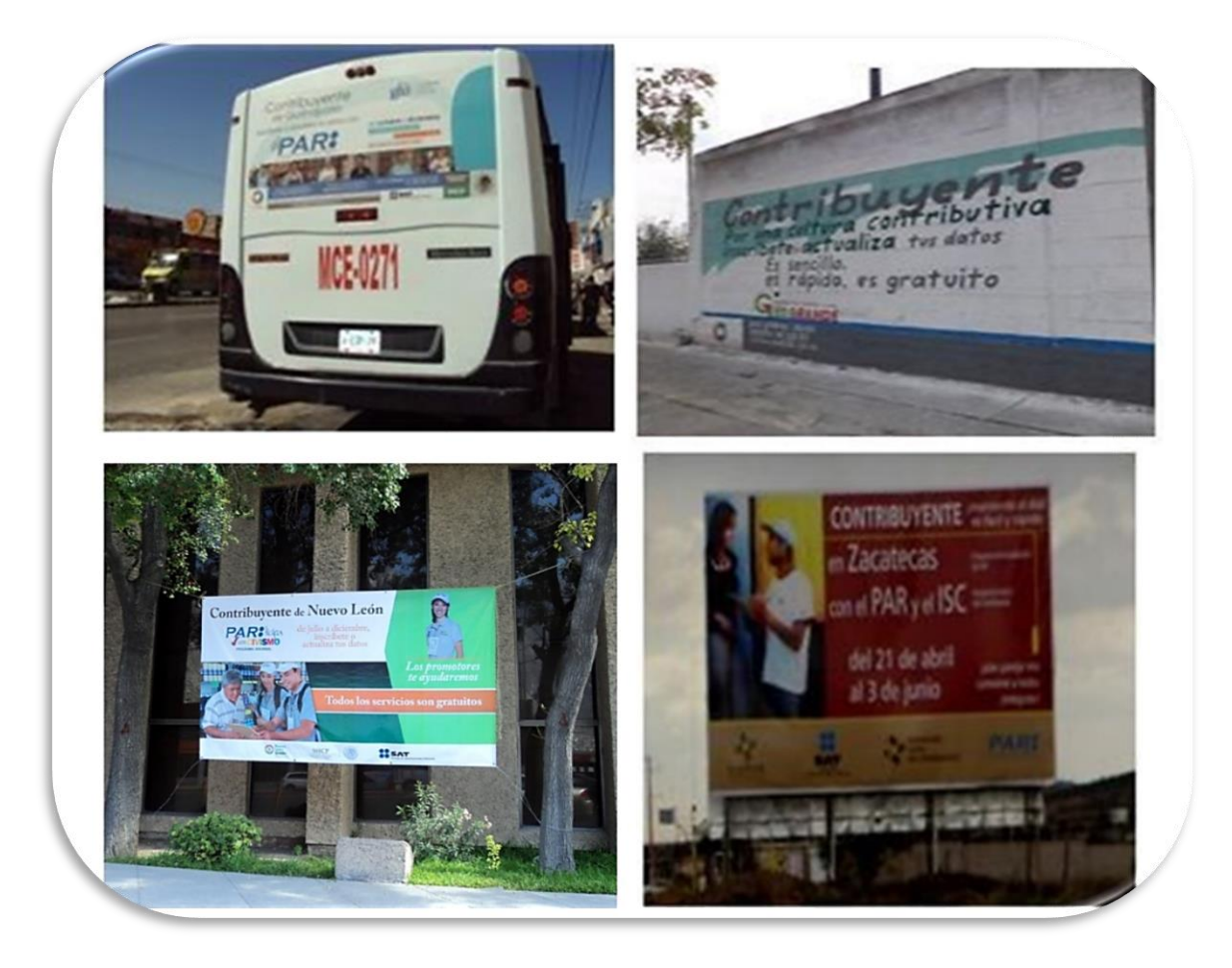

## Lona y Espectacular

"Pendón. - Insignia a modo de bandera más larga que ancha, utilizada como distintivo desde la edad media."<sup>44</sup>

 $\overline{a}$ <sup>44</sup> "DICCIONARIO ENCICLOPÉDICO", Colombia, Ed. Larousse, Quinta Edición, 2009, pág. 776

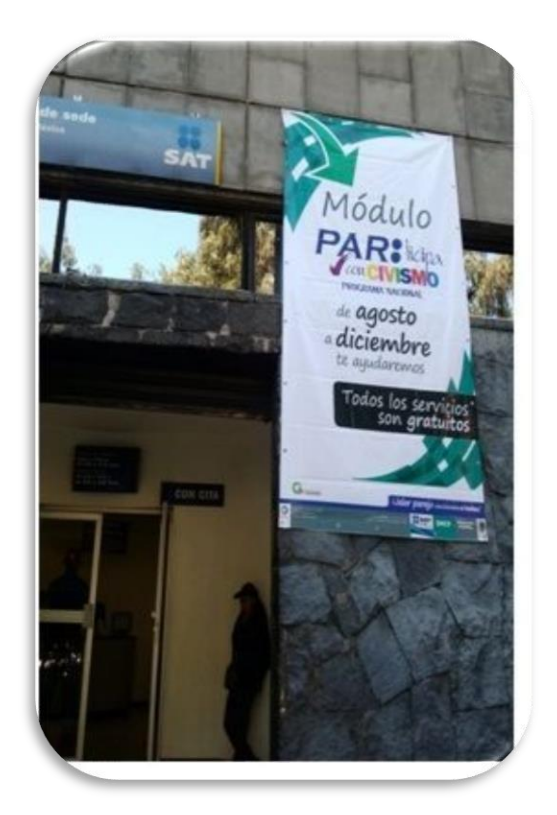

Pendón Módulo

# CAPITULO III

# EL PROGRAMA EN EL ESTADO DE GUANAJUATO Y EL ESTADO DE MÉXICO

# 3.1 Guanajuato

El estado de Guanajuato ha desarrollado 3 etapas del Programa de Actualización y Registro PAR, en el periodo del 2008-2010. En estas etapas ha tocado 14 de los 46 municipios que conforman el estado, una de las misiones del Programa es abarcar por completo cada una de las entidades federativas por lo que al estado de Guanajuato le restan 32 municipios por tocar.

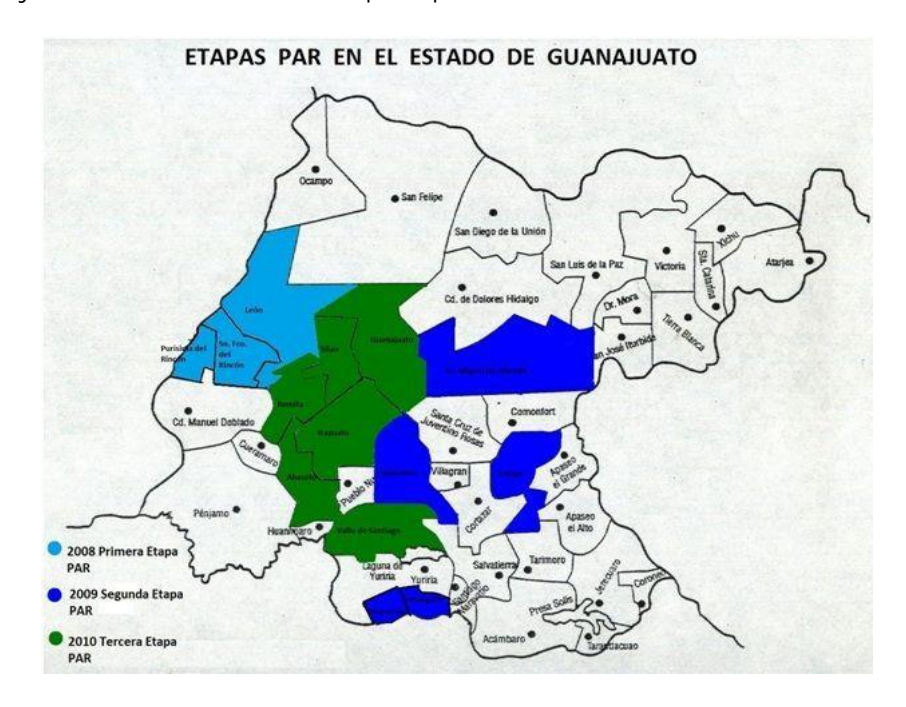

Municipios del Estado de Guanajuato

En el estado existen 3 administraciones del SAT y están ubicadas en los municipios de; Celaya, Irapuato y León. Los 46 municipios del estado se distribuyen de acuerdo a la siguiente tabla:

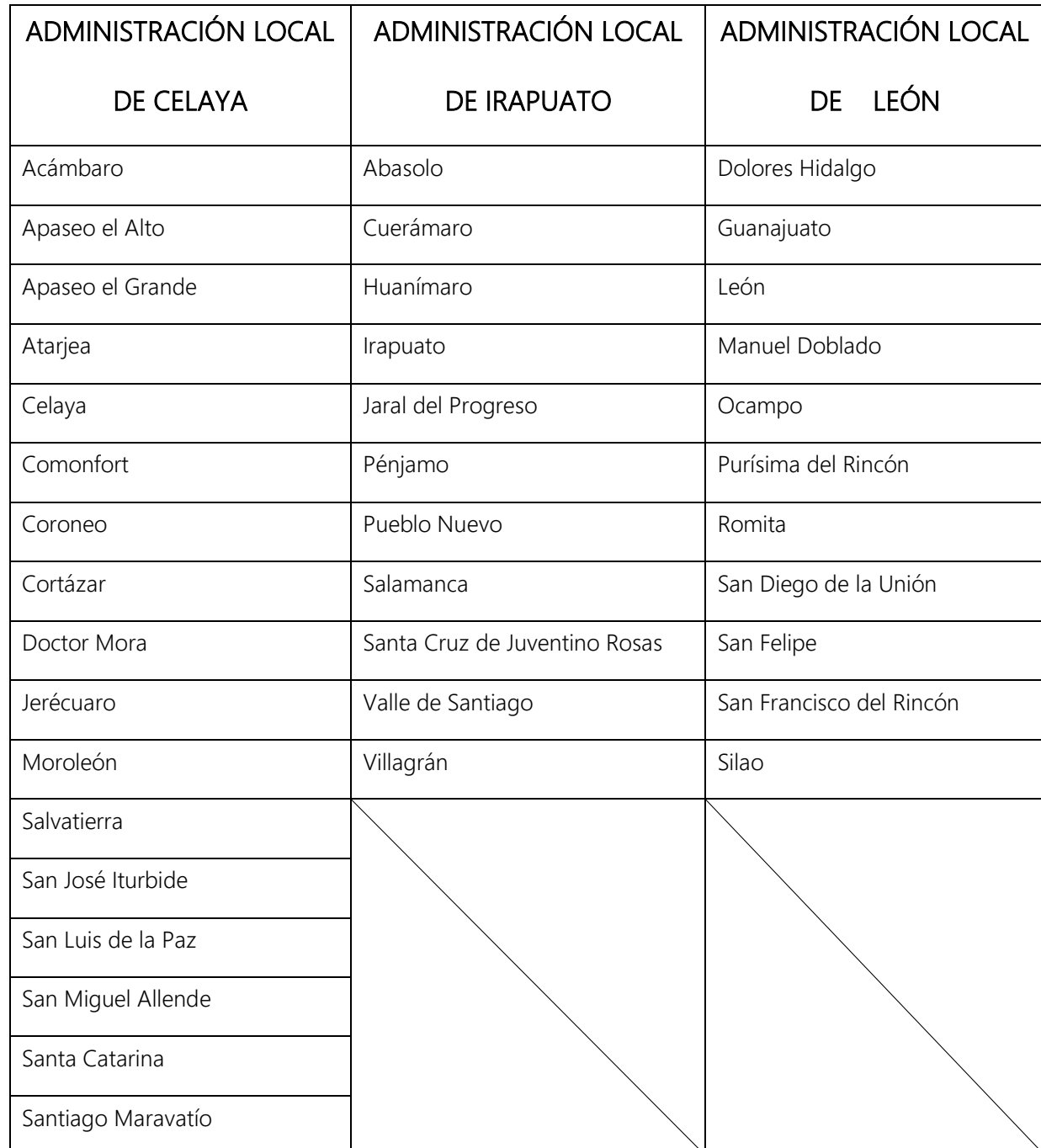

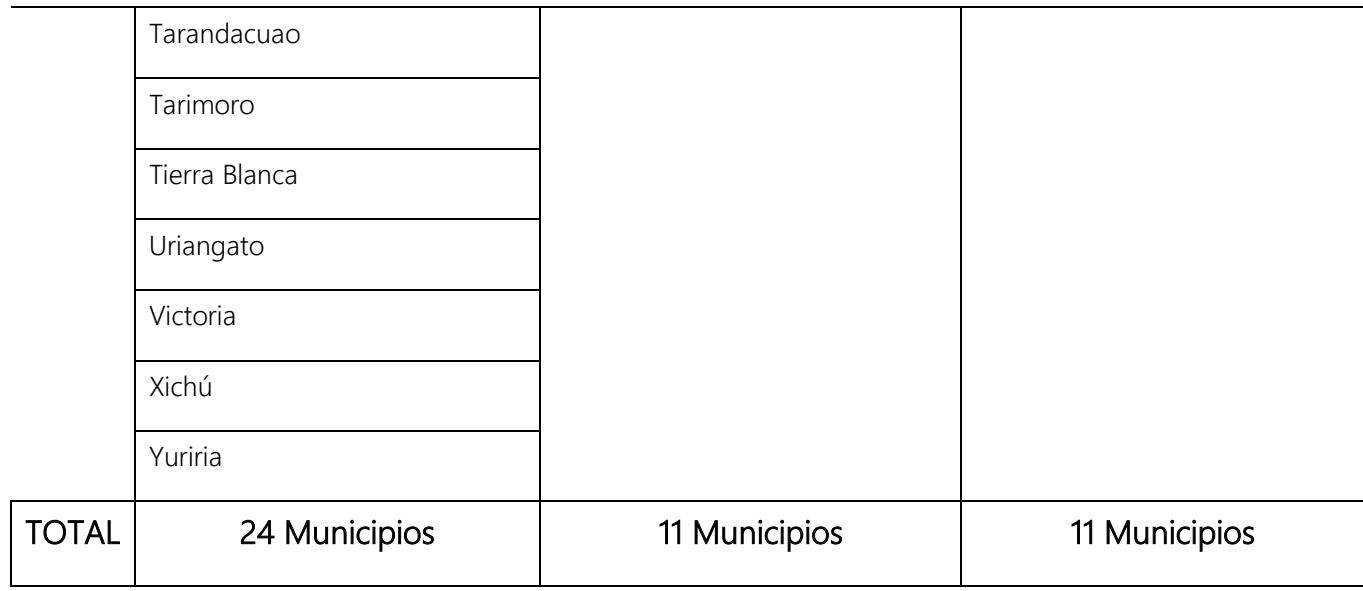

En los próximos puntos que corresponden a la trayectoria del Programa en el estado de Guanajuato, se hará referencia a cada una de sus etapas, haciendo hincapié; en la segunda y tercera etapa con un desarrollo de las vertientes que tuve a mi cargo. Se abarcará de una manera muy breve la primera etapa, ya que, en ese momento, yo aún no tenía la oportunidad de laborar en el Programa.

# 3.1.1 PAR, Primera Etapa

#### "2008

Durante este año, se llevaron los servicios del Programa 194 localidades de 12 entidades, cubriéndose 128 mil manzanas y lográndose 1 millón 8 mil actualizaciones e inscripciones en el padrón de contribuyentes. En total, colaboraron alrededor de 5,400 personas que realizaron diversas tareas relacionadas con el Programa en los siguientes estados de la República:

… Guanajuato, en los municipios de León, San Francisco del Rincón y Purísima del Rincón…" 45

La primera etapa del PAR en el estado de Guanajuato corrió a partir del 17 de septiembre al 19 de diciembre de 2008 y como ya se mencionó, incluyó la cobertura de los municipios de: León, Purísima del Rincón y San Francisco el Rincón. Se conto con una plantilla de personal de más de 630 elementos y se instalaron 11 módulos PAR, entre los 3 municipios suman un total de 14 mil manzanas recorridas.

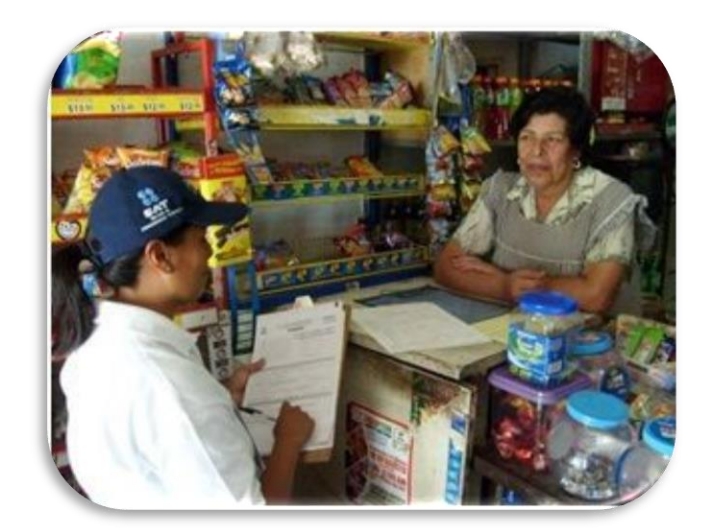

Promotor PAR

<sup>45</sup> http://www.sat.gob.mx/sitio\_internet/servicios/campanas/cumplimiento\_voluntario/111\_16483.html

Los resultados de esta primera etapa del PAR, son los siguientes:

"Actualización del RFC

- ✓ Con la destacada participación de los contribuyentes, se alcanzó una actualización de 97% del Registro Federal de Contribuyentes
- ✓ Del total de actualizaciones, el 89% se efectuó en domicilios fiscales y el 11% en módulos

Actualización de las bases de datos estatales

- ✓ Los registros en la base estatal de pagos del Régimen de Pequeños Contribuyentes (Repeco) tuvieron un incremento de más de tres veces (252%) y en el Régimen de Intermedios de más de siete veces (630%),con respecto al padrón inicial previo a la aplicación del PAR
- ✓ Además, en el padrón del impuesto sobre nómina se obtuvo un incremento potencial de 111% y en el impuesto por servicios de hospedaje, de 156%"<sup>46</sup>

# 3.1.2 PAR, Segunda Etapa

## "2009

 $\overline{a}$ 

A lo largo de este año, se llevaron los servicios de actualización de datos o inscripción en el padrón de contribuyentes a 66 localidades de 7 entidades

<sup>46</sup> "LINEAS DE COMUNICACIÓN", 2ª Etapa en el Estado de Guanajuato, México, SAT, 2009, pág. 2

federativas, cubriéndose cerca de 75 mil 700 manzanas y lográndose poco más de 660 mil 800 actualizaciones e inscripciones en el padrón de contribuyentes. En total, colaboraron poco más de 3 mil personas que realizaron diversas tareas relacionadas con el Programa en los siguientes estados de la República: Guanajuato, en las principales localidades de Guanajuato capital y de otros 5 municipios… "<sup>47</sup>

La segunda etapa del PAR en el estado de Guanajuato corrió a partir del 1 de octubre al 31 de diciembre de 2009, incluyó la cobertura de los municipios de: Celaya, Salamanca, San Miguel de Allende, Moroleón y Uriangato. Se instalaron 19 módulos PAR, entre los 5 municipios suman un total de 8, 818 manzanas recorridas.

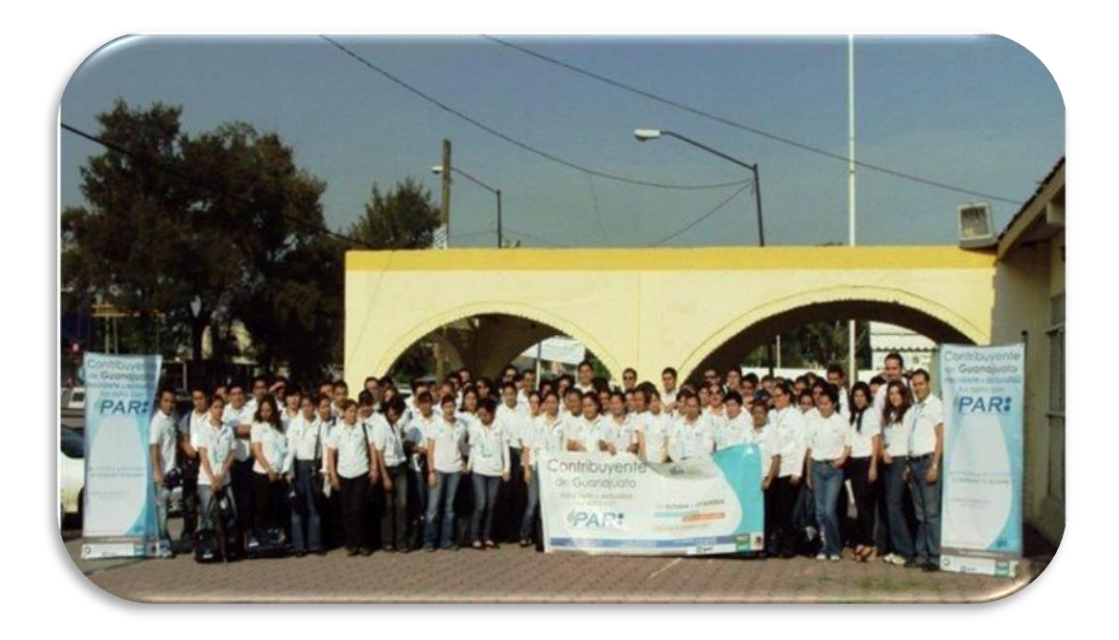

#### Promotores PAR Salamanca

 $\overline{a}$ <sup>47</sup> http://www.sat.gob.mx/sitio\_internet/servicios/campanas/cumplimiento\_voluntario/111\_16484.html

El municipio sede fue Celaya y se contó con 3 subsedes. En los municipios de Moroleón y Uriangato el PAR se manejó como una sola subsede, como consecuencia para el PAR es que la dinámica social de sus habitantes se desarrolla en ambos municipios, por esto; existen contribuyentes con domicilio fiscal en un municipio y actividad económica en otro, los spots que se utilizaron en estos municipios fueron diferentes a los utilizados en los otros municipios, pues ahí se requería focalizar a los contribuyentes a los módulos instalados en su municipio. En el municipio de San Miguel de Allende el PAR tuvo que adaptar su publicidad exterior, pues en el 2009 fue nombrado por el INAH (Instituto Nacional de Antropología e Historia) como "Patrimonio Cultural de la Humanidad", no se permitió la colocación de lonas promocionales en el centro, tampoco pegado de carteles.

La cobertura de estos 5 municipios por parte del SAT, corrió a cargo de 2 voceros, pues 4 municipios pertenecen a una misma circunscripción y 1 a otra. Los voceros del SAT: la Lic. Mayra Griselda Rivera Ramírez, Administradora Local de Servicios al Contribuyente del SAT de Celaya (Celaya, San Miguel de Allende, Moroleón y Uriangato) y el Lic. Luis Alfredo Flores Quezada, Administrador Local de Servicios al Contribuyente del SAT de Irapuato (Salamanca).

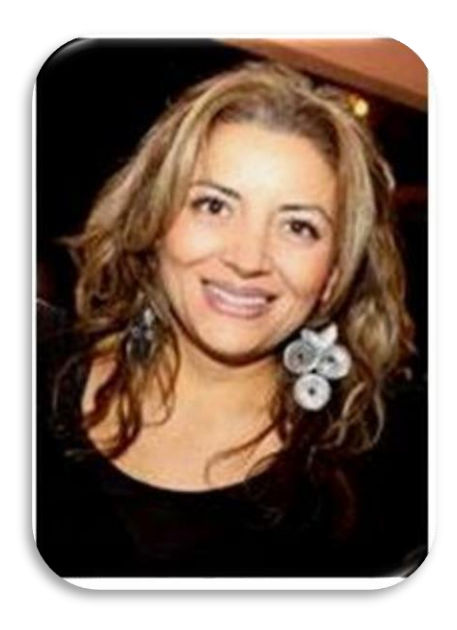

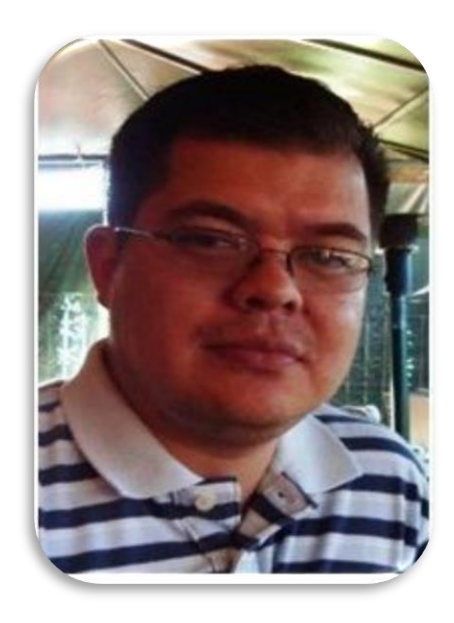

Lic. Mayra Griselda Rivera Ramírez **Lic. Luis Alfredo Flores Quezada** 

Administradora Local del SAT de Celaya Administrador Local del SAT de Irapuato

La cobertura de estos 5 municipios por parte del Estado de Guanajuato, corrió a cargo del Lic. Diego León Zavala, Director General de Ingresos de la Secretaría de Finanzas del Gobierno del Estado de Guanajuato.

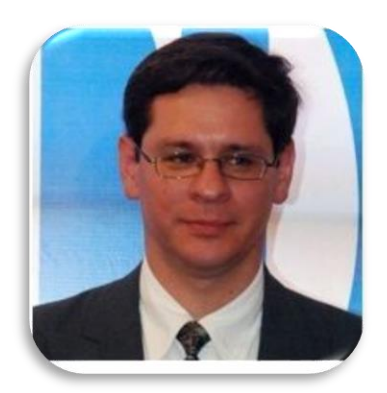

Lic. Diego León Zavala

Director General de Ingresos de la Secretaría

de Finanzas del Gobierno del Estado de Guanajuato

Es importante mencionar, que, aunque el vocero oficial por parte del Gobierno del Estado de Guanajuato era el Lic. Diego León Zavala, la figura que estuvo presente en las actividades y eventos fue su suplente, el Lic. Gerardo S. Dorado Smith, Titular de Módulo de Orientación y Asistencia al Contribuyente en Secretaría de Finanzas y Administración del Gobierno del Estado de Guanajuato.

# 3.1.2.1 PAR, Municipio Celaya

El municipio de Celaya fue sede del Programa, el resto de los municipios las subsedes. La coordinación del PAR en Celaya estuvo instalada en la calle Guadalupe #221, Col. Alameda (antiguas oficinas del Sol del Bajío).

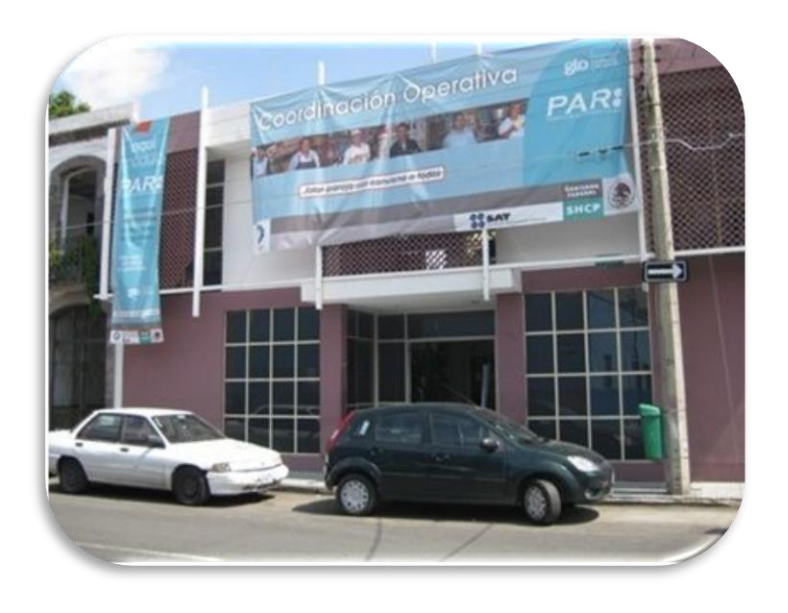

Coordinación Operativa PAR

El PAR dio inicio el 1 de octubre de 2009, con un evento de arranque; en Celaya la cita a las 9:00 am, en el Aula Magna de la ULSAB (Universidad Lasallista Benavente), se contó con la asistencia de todo el personal que laboraría en el PAR y fue presidido por:

- ✓ Lic. Mayra Griselda Rivera Ramírez, Administradora Local del SAT, Celaya
- ✓ C.P. Alejandro Tovar Méndez, Subadministrador del SAT, Celaya
- ✓ C.P. Carlos Lara Pérez, Coordinador Operativo del PAR, Guanajuato Etapa II
- ✓ Ing. Saúl Andrade Zarate, Coordinador Regional del PAR
- ✓ Lic. Gerardo S. Dorado Smith, Jefe del Departamento de Orientación y Asistencia al Contribuyente, Secretaría de Finanzas del Estado de Guanajuato

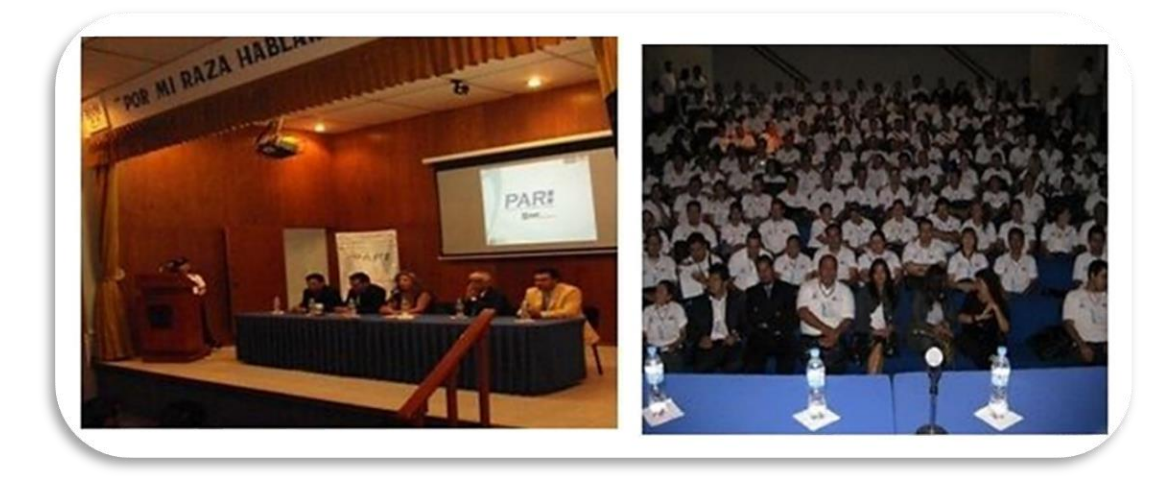

Evento de arranque PAR
### 3.1.2.1.1 Área de Concertación Y Difusión

Celaya fue el único municipio que en el área de Concertación y Difusión contó con un auxiliar por vertiente, de esta manera el área estuvo conformada por 5 integrantes.

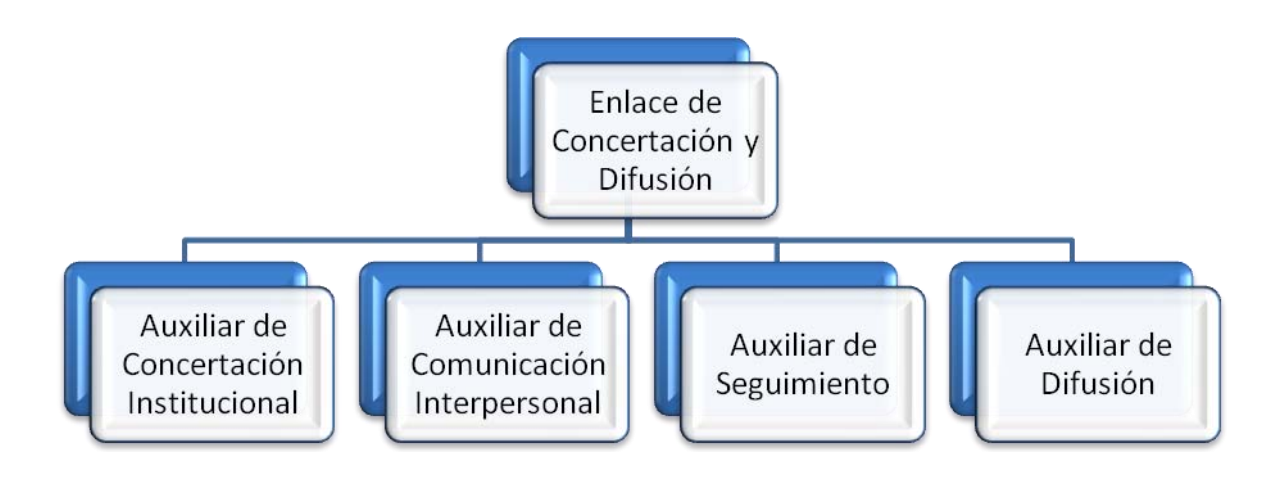

**Organigrama Concertación y Difusión Celaya**

Todos los integrantes del área realizan una acción concertadora en las oportunidades que se van presentando de acuerdo a las actividades de cada vertiente, de tal manera que; si el auxiliar de la vertiente de Seguimiento está cubriendo una entrevista y el reportero es el dueño del periódico, puede concertar con esa persona la publicación de un inserto a la semana durante el periodo del operativo. El auxiliar de la vertiente de Difusión será responsable de verificar que la inserción se publique de acuerdo a lo concertado, de esta manera las vertientes se complementan, se relacionan y se coadyuvan unas con otras.

#### 3.1.2.1.1.1 Vertiente de Comunicación Interpersonal

La Vertiente de Comunicación Interpersonal trabajó en coordinación con la Vertiente de Concertación Institucional, de tal forma que; el procedimiento para poder agendar las Pláticas de Orientación fue el siguiente: primero entra la Vertiente de Concertación Institucional con una Reunión Informativa y se les propone a los organismos realizar posteriormente una Plática de Orientación.

A continuación, se muestra una gráfica con las 31 Pláticas de Orientación que se realizaron con organismos en Celaya.

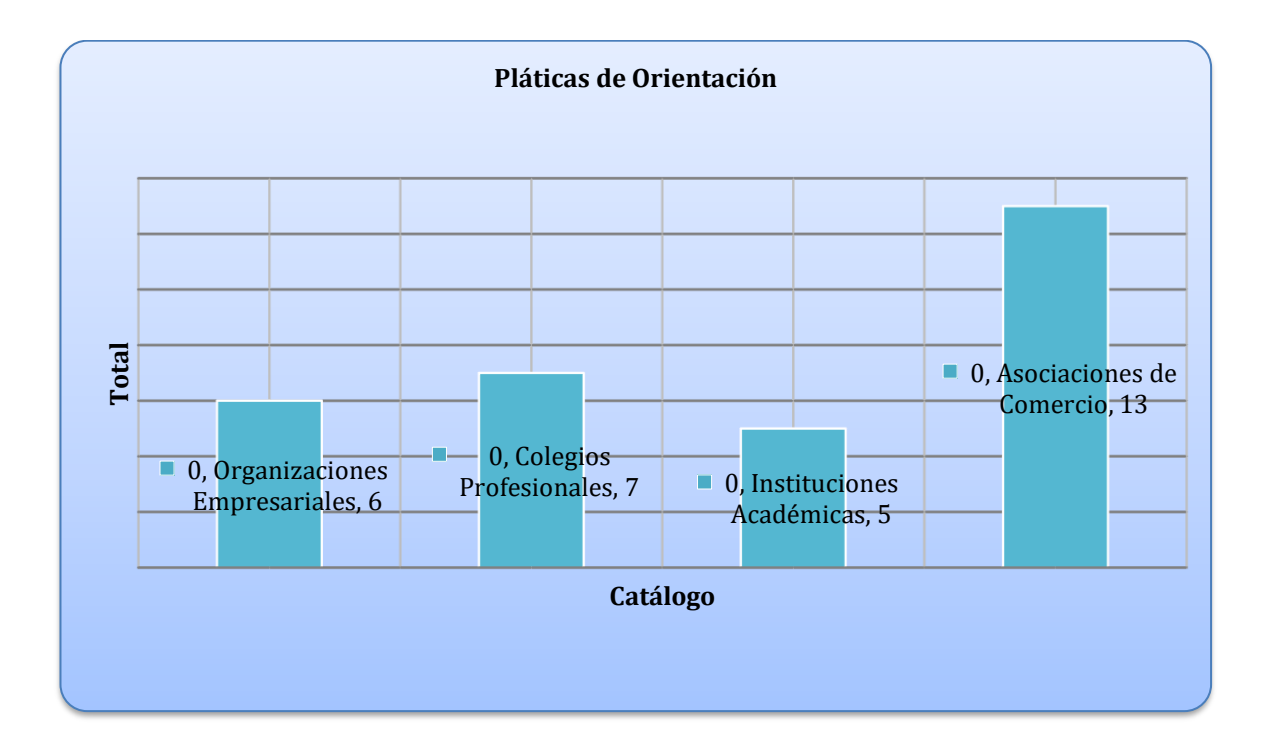

Entre los acuerdos a los que se buscaba llegar con las Pláticas de Orientación con mercados estaba:

- ✓ Realizar un Volanteo Uno a Uno
- ✓ Fijar una fecha para la entrada del operativo

Se encontró que la central de abastos está dividida en 2 organismos y con ambos esta Vertiente tuvo acercamiento y se impartieron Pláticas de Orientación. Los nombres oficiales de estos organismos son:

- ✓ Corralón "General Lázaro Cárdenas"
- ✓ Unión de Comerciantes y Locatarios del Anáhuac y Popocatépetl del Mercado de Abastos Benito Juárez

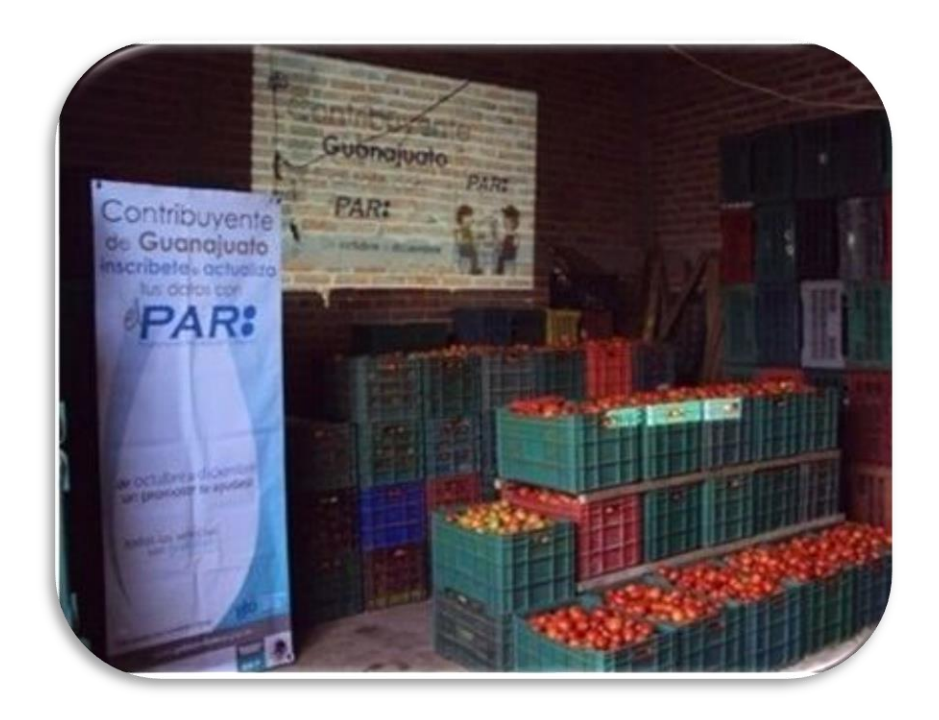

**Corralón "General Lázaro Cárdenas"**

A petición del presidente del Mercado Morelos se dieron 2 pláticas con el fin de que los locatarios que no asistieron a la primera tuvieran la oportunidad de asistir a una segunda plática.

En ninguno de los 5 municipios se tenía contemplado el acercamiento con tianguistas, más sin embargo en Celaya durante un Volanteo Uno a Uno y pega de carteles en la Colonia Valle Hermoso nos topamos con las instalaciones de la "Unión de Comerciantes en Pequeño, Ambulantes y Tianguistas en Colonias de Celaya, Gto. "Francisco I. Madero", el presidente del organismo nos permitió colocar carteles en sus instalaciones, platicamos con él y nos pidió que hiciéramos una plática con sus comerciantes ahí en sus instalaciones, la Plática de Orientación se llevó a cabo el 20 de noviembre de 2009 y en ella se acordó que el operativo entraría al tianguis de Valle Hermoso y de la colonia Santa María.

Otra Plática de Orientación importante fue la de la "Unión de Tortilleros de Celaya y la Región A. C.", se acordó otorgarles carteles para todas las tortillerías que pertenecen al organismo.

Se mantuvo la comunicación con la estructura operativa y una vez a la semana me reunía con los jefes de zonas (barrido, no geo, inscripción y módulos) para cubrir las necesidades del operativo, por ejemplo: a los jefes de barrido, no geo e inscripción les avisaba en que día se llevaría a cabo la Plática de Orientación y el Volanteo Uno a Uno, para que ellos a su vez lo tomarán en cuenta y pudieran tocar el mercado el día acordado con el presidente del organismo, ya que no podían tocar los mercados sin que primero se diera la Plática Orientación y el Volanteo Uno a Uno. Con el jefe de módulos checaba que módulo era el más cercano al organismo que se tocaría para también focalizar a los contribuyentes.

El Volanteo Uno a Uno que se llevaba a cabo en los mercados era más bien como una medida para reforzar la información, recordarles los documentos que deberían llevar y mencionarles en el speach la fecha en que entraría el operativo al mercado, así como focalizarlos al módulo más cercano. Se realizaron en total 79 Volanteos Uno a Uno en Celaya.

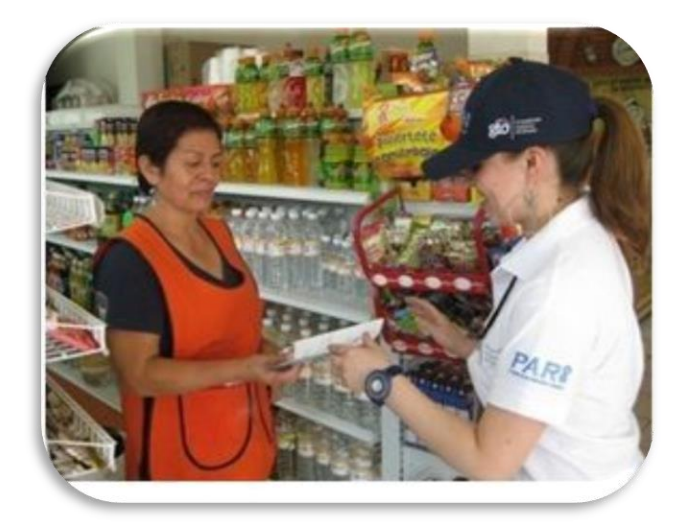

**Volanteo Uno a Uno**

#### 3.1.3 PAR, Tercera Etapa

#### "2010

 $\overline{a}$ 

En 2010, personal del Programa recorrió poco más de 82 mil manzanas, ubicadas en 65 localidades de 5 entidades federativas. Al final del proceso, se actualizaron e inscribieron en total más de 964 mil 600 contribuyentes, gracias al esfuerzo de poco más de 3 mil 700 personas, entre técnicos calificados y profesionistas en los siguientes estados de la República:

…. Guanajuato, en las principales localidades de Guanajuato capital y de otros 5 municipios. ...<sup>"48</sup>

La tercera etapa del PAR en el estado de Guanajuato corrió a partir del 16 de julio de 2010 al 5 de noviembre 2010, originalmente incluyó la cobertura de 5 municipios: Irapuato, Valle de Santiago, Silao, Romita y Guanajuato. En un principio no se tenía contemplada la cobertura de un municipio más en esta etapa, pero aproximadamente un mes antes de concluir el Programa se incluyó al municipio de Abasolo. Se instalaron 18 módulos PAR, entre los 6 municipios.

<sup>48</sup> http://www.sat.gob.mx/sitio\_internet/servicios/campanas/cumplimiento\_voluntario/111\_22395.html

El municipio sede fue Irapuato y se contó con 3 subsedes en los municipios de: Guanajuato, Valle de Santiago y Silao.

La cobertura de estos 6 municipios por parte del SAT, corrió a cargo de 2 voceros, pues 3 municipios pertenecen a una misma circunscripción y 3 a otra. Los voceros del SAT: la Lic. Julieta Ávila Administradora Local de Servicios al Contribuyente del SAT de León (Guanajuato, Silao y Romita) y el Lic. Luis Alfredo Flores Quezada, Administrador Local de Servicios al Contribuyente del SAT de Irapuato (Irapuato, Valle de Santiago y Abasolo).

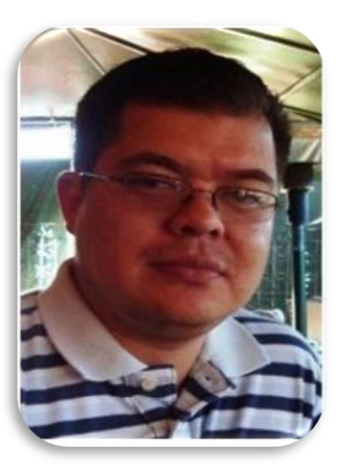

Lic. Luis Alfredo Flores Quezada Lic. Julieta Ávila

Administrador Local del SAT de Irapuato Administradora Local del SAT de León

La cobertura de estos 6 municipios por parte del Estado de Guanajuato, corrió a cargo del Lic. Diego León Zavala, Director General de Ingresos de la Secretaría de Finanzas del Gobierno del Estado de Guanajuato.

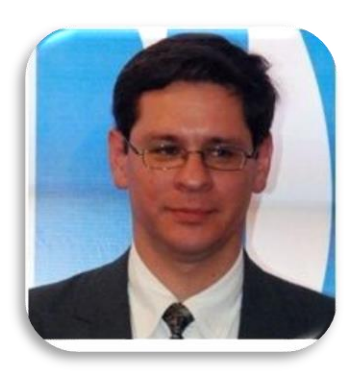

# Lic. Diego León Zavala Director General de Ingresos de la Secretaría de Finanzas del Gobierno del Estado de Guanajuato

## 3.1.3.1 PAR, Municipios: Irapuato, Valle De Santiago y Abasolo

La coordinación del PAR en Irapuato estuvo instalada en la calle Casimiro Liceaga #486, Col. Las Misiones.

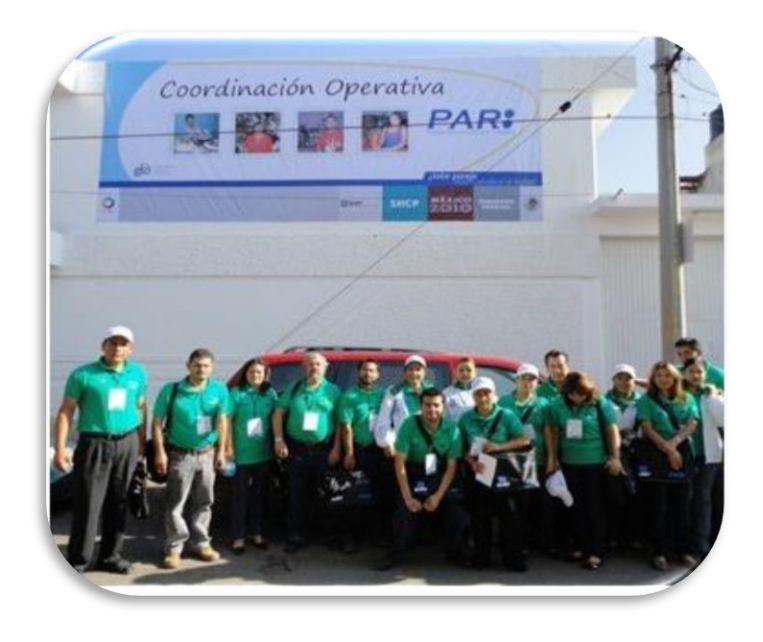

**Coordinación Operativa PAR**

El PAR dio inicio el 8 de octubre de 2010, con un evento interno de arranque tanto en el municipio de Irapuato como en el de Valle de Santiago.

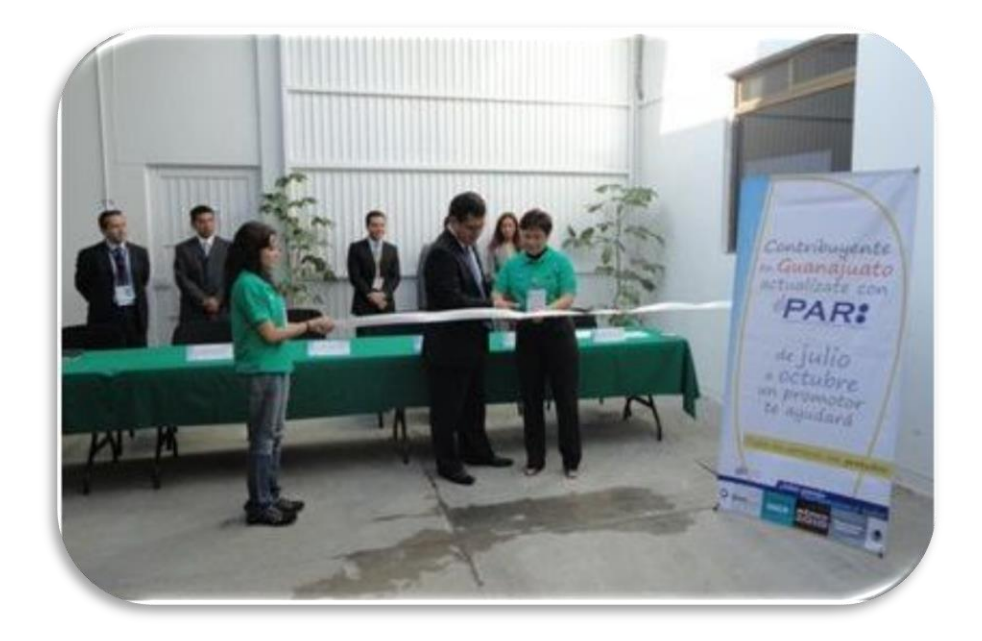

**Evento Interno de Arranque Irapuato**

Derivado de los buenos resultados en el municipio de Irapuato y que el área de barrido peinó el área antes de terminar el Programa, se tomó la decisión de incluir en esta etapa al municipio de Abasolo.

El 8 de octubre del 2010 se llevó a cabo una reunión con el H. Ayuntamiento de Abasolo, en la cual se logró la legitimación y apoyo del Gobierno Municipal al Programa. Entre los apoyos pactados se colocó un módulo en las instalaciones del H. Ayuntamiento del Municipio.

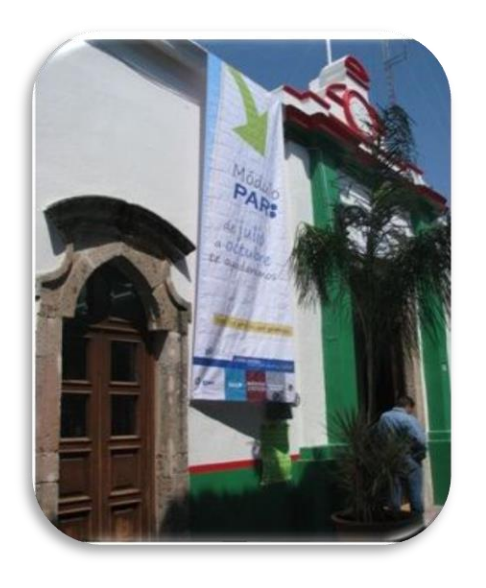

 **Instalaciones del H. Ayuntamiento de Abasolo**

## 3.1.3.1.1 Área de Concertación y Difusión

El área de Concertación y Difusión para Irapuato estuvo integrada por 4 integrantes: 1 Enlace y 3 Auxiliares.

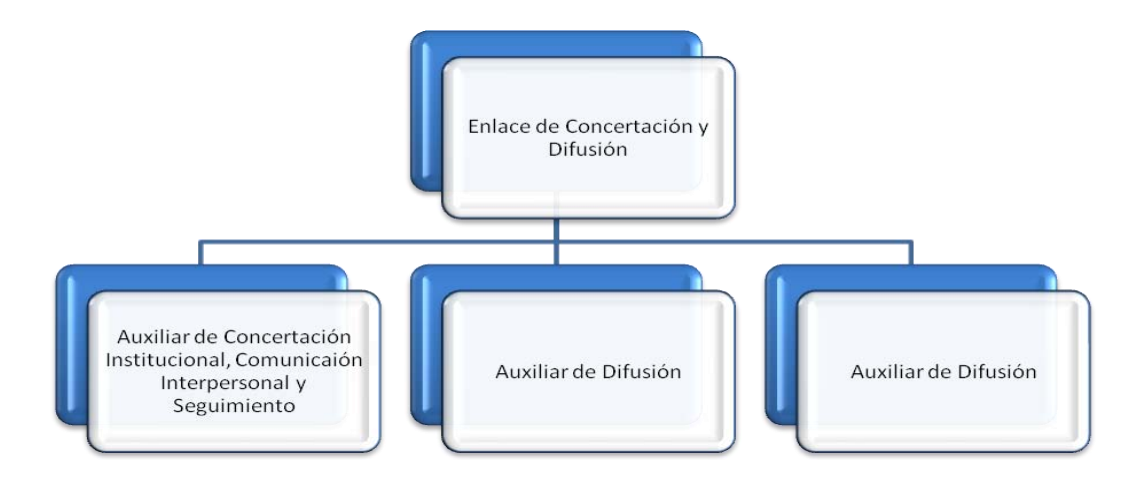

**Organigrama Concertación y Difusión Irapuato**

El reto que se tuvo en el área fue: coordinar, cubrir y sensibilizar simultáneamente los municipios que correspondían a cada Enlace. En un principio como ya se ha mencionado anteriormente, el Enlace de Guanajuato, tenía a su cargo 3 municipios y el Enlace de Irapuato solo 2, al que posteriormente se le sumaría un municipio más.

Las acciones de Concertación y Difusión en el municipio de Abasolo en contraste con los otros 2 municipios se limitaron a los recursos que en ese momento se podían aplicar, como:

- ✓ Se llevo a cabo una Reunión Informativa con el H. Ayuntamiento del Municipio
- ✓ Se llevaron a cabo 2 Pláticas de Orientación
- $\checkmark$  No se rotularon bardas
- $\checkmark$  Se perifonearon 2 días previos al barrido y 6 días durante la vigencia del Programa que suman un total de 19 horas.
- $\checkmark$  No se colocaron lonas promocionales
- ✓ Se instaló un módulo en el H. Ayuntamiento del Municipio
- ✓ Se otorgó una entrevista al periódico "Semanario El Suroeste de Guanajuato", pues la cobertura del medio incluía a este municipio
- $\checkmark$  Se pegaron carteles en las calles de la cabecera municipal

A manera personal fue todo un reto manejar simultáneamente estas vertientes en los municipios, pues requirió mucha atención, organización y tolerancia de mi parte para lograr una cobertura eficaz.

Quiero mencionar que, de todos los operativos trabajados en esta área, la segunda etapa de Guanajuato ha sido la más satisfactoria, pues gracias a la responsabilidad de manejar estas 3 vertientes entendí realmente el significado de la palabra Concertación, así como la razón de ser del área, para mí la clave es: explotar eficazmente a los actores clave y contactos de acuerdo a los recursos, oportunidades con los cada uno cuenta. Un ejemplo a mencionar es: el contacto y la relación que se tuvo con el periódico mensual "L@s Reporter@s", se logró la colocación de un inserto de una plana al mes durante la vigencia del programa, pero durante los momentos informativos en lugar del inserto contábamos con la cobertura de una entrevista al vocero del SAT, la cual se publicaba en el espacio acordado, una plana. De esta manera y mediante una acción concertadora del área se aprovecharon y se explotaron correctamente los recursos con los que contaba el organismo contactado y al mismo tiempo coadyuvaba a la vertiente de Difusión sin descuidar los momentos informativos propios de la vertiente de Seguimiento.

## 3.1.3.1.1.1 Vertiente de Concertación Institucional

El primer contacto con organismos y actores clave se hizo a través de esta vertiente.

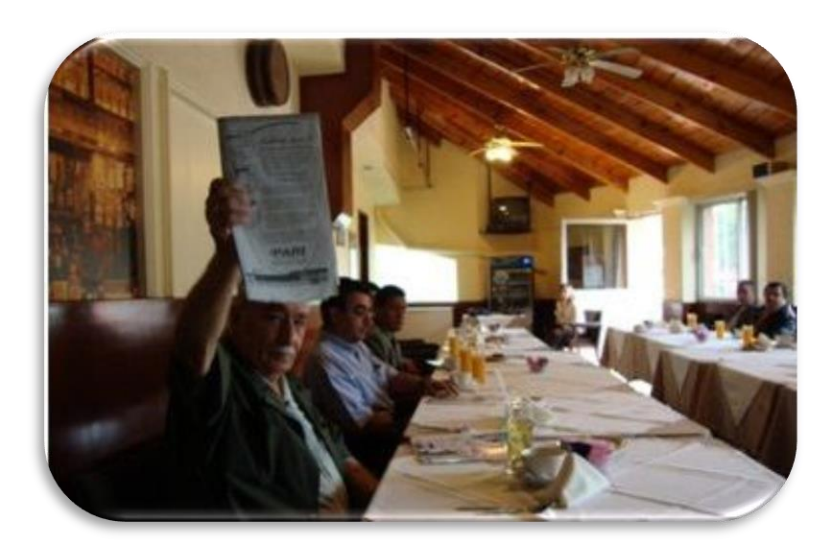

**Reunión Informativa con Asociación de Restaurantes de Irapuato**

A continuación, se muestra una gráfica con las Reuniones Informativas que se realizaron con organismos en los 3 municipios:

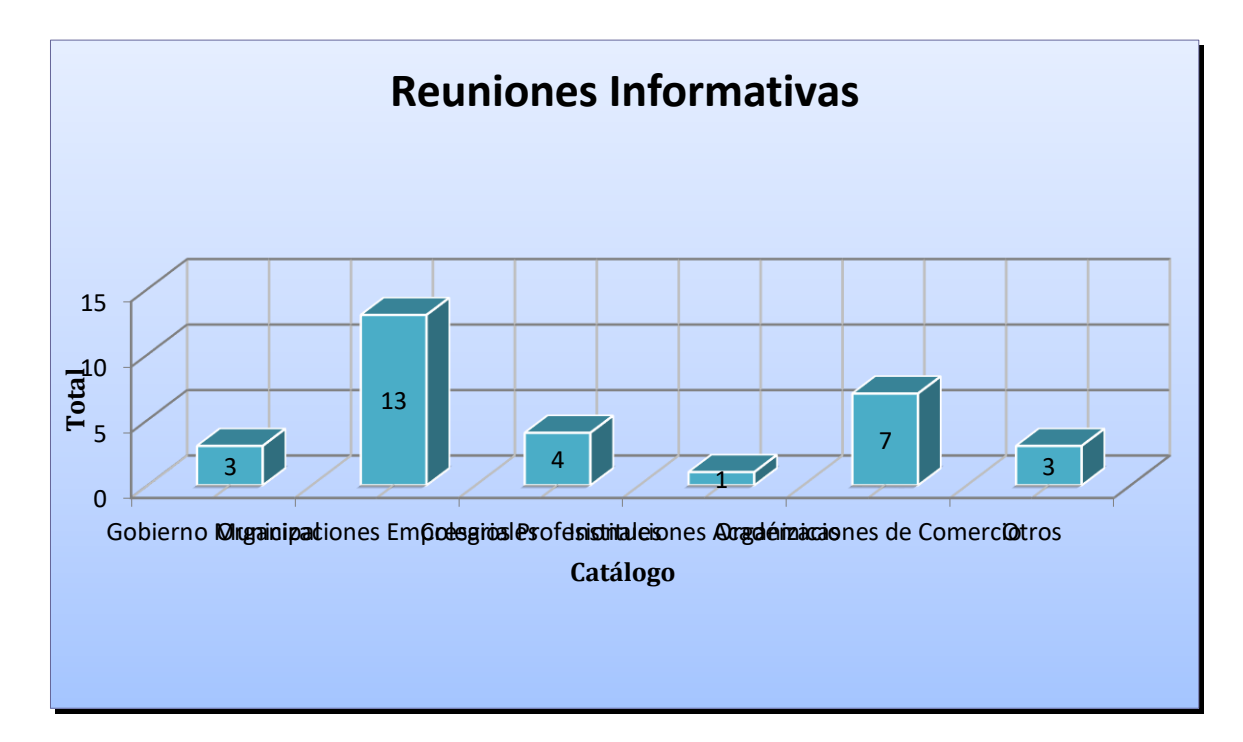

Entre los 3 municipios suman un total de 31 Reuniones informativas, de las cuales se llevaron:

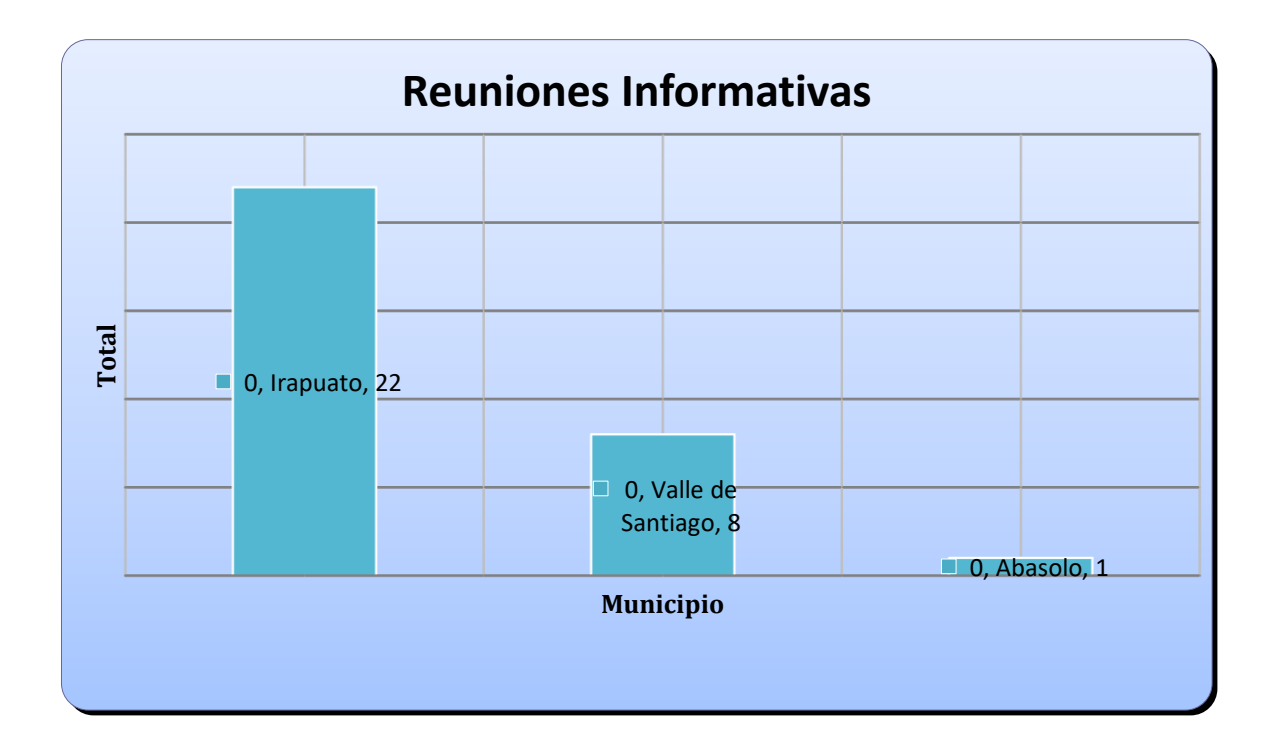

Otro acierto de esta Vertiente, fue el contacto que se hizo con la SEG (Secretaria de Educación de Guanajuato), este organismo nos proporcionó un espacio para rotular bardas en escuelas para los municipios de Irapuato y Valle de Santiago. Se rotularon un total de 20 bardas entre los 2 municipios; 13 bardas para Irapuato y 7 para Valle de Santiago (solo 6 bardas de este municipio las otorgó la SEG, la barda restante se concertó con Comercializadora La Retana).

#### 3.1.3.1.1.2 Vertiente de Comunicación Interpersonal

Se procuró una equilibrada coordinación entre la Vertiente de Concertación Institucional y la Vertiente de Comunicación Interpersonal, ya que las acciones de una son vínculo para las acciones de la otra, ¿a qué me refiero con esto?, al finalizar una Reunión Informativa con los directivos, líderes o dirigentes de algún organismo, se procuraba inmediatamente pactar una posible fecha para que a través de ellos convocarán a sus agremiados, asociados, etc. a una Plática de Orientación (con conocimiento de que el organismo la ameritara) y si también era posible pactar un Volanteo Uno a Uno que beneficiará a esta Vertiente.

Por citar un ejemplo: en Irapuato a través de la Dirección de Mercados Municipales se llevó a cabo una Reunión Informativa en la que se citarón a los líderes, administradores y mesas directivas de los mismos, al finalizar la reunión se pactaron con algunas de estas figuras las fechas para citar a los locatarios a una Plática de Orientación, con otras de estas figuras se acordó mantener el contacto para que posteriormente se pactar una fecha para la Plática de Orientación. Al finalizar la Plática de Orientación se acordaba una fecha para el ingreso del operativo al mercado.

A continuación, se muestra una gráfica con las Pláticas de Orientación que se realizaron con organismos en los 3 municipios:

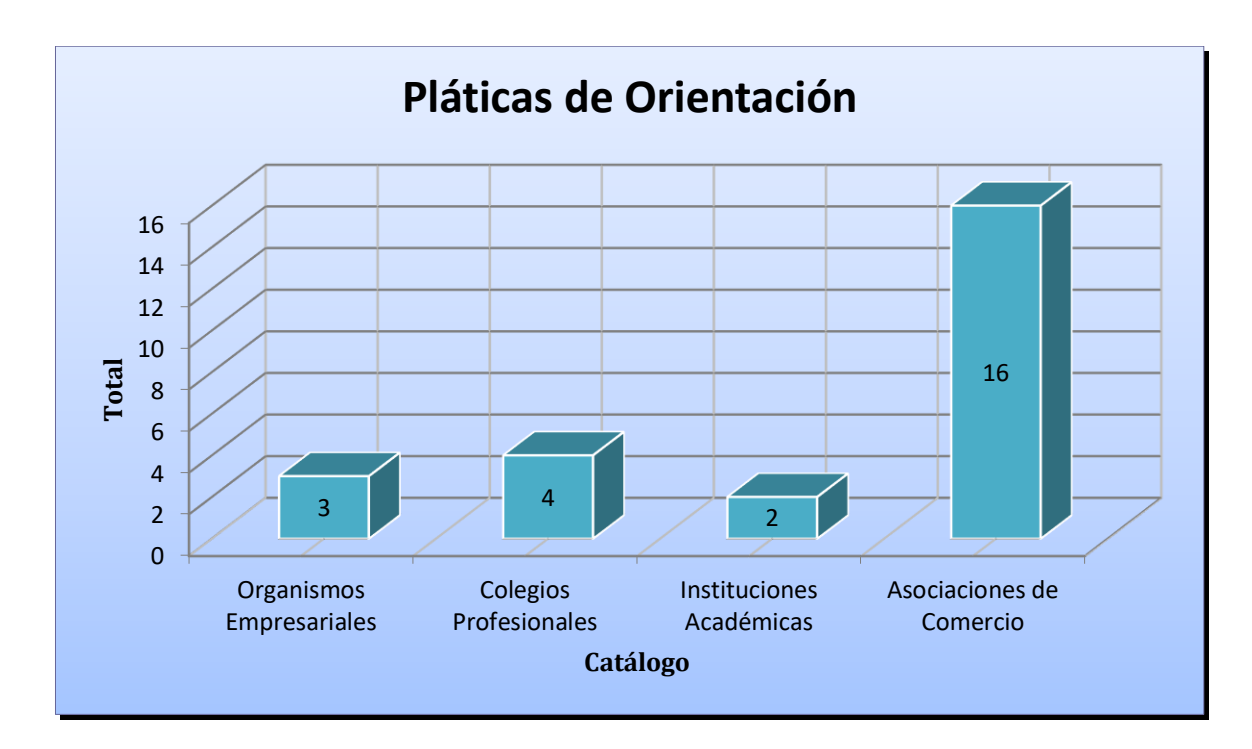

Se llevaron a cabo un total de 25 Pláticas de Orientación en los 3 Municipios

de las cuales fueron:

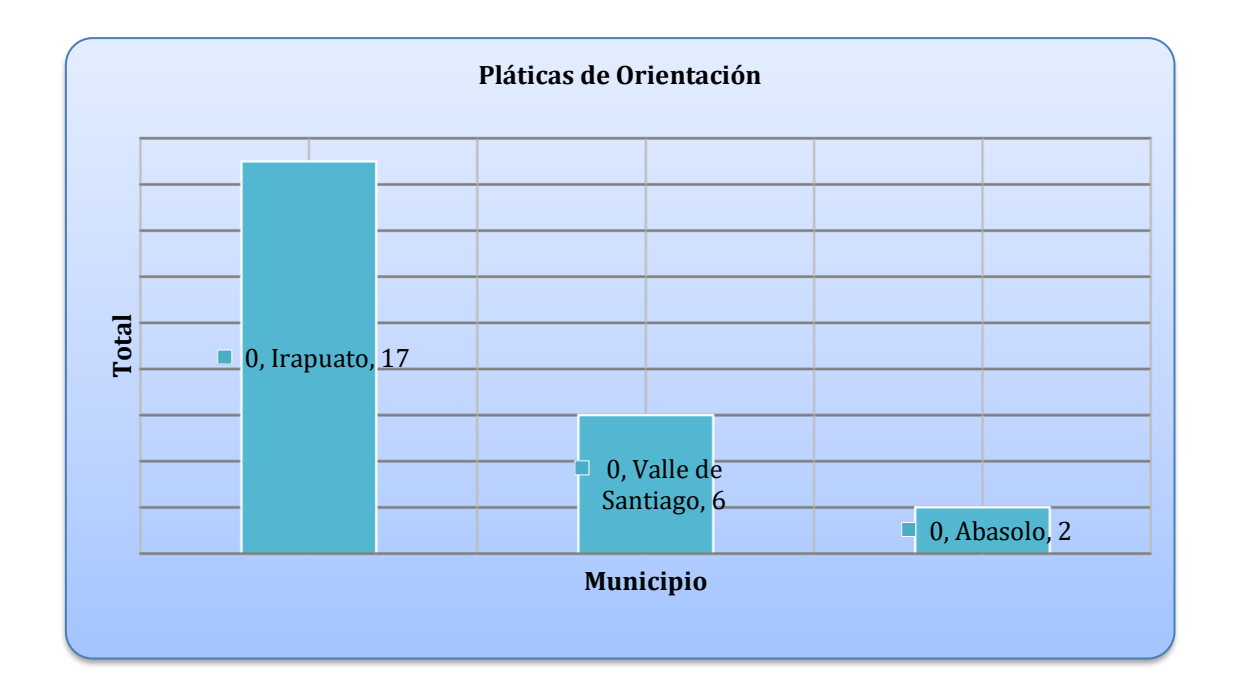

En lo que respecta Volanteos Uno a Uno, conté con total libertad de aplicar otra estrategia para llevarlos a cabo en mercados municipales, en lugar de hacer el volanteo como una medida de reforzamiento previa a la entrada del operativo, se manejó como una invitación cara a cara con los locatarios de los mercados a la Plática de Orientación, en el speach se mencionaba que era muy importante que asistieran a la plática, se les recordaba la hora en que se llevaría a cabo y el lugar de la cita, se procuraba que si la Plática de Orientación estaba agendada a las 17:00 horas. El Volanteo Uno a Uno se llevará a cabo a las 12:00 horas. el mismo día de la cita. La respuesta que obtuvimos fue positiva y en las Pláticas de Orientación se registraba bastante afluencia de locatarios.

Entre los 3 municipios suman un total de 20 Volanteos Uno a Uno, de las cuales se llevaron:

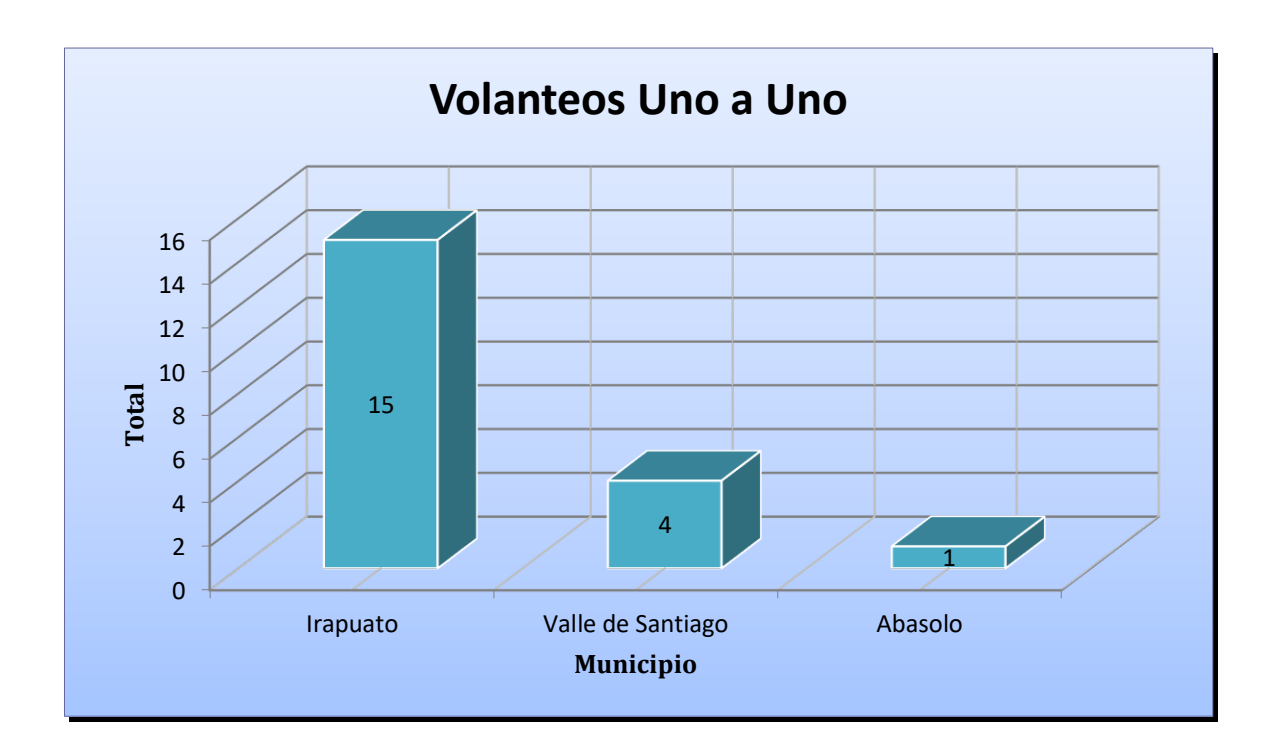

### 3.1.3.1.1.3 Vertiente de Seguimiento

Se siguieron en tiempo y forma las entradas de los Momentos Informativos para darles una correcta cobertura, no hubo rueda de prensa, ni firma de convenio de colaboración.

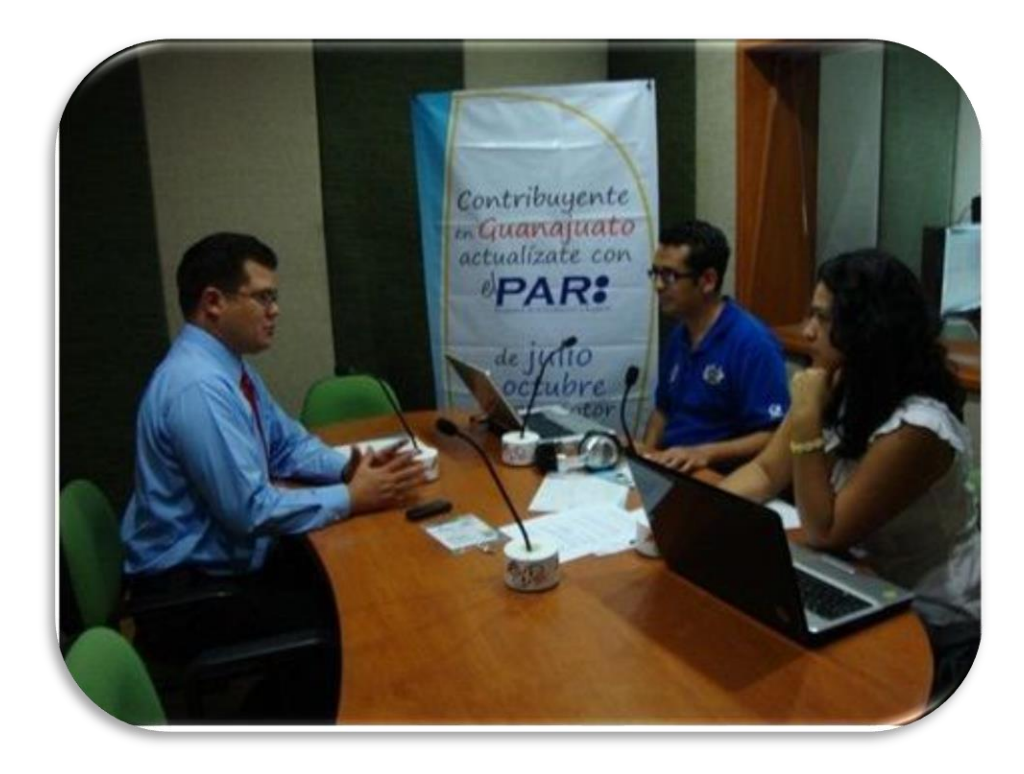

**Entrevista en EXA**

Quisiera resaltar el excelente profesionalismo y colaboración de nuestro Vocero del SAT, el Lic. Luis Alfredo Flores Quezada, quien funcionó como un duplicador de la información PAR, pues contaba con espacio de una columna a la semana en el Periódico A.M y El Heraldo de Irapuato que entre otros asuntos fiscales también hablaba del PAR.

Se otorgaron 41 entrevistas (todas atendidas por el SAT), de las cuales 39 fueron atendidas en Irapuato y 2 en Salamanca (el Vocero contaba con un espacio en XEZH Salamanca), las entrevistas otorgadas se publicaron y/o transmitieron de acuerdo a momento en:

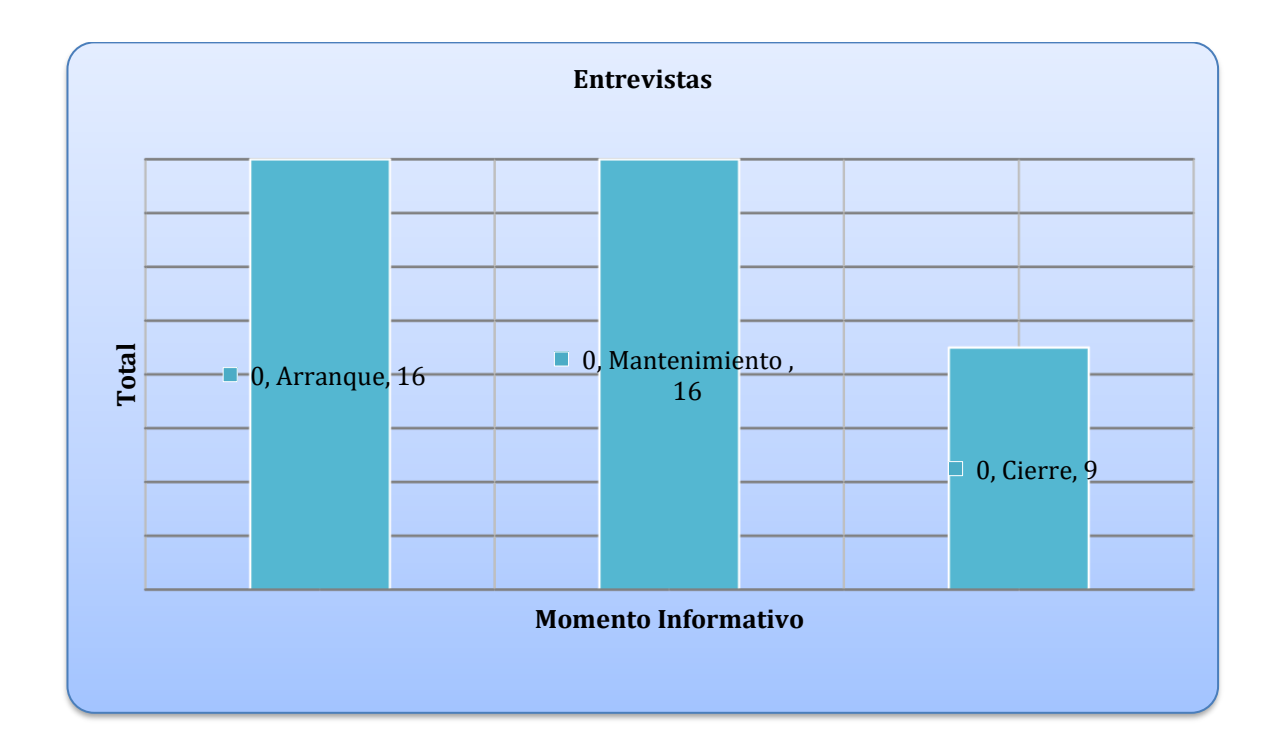

Las entrevistas otorgadas en el Momento de Arranque se publicaron y/o transmitieron en:

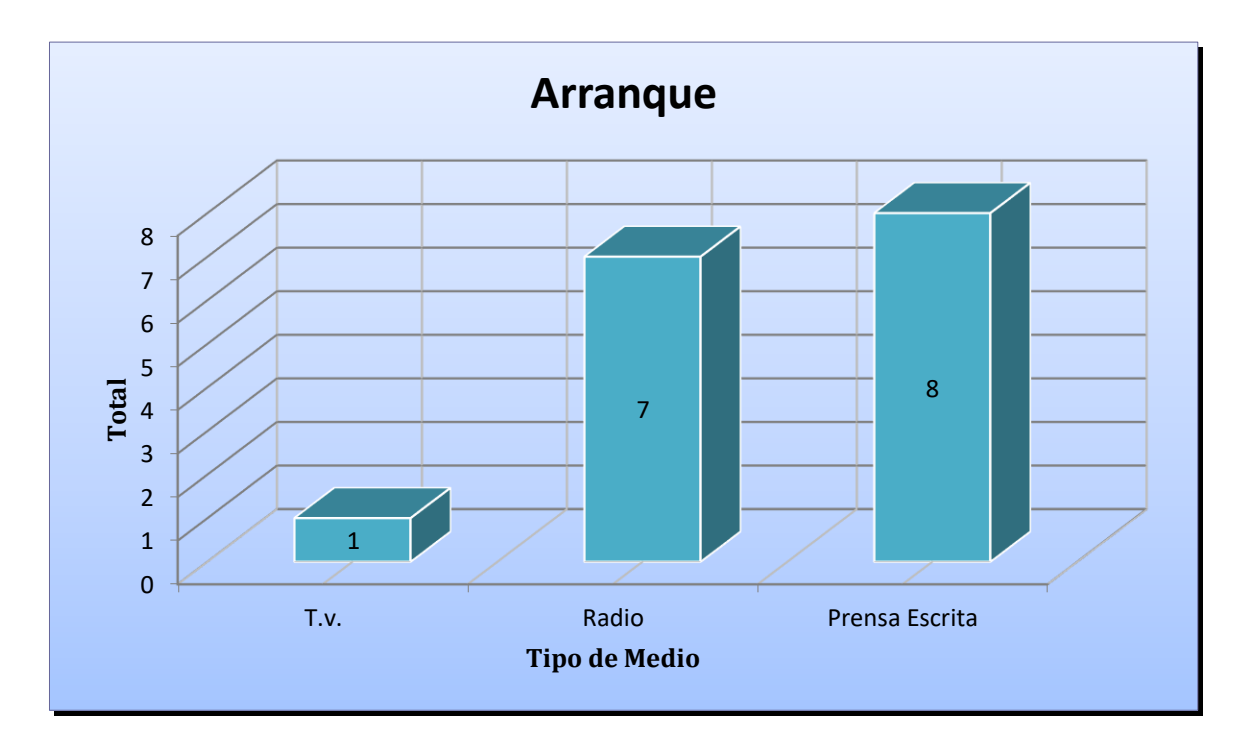

Las entrevistas otorgadas en el Momento de Mantenimiento se publicaron y/o

transmitieron en: en:

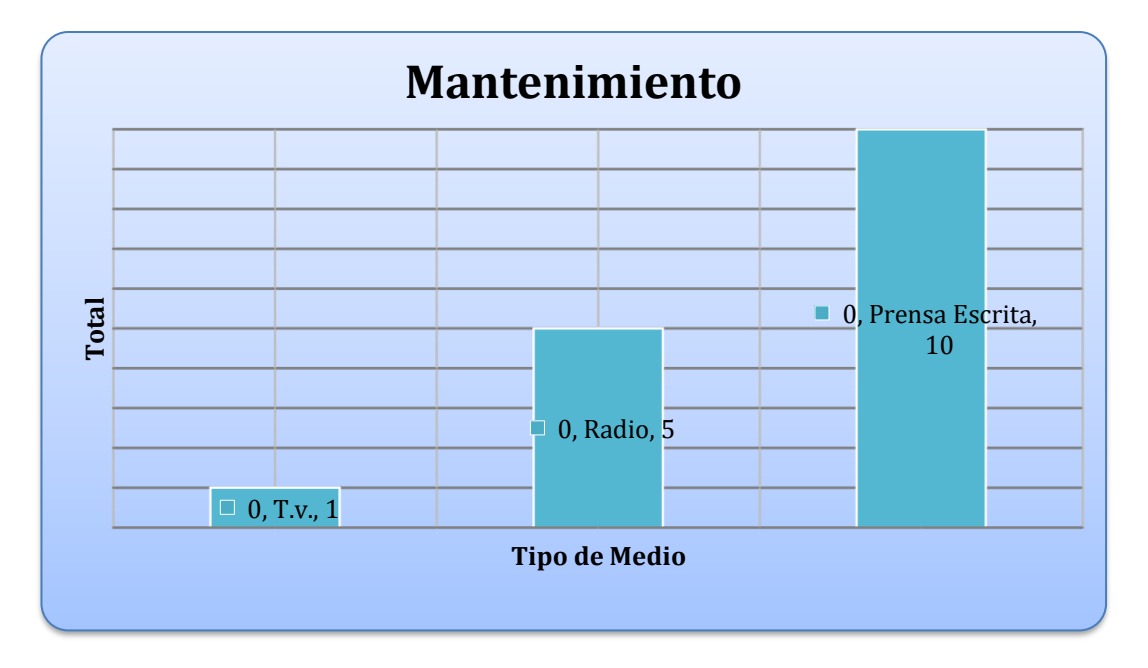

Las entrevistas otorgadas en el Momento de Cierre se publicaron y/o transmitieron

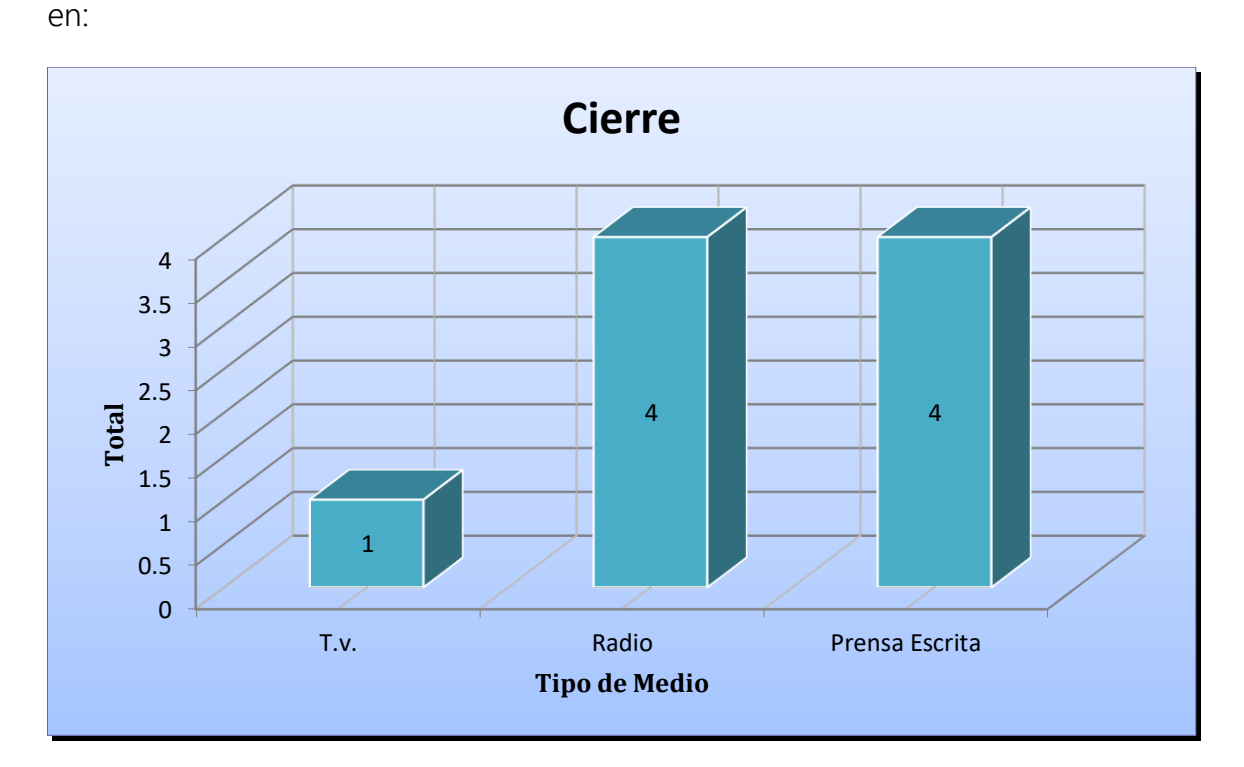

Las entrevistas otorgadas de acuerdo al medio informativo se publicaron y/o transmitieron en:

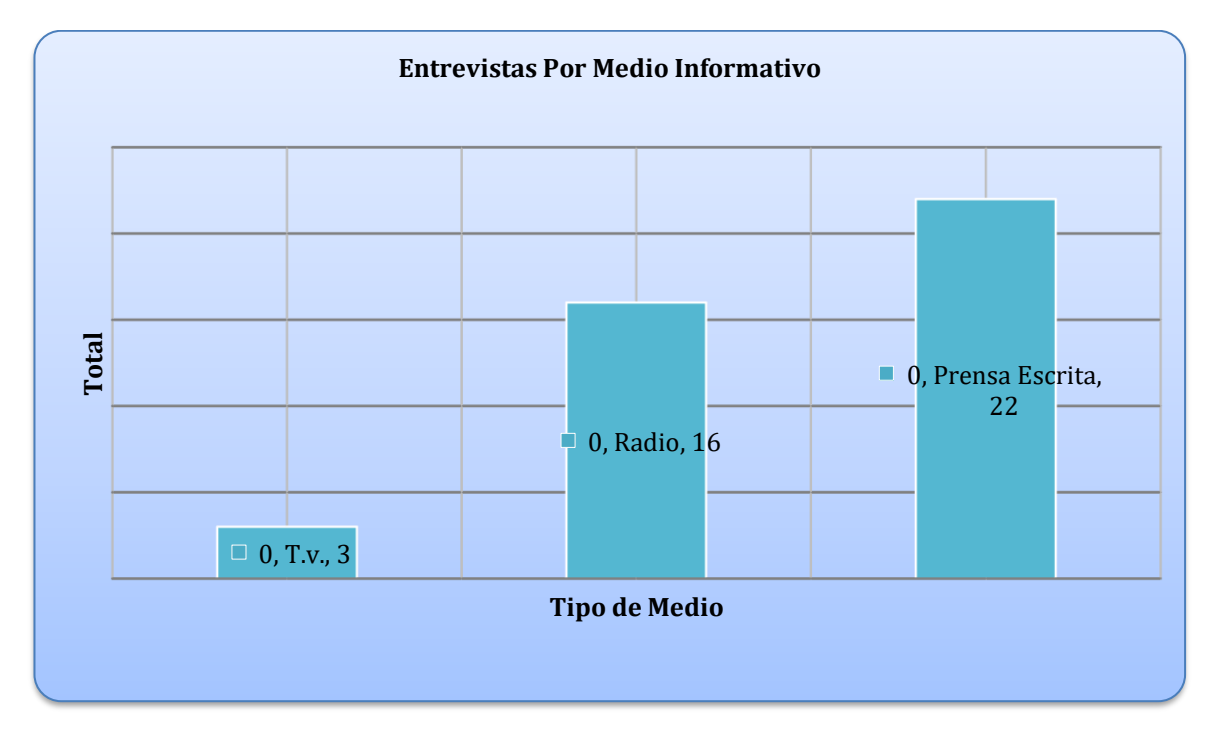

#### 3.2 Estado de México

Previo a la entrada del PAR, en el Estado de México ya se había implementado esta estrategia:

"En 2007 se realizó un operativo en Valle de Bravo con recursos del SAT y se coordinaron con la Secretaria de Finanzas del Estado de México para actualizar también la información estatal, por separado."<sup>49</sup>

Oficialmente en el Estado de México al año 2012 se han desarrollado 2 etapas del Programa. La Primera Etapa en 2008 como PAR Programa de Actualización y Registro PAR, tocando a 6 municipios del Valle de Toluca:

- ✓ Metepec
- ✓ Lerma
- ✓ San Mateo Atenco
- ✓ Zinacantepec
- ✓ Almoloya de Juárez
- ✓ Toluca

<sup>88</sup>

 $\overline{a}$ <sup>49</sup> Presentación Organismos.ppt, 2ª Etapa en el Estado de México, México, SAT, 2012, diapositiva 8

La Segunda Etapa en 2012 como PARticipa con CIVISMO PROGRAMA NACIONAL, tocando 2 de los municipios del Área Metropolitana:

- ✓ Naucalpan de Juárez
- ✓ Tlalnepantla de Baz

En estas 2 etapas se han tocado 8 de los 125 municipios que conforman el estado, una de las misiones del Programa es abarcar por completo cada una de las entidades federativas.

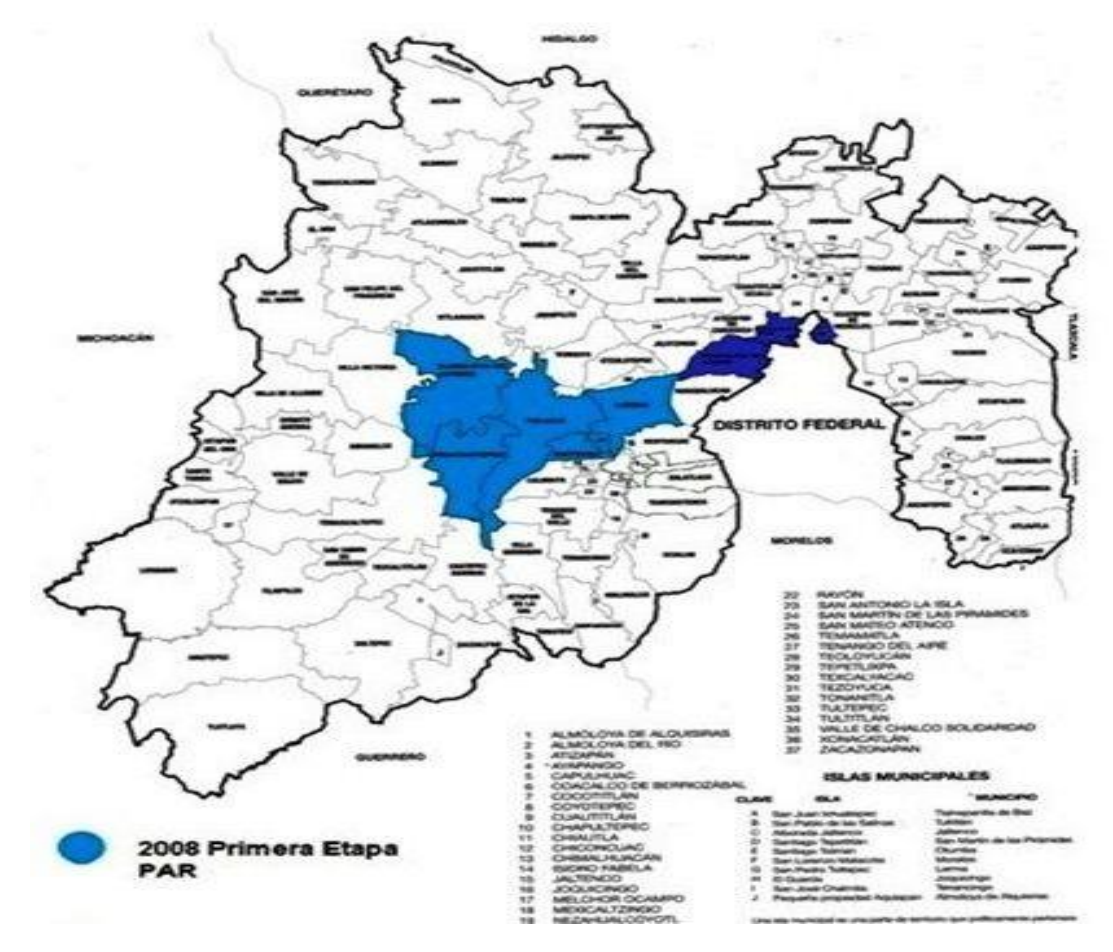

**Municipios del Estado de México**

En el estado existen 2 administraciones del SAT y están ubicadas en los municipios de Toluca y Tlalnepantla de Baz. Los municipios del estado se distribuyen de acuerdo a la siguiente tabla:

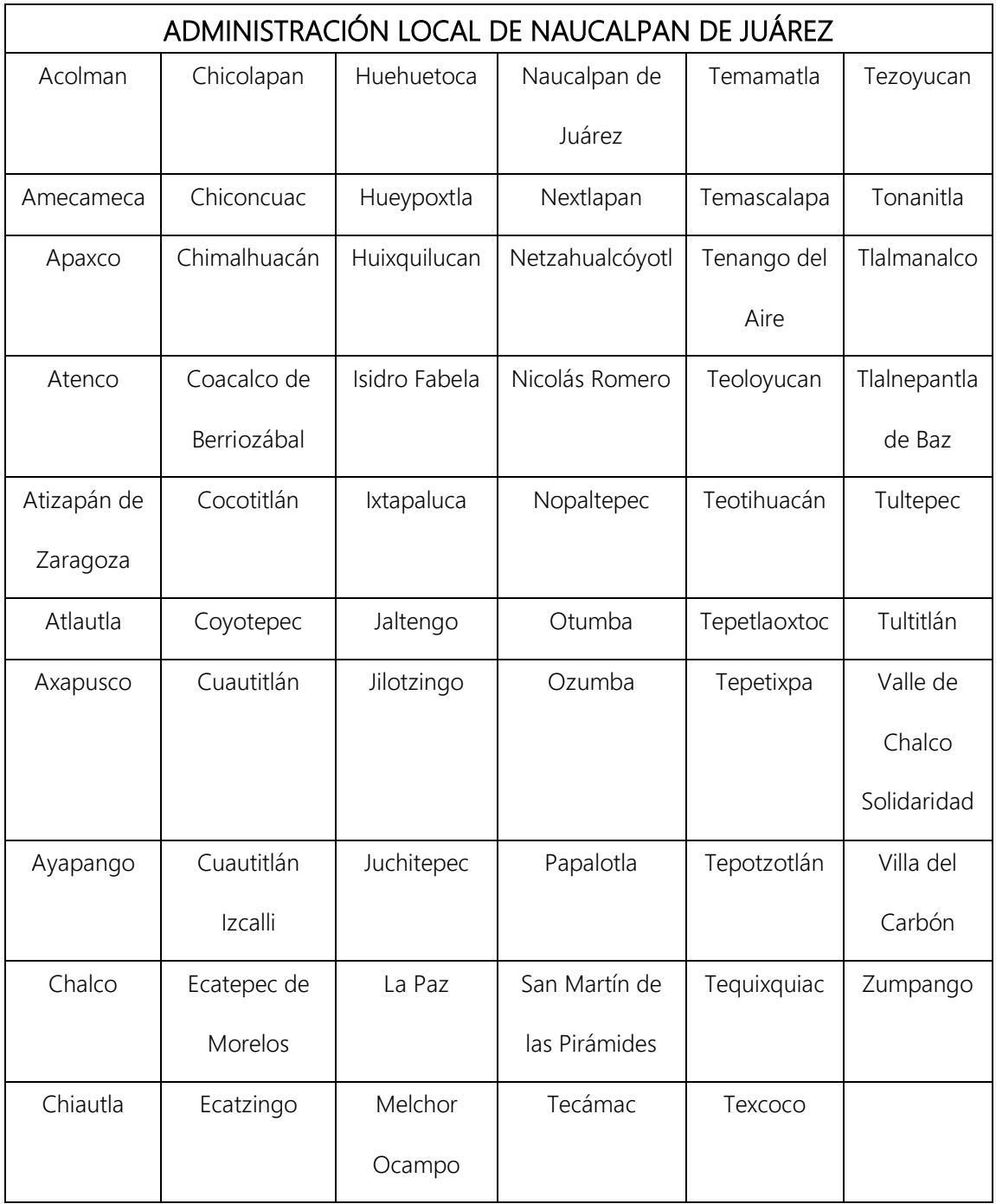

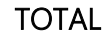

#### 59 MUNICIPIOS

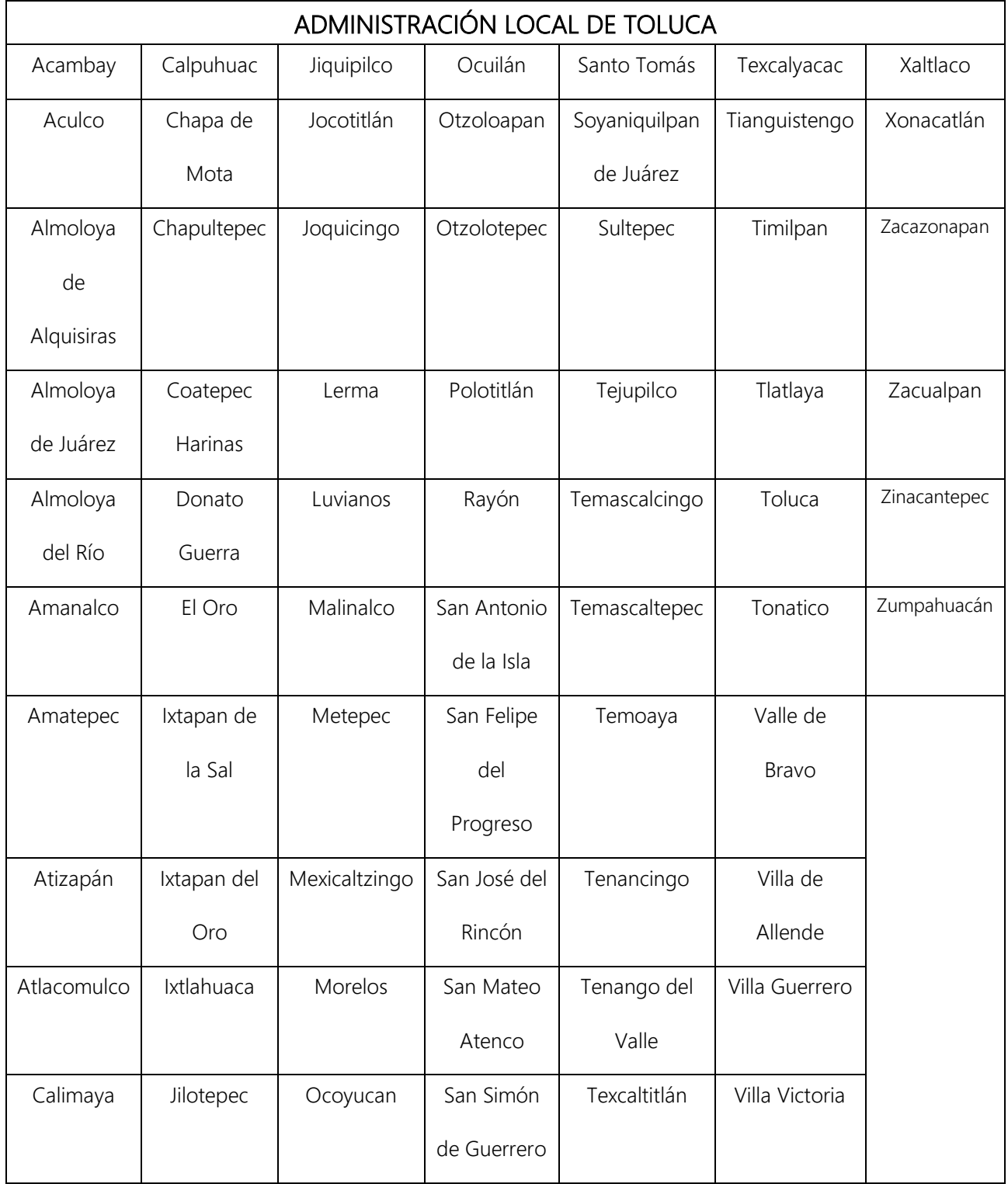

En los próximos puntos que corresponden a la trayectoria del Programa en el Estado de México, se hará referencia a 2 de sus etapas, haciendo hincapié; en la segunda etapa con un desarrollo de las vertientes que tuve a mi cargo. Se abarcará de una manera muy breve la primera etapa, ya que, en ese momento, yo aún no tenía la oportunidad de laborar en el Programa.

#### 3.2.1 PAR, Primera Etapa

#### "2008

 $\overline{a}$ 

Durante este año, se llevaron los servicios del Programa 194 localidades de 12 entidades, cubriéndose 128 mil manzanas y lográndose 1 millón 8 mil actualizaciones e inscripciones en el padrón de contribuyentes. En total, colaboraron alrededor de 5,400 personas que realizaron diversas tareas relacionadas con el Programa en los siguientes estados de la República:

… Estado de México, en los 6 municipios que conforman el Valle de Toluca. …"<sup>50</sup>

<sup>50</sup> http://www.sat.gob.mx/sitio\_internet/servicios/campanas/cumplimiento\_voluntario/111\_16483.html

La primera etapa del PAR en el Estado de México corrió a partir del 16 de junio de 2008 y como ya se mencionó, incluyó la cobertura de los 6 municipios de: Metepec, Lerma, San Mateo Atenco, Zinacantepec, Almoloya de Juárez, Toluca. Se contó con una plantilla de personal aproximado de 700 elementos y se instalaron 18 módulos PAR, entre los 6 municipios suman un total de manzanas 10, 371 recorridas.

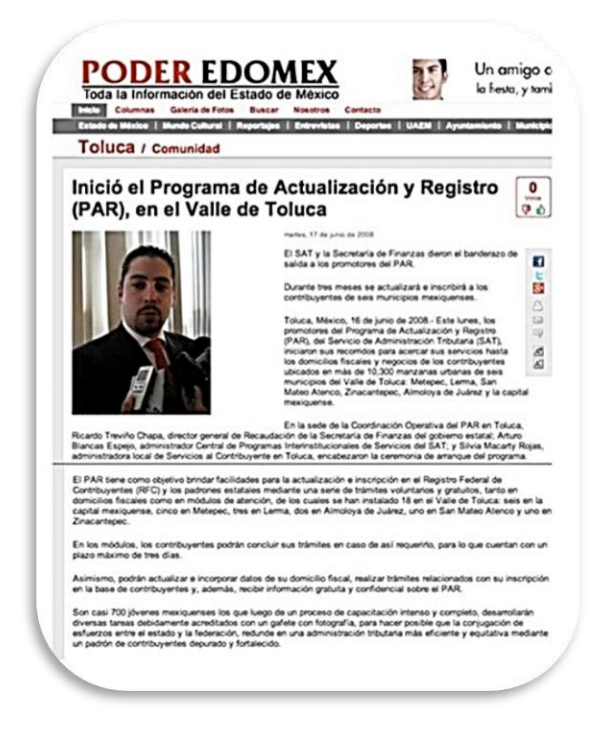

**Entrevista a Vocero de Secretaría de Finanzas del Gobierno del Estado<sup>51</sup>**

 $\overline{a}$ 

 $^{51}$ http://www.poderedomex.com/notas.asp?nota\_id=32012

#### 3.2.2 PARticipa con Civismo Programa Nacional, Segunda Etapa

#### "2012

 $\overline{a}$ 

Entre marzo y abril de este año se complementaron los trabajos de actualización y de registro en las cabeceras municipales de Apodaca y San Nicolás de los Garza, en la zona metropolitana de Monterrey. En el segundo semestre del 2012, el Programa se realizó en:

…Estado de México, en Tlalnepantla de Baz y Naucalpan de Juárez….

Por su parte, las acciones de civismo fiscal se llevaron a cabo en:

… Estado de México, en Tlalnepantla de Baz y Naucalpan de Juárez..."<sup>52</sup>

La segunda etapa del PAR en el Estado de México corrió a partir del de diciembre de 2012, incluyó la cobertura de los municipios de: Naucalpan de Juárez y Tlalnepantla de Baz.

El municipio sede fue Tlalnepantla de Baz y no se contó subsede, se manejó como una sola sede, pues la cercanía entre estos no ameritaba contar una subsede.

<sup>52</sup> http://www.sat.gob.mx/fichas\_tematicas/par/Paginas/2012.aspx

La cobertura de estos 2 municipios por parte del SAT, corrió a cargo de Lic. Rafael de Jesús Higueras Lozano, Administrador Local de Servicios al Contribuyente del SAT de Naucalpan, pues los 2 municipios de esta área metropolitana pertenecen a la misma circunscripción y por parte del Gobierno del Estado de México, corrió a cargo del Lic. Adrián Guarneros Tapia Secretaría de Finanzas del Gobierno del Estado de México.

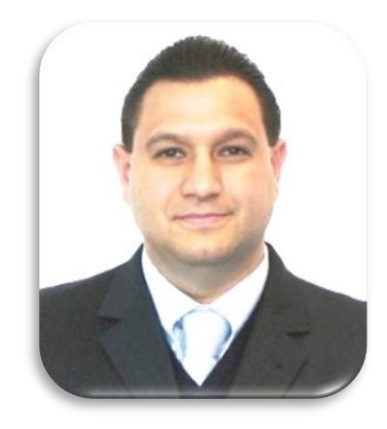

 **Lic. Rafael de Jesús Higueras Lozano Lic. Adrián Guarneros Tapia Administrador Local del SAT de Naucalpan<sup>53</sup>**

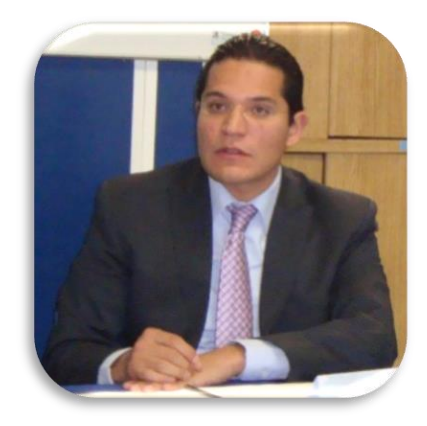

 **Director General de Recaudación Gobierno del Estado de México<sup>54</sup>**

 $\overline{a}$ 

<sup>53</sup> <http://www.amcpdf.org.mx/file/excelencia/135.pdf>

<sup>54</sup> <http://www.qroo.gob.mx/qroo/nota.php?id=14736>

# 3.2.2.1 PARticipa con Civismo Programa Nacional, Municipio Tlalnepantla de Baz

El municipio de Tlalnepantla fue sede del Programa, la coordinación de PARticipa con CIVISMO PROGRAMA NACIONAL estuvo instalada en la calle Antonio M. Rivera, Col Industrial Tlalnepantla.

Tlalnepantla de Baz en su delimitación territorial cuenta con una isla municipal, por lo que cuenta con dos partes que son mejor conocidas como:

- ✓ Tlalnepantla Oriente (Isla Municipal)
- ✓ Tlalnepantla Poniente

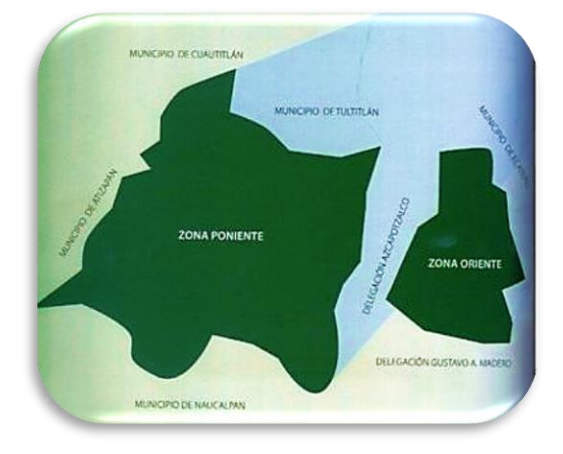

**División Territorial de Tlalnepantla de Baz <sup>55</sup>**

 $\overline{a}$ <sup>55</sup> "TLALNEPANTLA DE BAZ: CERTEZA AL FUTURO", México, Ed. Soluciones Integrales en Comunicación (SIC), 2012, pág. 14

A diferencia de otros operativos en los que he trabajado y en los que solo se ha cubierto la cabecera municipal, el municipio de Tlalnepantla se cubrió en su totalidad. La necesidad de cubrir la cabecera municipal de Tlalnepantla y los 19 pueblos que lo integran, surge a raíz de la naturaleza de su delimitación territorial, ya que, a diferencia de muchos municipios en otros Estados de la República, el municipio de Tlalnepantla de Baz (al igual que los municipios del Estado de México que conforman la Zona Metropolitana) tiene sus pueblos conurbados y no rurales.

La idiosincrasia que se vive en la Zona Metropolitana con las Asociaciones de Comercio y algunos otros sectores tiende a ser en el mejor de los casos a través de organizaciones establecidas, líderes, dirigentes a los que se les debe tratar y llegar con mucha precaución ya que hay mucha tendencia al "amotinamiento" que podría afectar el desarrollo del operativo.

PARticipa con Civismo PROGRAMA NACIONAL dio inicio el 01 agosto de 2012, sin evento algún evento de arranque.

### 3.2.2.1.1 Área de Concertación y Difusión

El área de Concertación y Difusión en esta etapa estuvo integrada para Tlalnepantla por: 1 Enlace y 3 Auxiliares.

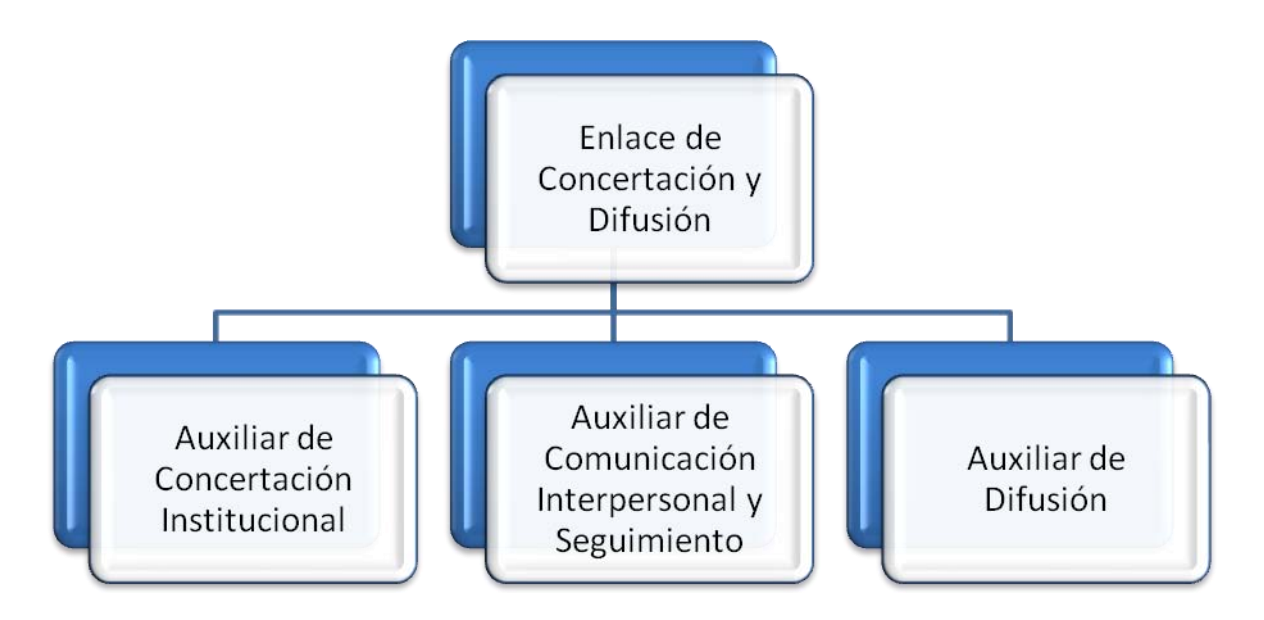

**Organigrama Concertación y Difusión de Tlalnepantla de Baz**

Las redes sociales fueron una herramienta muy importante en este operativo, ya que nos brindaron una baraja de oportunidades que se aplicaron a varias Vertientes de esta Área, como lo fue el acercamiento y la colaboración que nos brindaron en: "Estéreo Ambiental Radio Tonatiuh", es una emisora de radio vía Facebook, que mediante unas bocinas ambientaliza algunos jardines en el centro de Tlalnepantla y en la zona de los arcos. Cuando mencionó que las redes sociales

nos ofrecen una baraja de oportunidades, me refiero en especial a esta emisora, pues transmitían spots de radio al mismo tiempo y desde mi punto de vista hace homenaje a la razón de ser del perifoneo, que es hacer sonido o eco en la periferia, ya que al estar en un espacio público el mensaje se transmitía a las personas que circulan en esas áreas o que simplemente se sientan un momento. En "Estéreo Ambiental Radio Tonatiuh" tuvimos las puertas abiertas, tanto para apoyar a la Vertiente de Difusión con la transmisión de spots, como a la Vertiente de Seguimiento con la cobertura de entrevistas en los momentos informativos del Programa (aunque no contaban con un espacio noticioso), las cuales iban acompañadas con lo por lo menos 2 o 3 spots en cada bloque de comerciales.

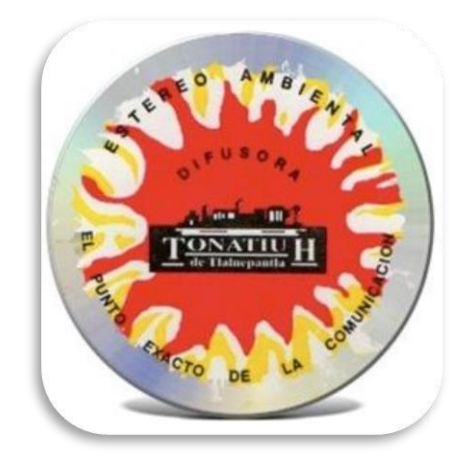

 **Logotipo de la difusora**

En el año 2012 la segunda etapa coincidió con la etapa electoral federal, por lo cual algunas acciones del área como la transmisión de spots sufrieron un desfase.

En los próximos puntos detallaré los resultados de las vertientes que estuvieron a mi cargo.

#### 3.2.2.1.1.1 Vertiente de Comunicación Interpersonal

Esta vertiente tuvo que ser muy cautelosa al momento de llevar las Pláticas de Orientación a los mercados, ya que muchos de sus dirigentes son integrantes de "Las Fuerzas Progresistas de Tlalnepantla". Otro organismo con el que se tuvo acercamiento fue: "La Defensa del Pequeño Contribuyente", que incluso tiene más peso en el municipio que la CANACOPE (Cámara Nacional del Comercio en Pequeño) y que tiene una gran cantidad de agremiados.

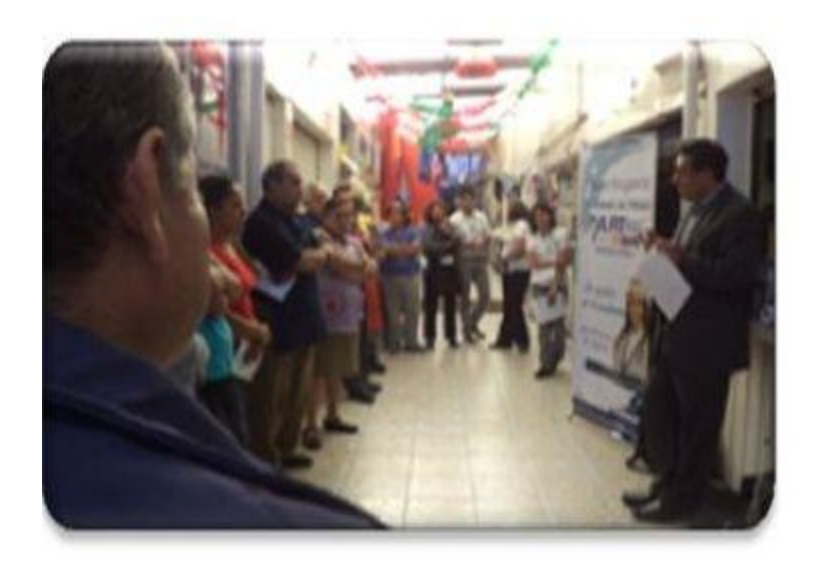

**Plática de Orientación**

A continuación, se muestra una gráfica con las 28 Pláticas de Orientación que se realizaron con organismos en Tlalnepantla.

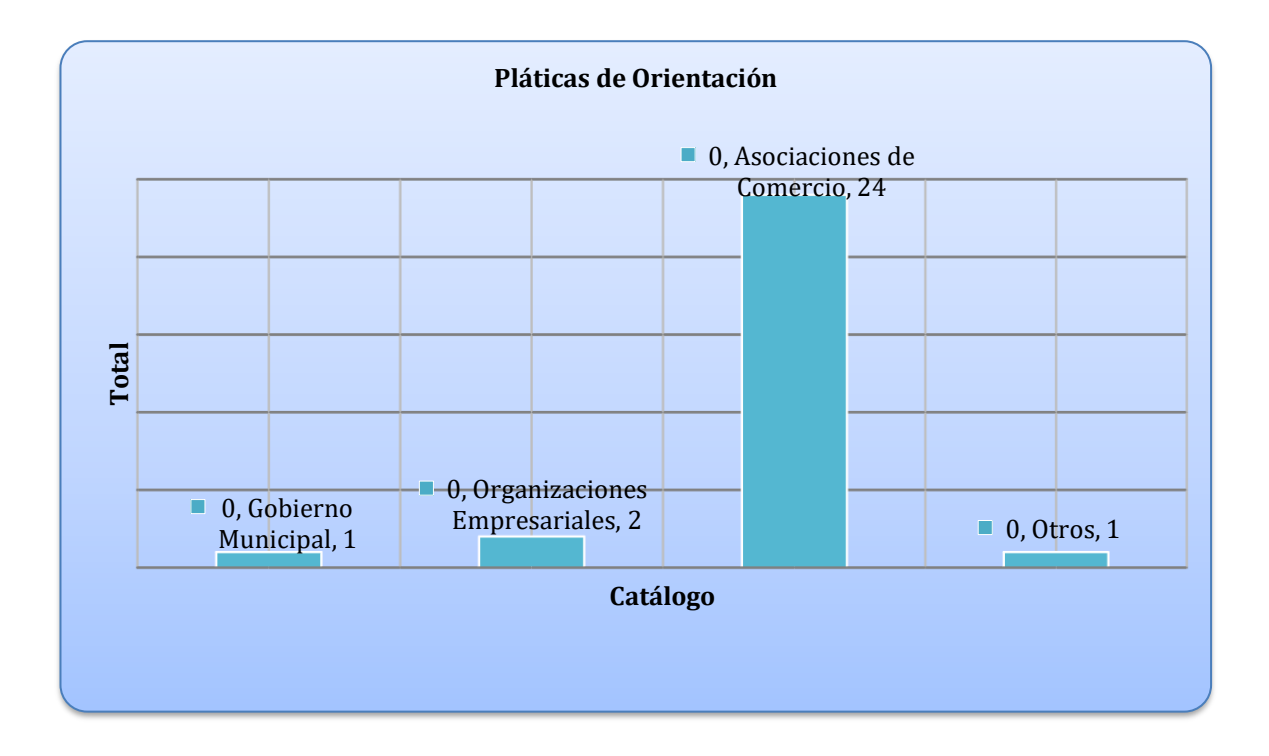

En 2 mercados municipales se tomó la decisión de que el operativo no entrara,

estos mercados fueron:

- ✓ Emiliano Zapata "Tlayacampa"
- ✓ Constitución de 1917

En el mercado Emiliano Zapata "Tlayacampa", la líder no permitió acercamiento del área de Concertación y Difusión, por lo cual no fue posible llevar a cabo ni una
Reunión Informativa, lo que afectó a la Vertiente de Comunicación Interpersonal y por lo tanto a la Estructura Operativa.

Con el mercado Constitución de 1917, la situación fue diferente, se llevaron a cabo tanto la Reunión Informativa, como la Plática de Orientación y fue durante la sesión de está que los locatarios expresaron, entre otras cosas, su negativa a recibir la visita de la Estructura Operativa.

Se realizaron 36 Volanteos Uno a Uno, en esta ocasión no conté con la libertad de realizarlos con previos a la Plática de Orientación en los mercados, ya que mi Enlace no estaba dispuesta comprobar si esa estrategia funcionaba en el municipio.

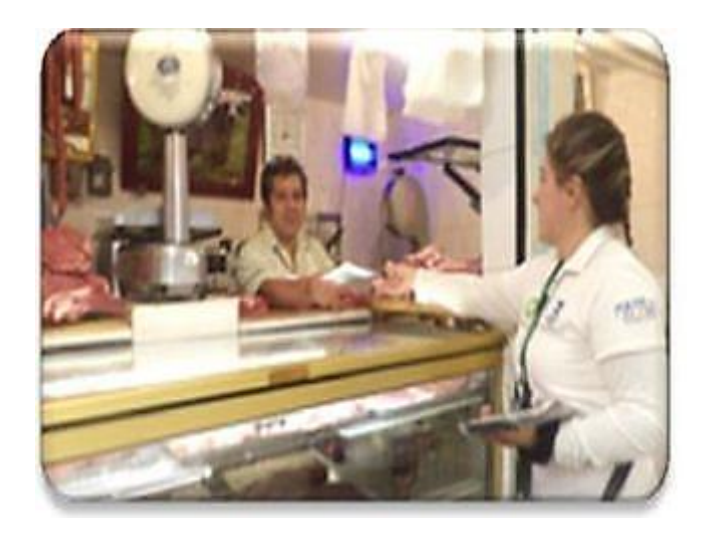

**Volanteo Uno a Uno**

#### 3.2.2.1.1.2 Vertiente de Seguimiento

Se siguieron en tiempo y forma las entradas de los Momentos Informativos para darles una correcta cobertura, no hubo rueda de prensa, ni firma de convenio de colaboración.

Con el objetivo de cuidar el contacto con medios nacionales, esté estuvo sujeto a autorización por parte del Gobierno del Estado de México.

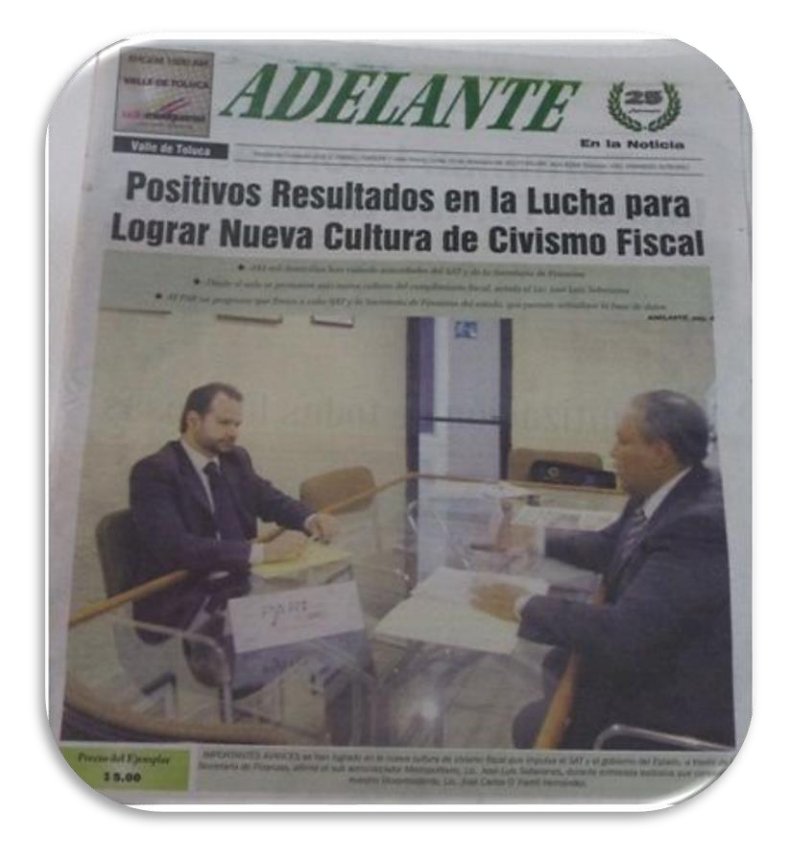

**Entrevista en el periódico Adelante el Diario de los Mexiquenses**

Se otorgaron 21 entrevistas, de las cuales 17 fueron atendidas por el SAT y 4 por ambas autoridades, las entrevistas otorgadas se publicaron y/o transmitieron de acuerdo a su Momento Informativo en:

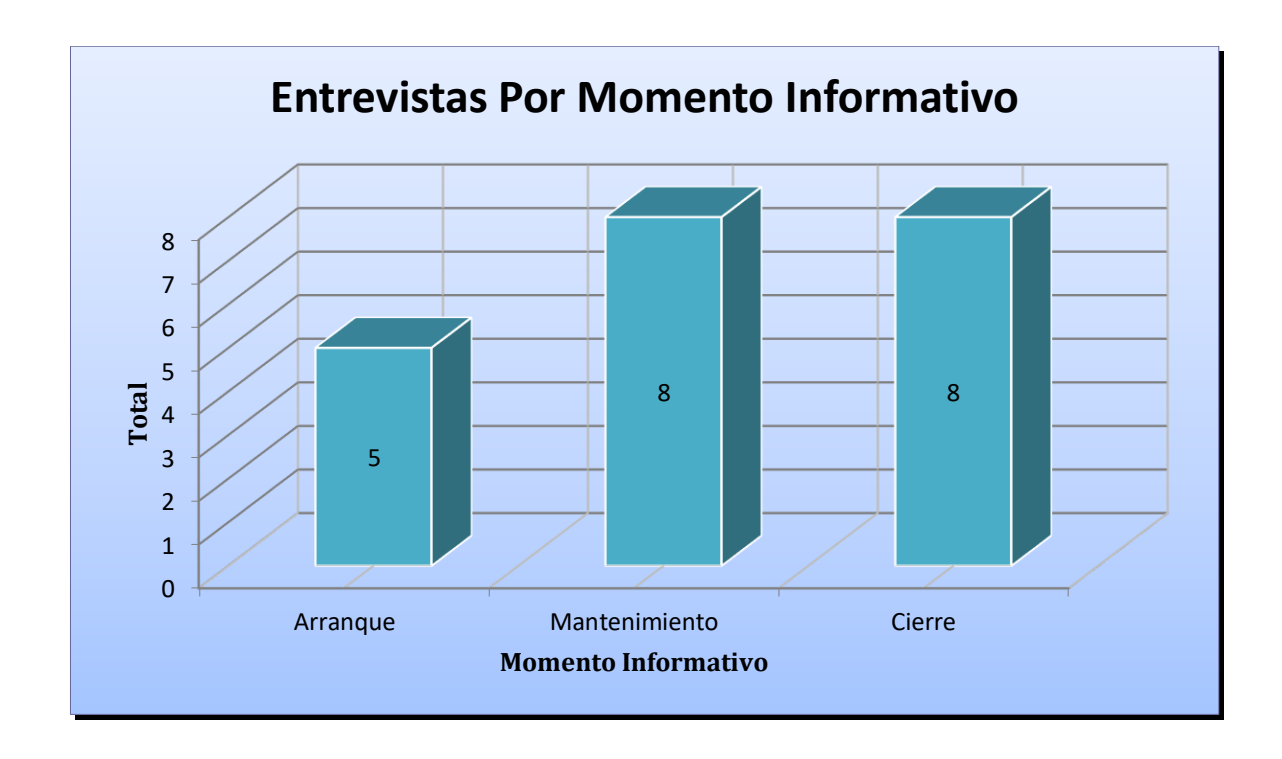

Las entrevistas otorgadas en el Momento de Arranque se publicaron y/o transmitieron en:

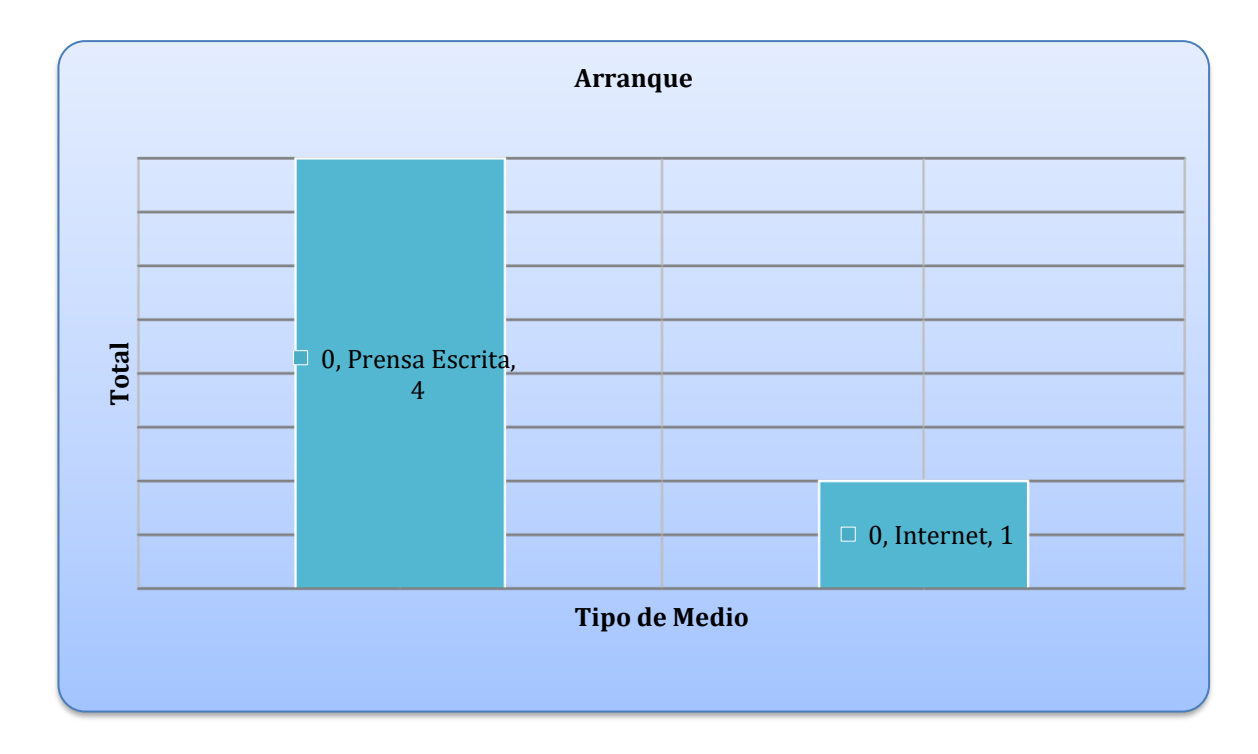

Las entrevistas otorgadas en el Momento de Mantenimiento se publicaron y/o transmitieron en:

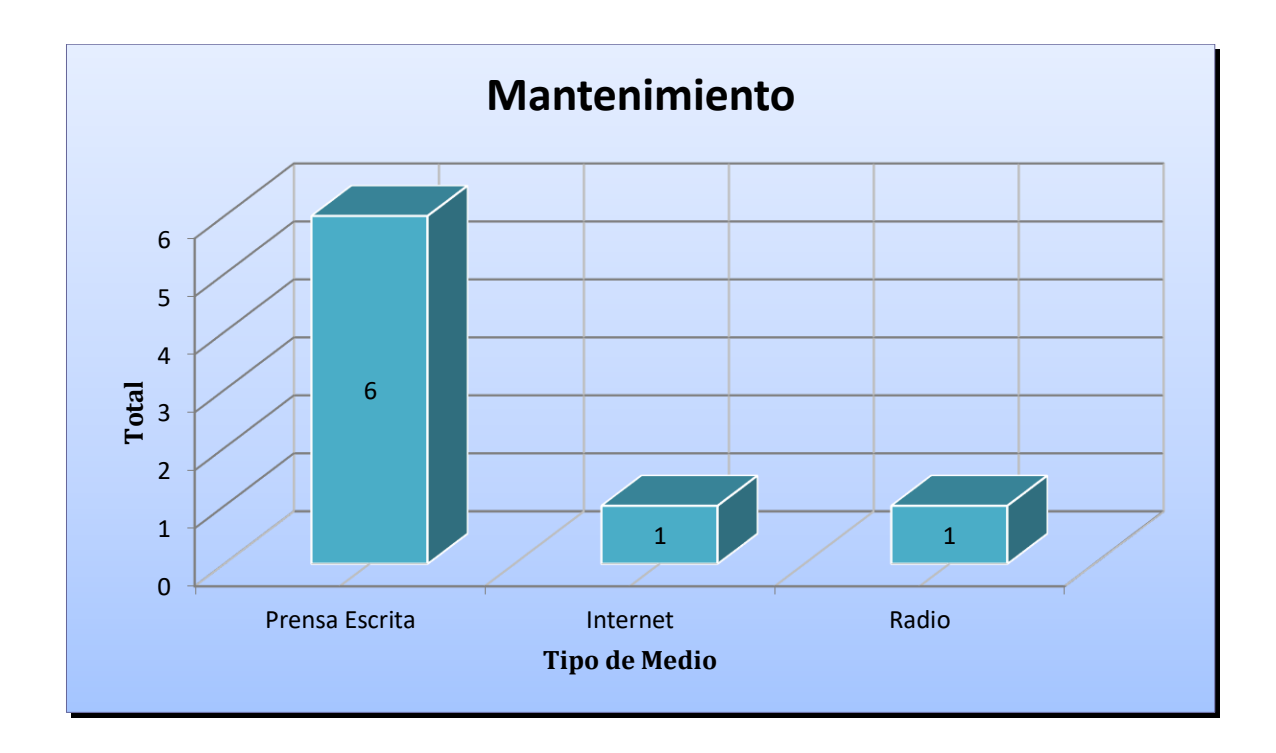

Las entrevistas otorgadas en el Momento de Cierre se publicaron y/o transmitieron

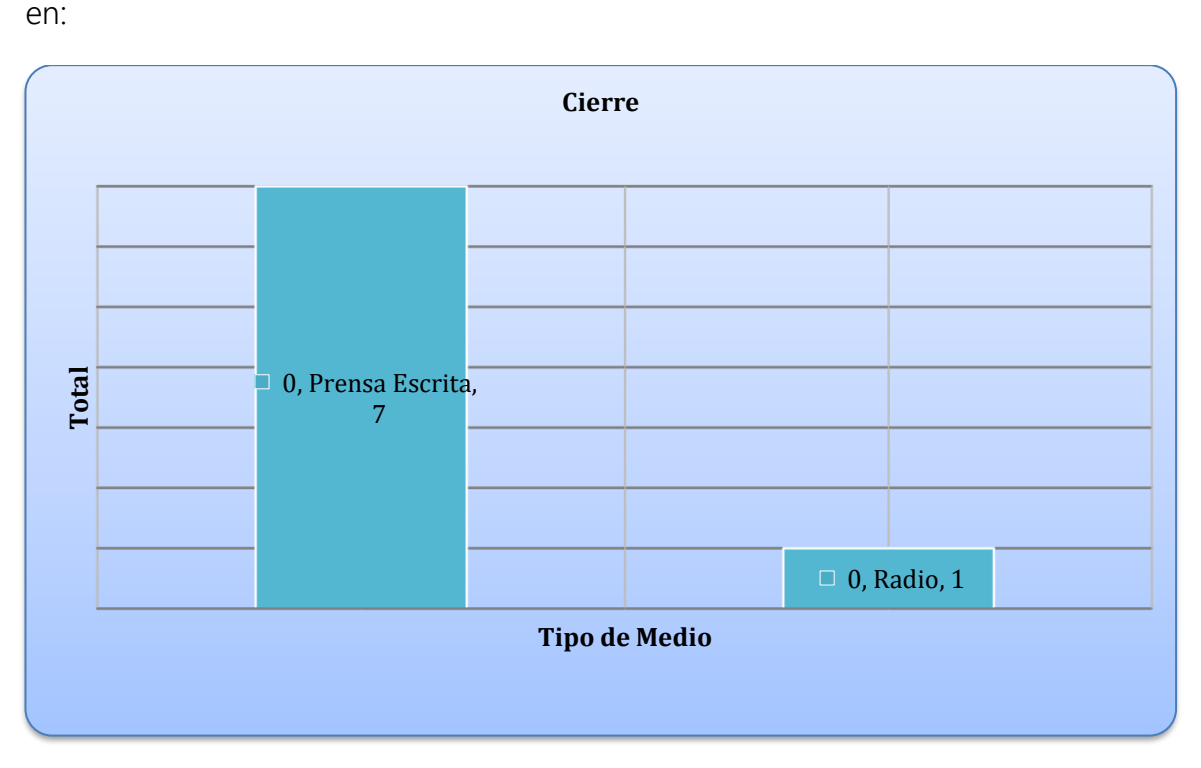

Las entrevistas otorgadas en el Medio Informativo se publicaron y/o transmitieron

en:

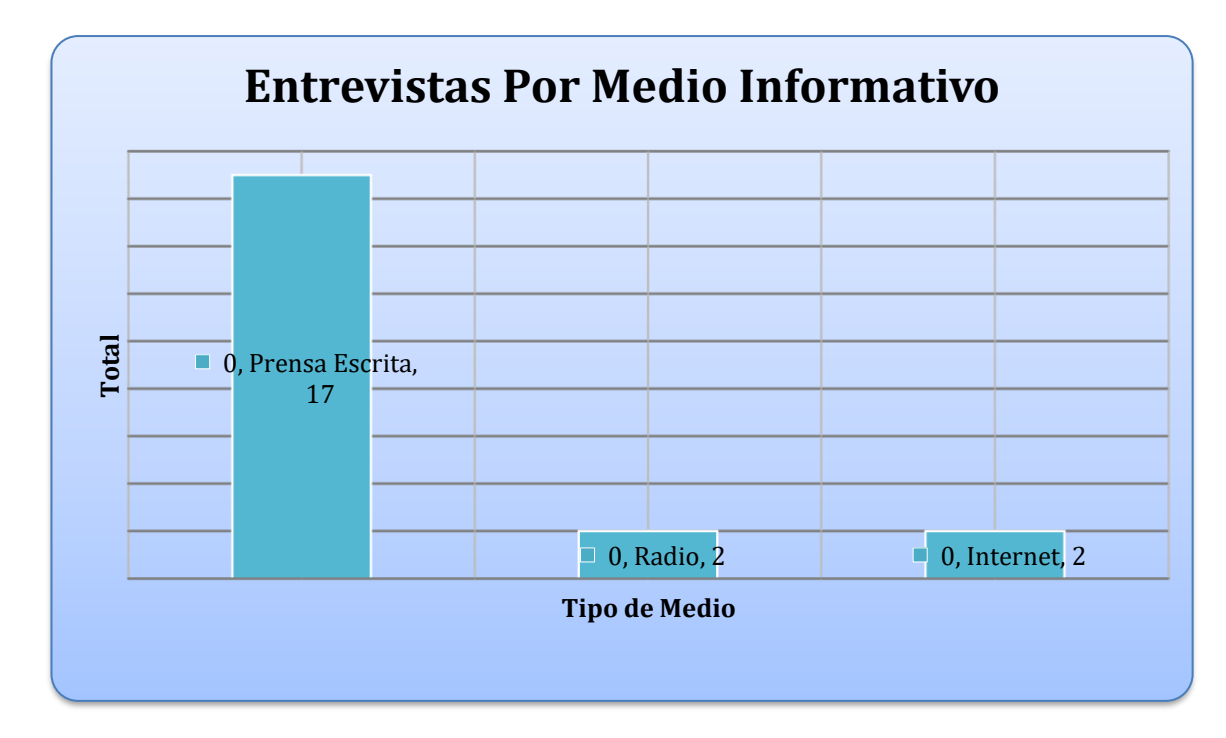

# **CONCLUSIÓN**

Una estrategia en Relaciones Públicas no solo es aquella que se dedica en realizar eventos, involucra todo un conjunto de actividades tales como: investigación, programación, planeación, calendarización, análisis, administración para que todo esto en conjunto sean herramientas para un modelo trabajo encaminados a fortalecer vínculos entre el público destinatario y las instituciones emisoras representadas en un programa (SAT y Gobierno de alguna Entidad Federativa).

La tendencia del personal que trabaja en un área de Relaciones Públicas se inclina a desarrollar habilidades un poco camaleónicas y creativas a fin de aprovechar y optimizar las oportunidades en materia de difusión que representan los organismos locales y actores clave.

Un ejecutante de Relaciones Publicas debe comprender y crear su propia estrategia agregándole valor al nivel interno, el reflejo de un relacionista público destellar tanto al exterior como al interior involucrándose con actividades que generen un sentimiento de identidad y valor al trabajo de otras áreas, por ejemplo: un periódico mural mal trabajado es aquel en que se omite la colaboración del resto de la estructura y si bien el diseño y montaje termina siempre en manos de cierta área, llámese Área de Comunicación, Recursos Humanos, Administrativos,

etc. Es importante insistir y acostumbrar al resto de la estructura organizacional a colaborar en materia de contenido, es decir hacer Relaciones Publicas Internas.

El resultado que se obtiene de trabajar las Relaciones Públicas Internas genera una doble proyección con resultados de un trabajo en equipo, del que fui testigo con el área de Educación Fiscal, Módulos y Operaciones en Campo. A la fecha tanto Educación Fiscal como Concertación y Difusión han sido eliminadas de la estructura organizacional, fui testigo de la implementación, desarrollo y evolución de Educación Fiscal y para mí es lamentable su desaparición, es un retroceso a cultura fiscal y contributiva, pues es necesario familiarizar a los ciudadanos desde temprana edad con el lenguaje propio de la vida laboral y productiva.

Mi diagnóstico y conclusión al prescindir de las acciones de Concertación y Difusión es: confusión del contribuyente, desconfianza en los promotores derivada de la desinformación y falta de orientación en la vigencia del operativo, mensaje de incertidumbre y cuestionable en la opinión pública y público en general.

## Bibliografía

"Diccionario Enciclopédico". Editorial Larousse, Quinta Edición, Colombia, 2009, P.p. 776.

H. Ayuntamiento de Tlalnepantla de Baz. "Tlalnepantla de Baz Certeza al Futuro". Editorial Soluciones Integrales de Comunicación, México, 2012, P.p. 14

"Larousse Diccionario Práctico Español Moderno". Editorial Larousse, México, 1983, P.p. 115, 865.

MARÍN, Carlos. "Manual de Periodismo". Editorial Grijalbo, Primera Edición, México, 2003, P.p. 63, 82.

RUSELL, Thomas J. "Kleppner Publicidad". Editorial Pearson Educación, Décimo Sexta Edición, México, 2005, P.p. 270, 745.

"Océano Uno Color Diccionario Enciclopédico". Editorial Océano, España, 1997, P.p. 126

"Visual Diccionario Enciclopédico Color". Editorial Trébol, Colombia, 1997, P.p. 296. 502, 951.

### Otras fuentes

SAT, Servicio de Administración, Tributario. "Guía de Procedimientos Operativos de Concertación y Sensibilización". México, 2009, P.p. 26, 46.

SAT, Servicio de Administración Tributario. "Panorama del PAR". México, 2009, P.p. 14

SAT, Servicio de Administración Tributario. "Líneas de Comunicación, 2ª Etapa en el Estado de Guanajuato". México, 2009, P.p. 2, 5.

SAT, Servicio de Administración Tributario. Presentación Organismos.ppt, 2ª Etapa en el Estado de Guanajuato, México, 2009, Diapositiva 2, 5, 14, 15

SAT, Servicio de Administración Tributario. Presentación REPECOS.ppt, 3ª Etapa en el Estado de Guanajuato, México, 2009, Diapositiva 1

SAT, Servicio de Administración Tributario. Presentación Organismos.ppt, 2ª etapa en el Estado de México, 2012, Diapositiva 4, 8

SAT, Servicio de Administración Tributario. Presentación REPECOS.ppt, 3ª Etapa en el Estado de México, México, 2013, Diapositiva 4

# Internet

http://www.vozindependiente.com/Noticia-Coahuila-se-pone-a-la-vanguardianacional-al-integrarse-al-Programa-de-Actualizacion-del-Registro-Federal-de-Contribuyentes-c366-e16.html

http://www.sat.gob.mx/sitio\_internet/servicios/campanas/cumplimiento\_voluntari o/111\_5927.html

http://www.sat.gob.mx/sitio\_internet/servicios/campanas/cumplimiento\_voluntari o/111\_14515.html

http://www.sat.gob.mx/sitio\_internet/servicios/campanas/cumplimiento\_voluntari o/111\_22401.html

www.psicoblogs.com.ar/wp-content/.../comunitariamezzano.doc

http://com2cue.blogspot.com/2006/03/la-comunicacin-interpersonal.html

http://anuncios-servicios.vivastreet.com.mx/publicarservicios+guadalajara/volanteo-profesional--flyers-profesional/25011120

http://es.wikipedia.org/wiki/Seguimiento\_de\_medios

http://www.diariodesonora.com.mx/nota/5266

www.psicoblogs.com.ar/wp-content/uploads/comunitariamezzano.doc

http://info7.mx/a/noticia/320841

http://es.wikipedia.org/wiki/Entorno\_social

http://info7.mx/a/noticia/320841

http://definicion.de/difusion/

http://www.tiposde.org/documentos/637-tipos-de-folletos/

http://tv\_mav.cnice.mec.es/Ciencias%20sociales/A\_UD7/presentacion\_aud7.html

http://www.thebrochure.org/tipos-de-folletos.aspx

http://www.definicionabc.com/comunicacion/folleto.php

http://es.wikipedia.org/wiki/Banner

http://es.wikipedia.org/wiki/Perifoneo

http://www.noroeste.com.mx/publicaciones.php?id=550725

http://kailepdesign.wordpress.com/2008/01/15/tipos-de-publicidad-exterior/

http://www.sat.gob.mx/sitio\_internet/servicios/campanas/cumplimiento\_voluntari o/111\_16483.html

http://www.sat.gob.mx/sitio\_internet/servicios/campanas/cumplimiento\_voluntari o/111\_16484.html

http://www.poderedomex.com/notas.asp?nota\_id=32012

http://www.sat.gob.mx/fichas\_tematicas/par/Paginas/2012.aspx

http://www.amcpdf.org.mx/file/excelencia/135.pdf

http://www.qroo.gob.mx/qroo/nota.php?id=14736